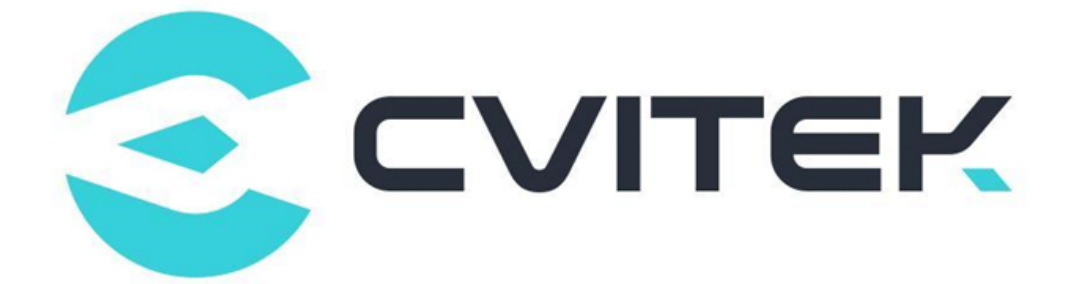

# **TDL SDK 软件开发指南**

Version: 1.1.0

Release date: 2022-6-15

©2022 北京晶视智能科技有限公司 本文件所含信息归北京晶视智能科技有限公司所有。 未经授权,严禁全部或部分复制或披露该等信息。

# **目录**

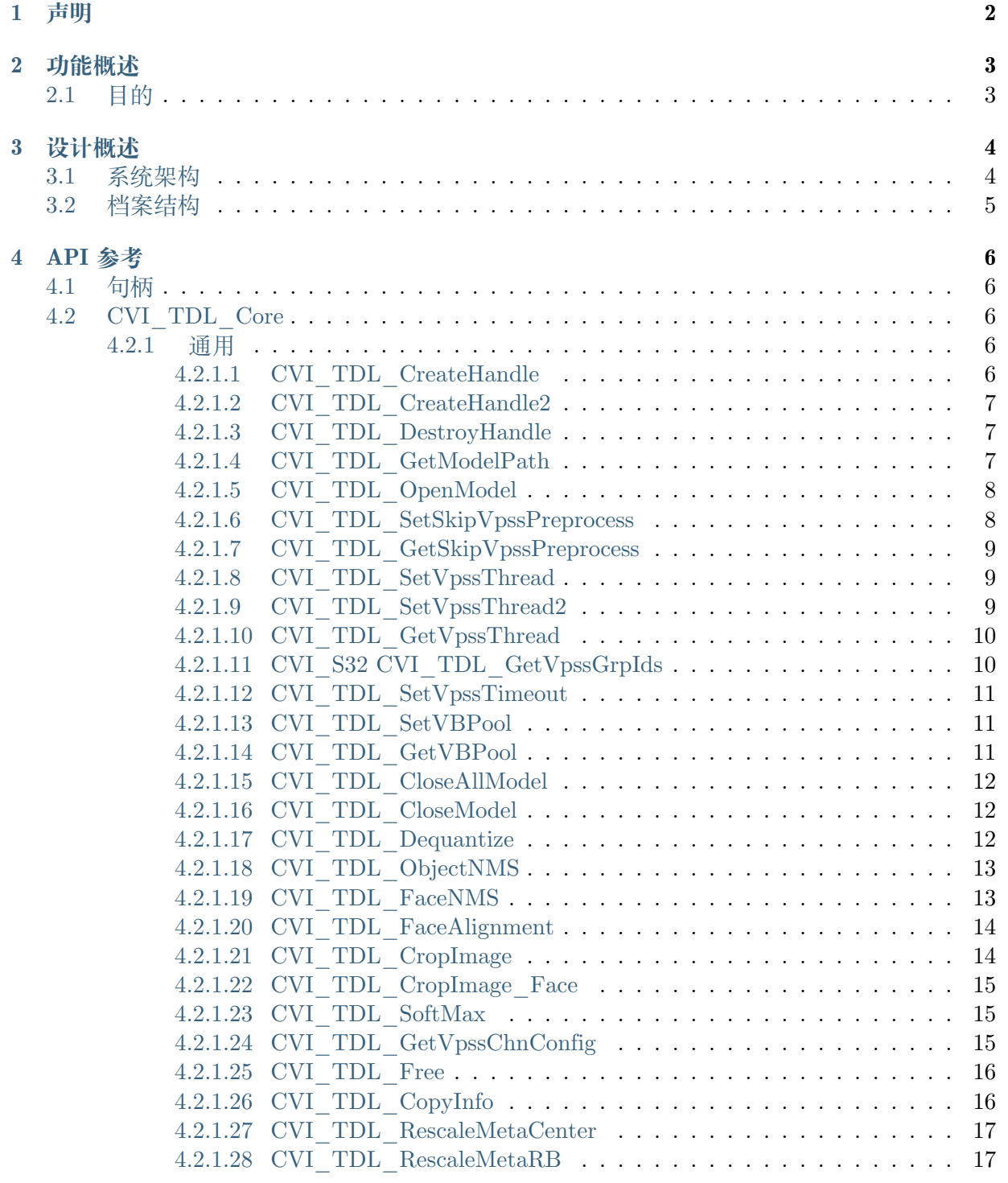

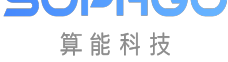

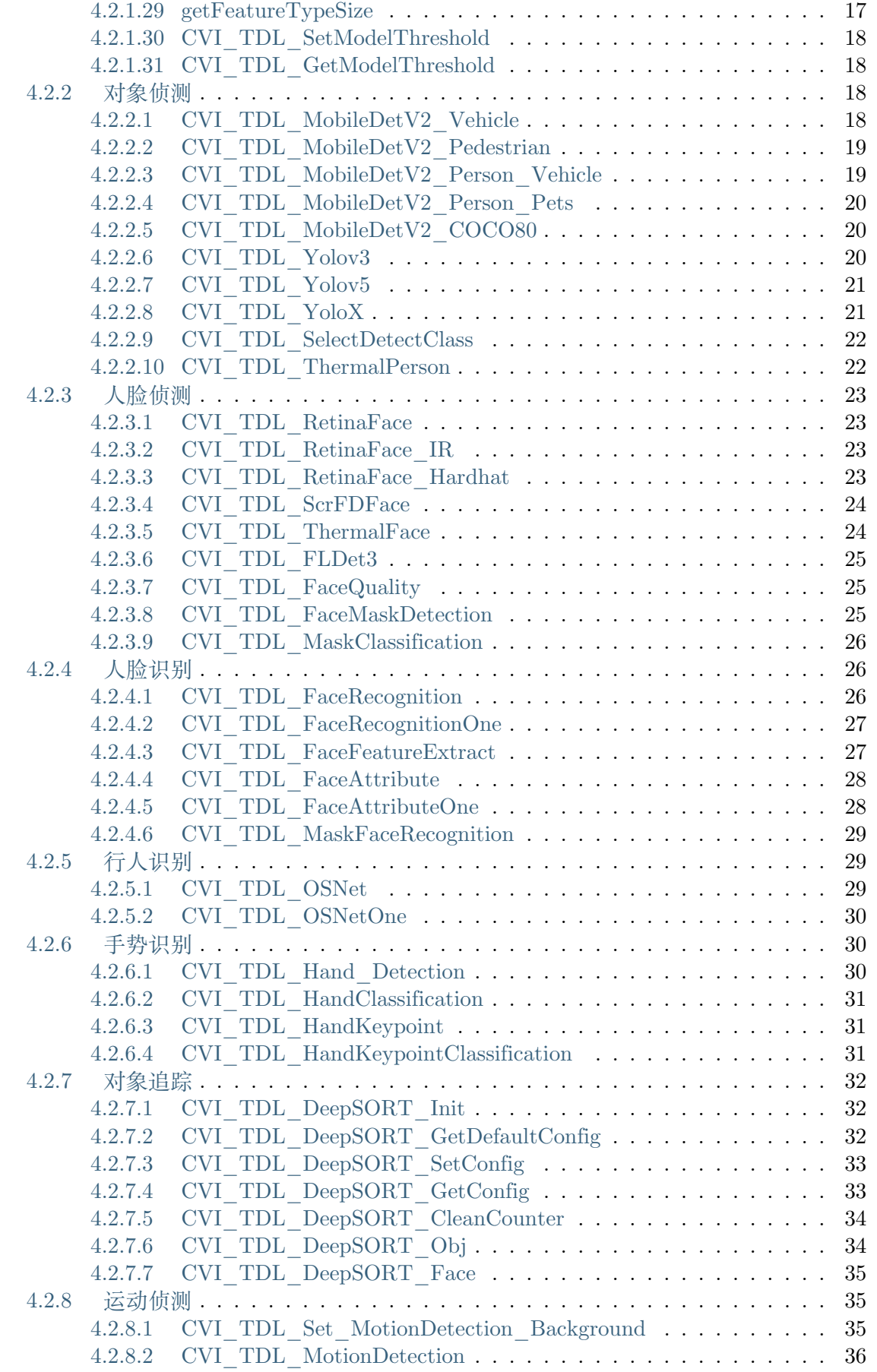

**PHYPIOU** 算能科技

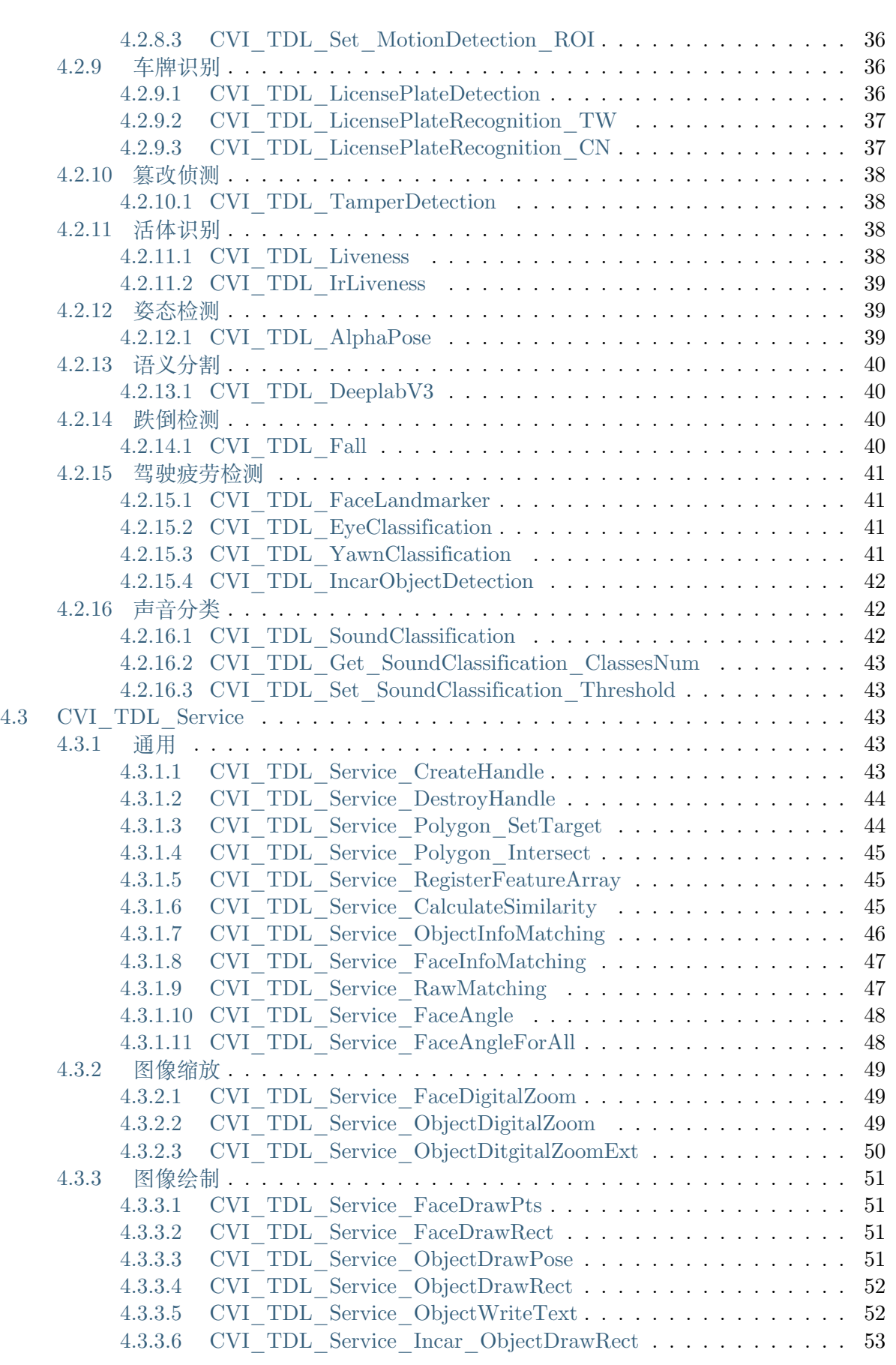

 $50$ Prod 算能科技

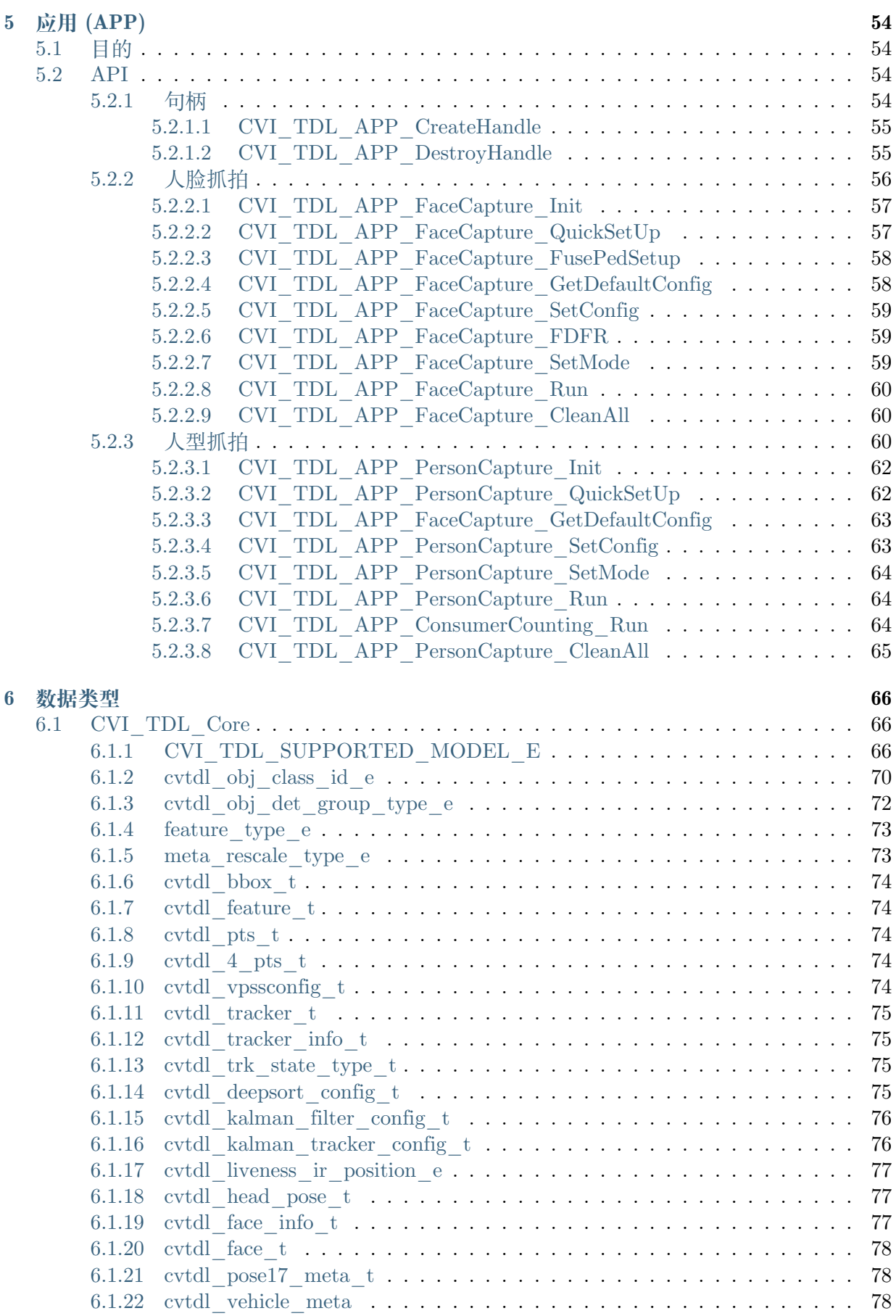

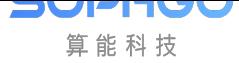

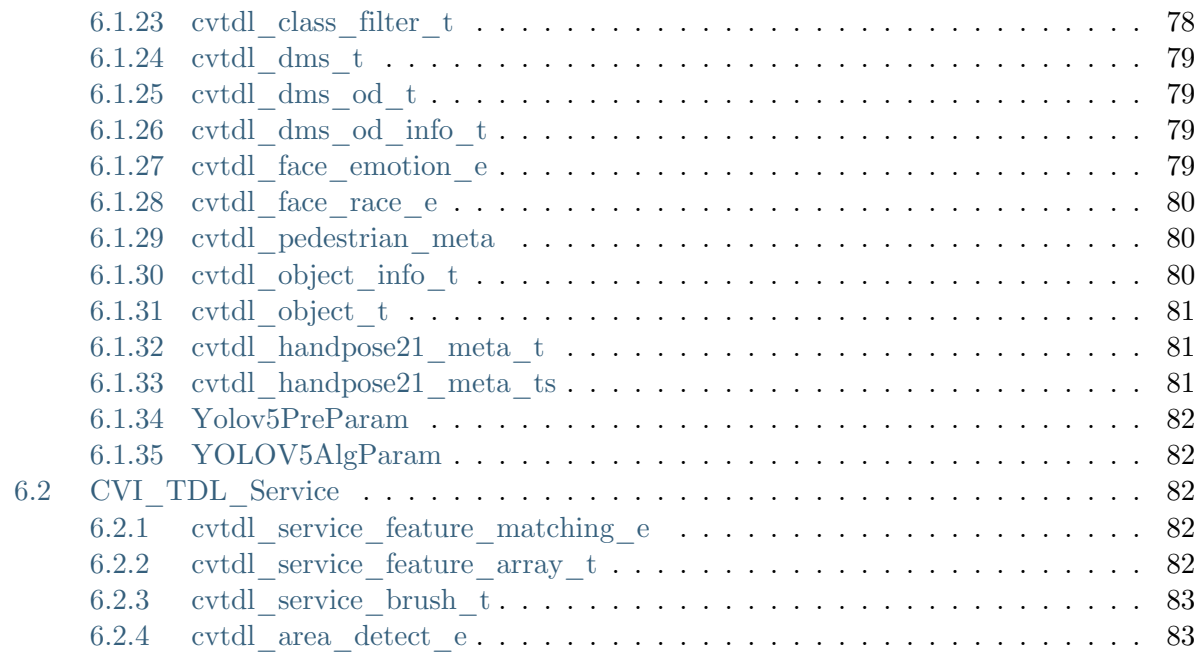

**7 错误[码](#page-87-4) 84**

#### **修订记录**

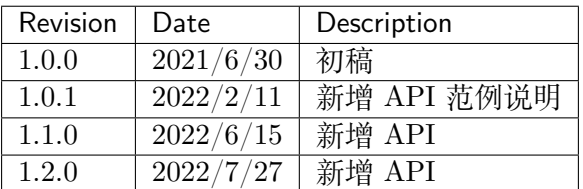

# **1 声明**

<span id="page-7-0"></span>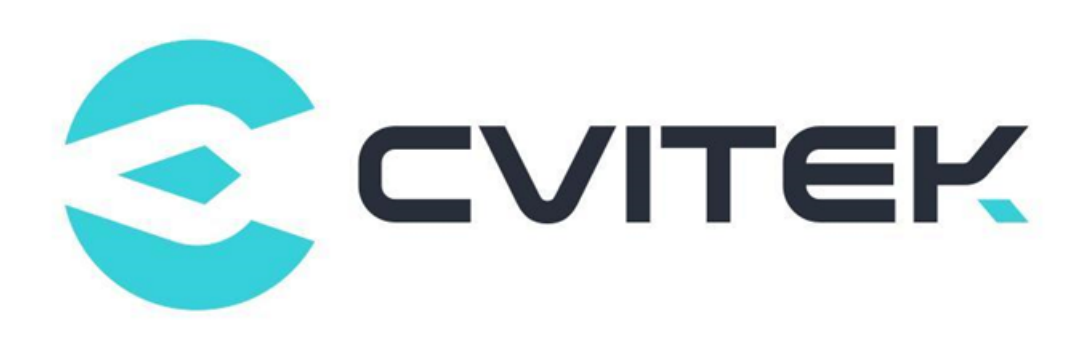

#### **法律声明**

本数据手册包含北京晶视智能科技有限公司(下称"晶视智能")的保密信息。未经授权,禁止使 用或披露本数据手册中包含的信息。如您未经授权披露全部或部分保密信息,导致晶视智能遭受 任何损失或损害,您应对因之产生的损失/损害承担责任。

本文件内信息如有更改,恕不另行通知。晶视智能不对使用或依赖本文件所含信息承担任何责任。 本数据手册和本文件所含的所有信息均按"原样"提供,无任何明示、暗示、法定或其他形式的 保证。晶视智能特别声明未做任何适销性、非侵权性和特定用途适用性的默示保证,亦对本数据 手册所使用、包含或提供的任何第三方的软件不提供任何保证;用户同意仅向该第三方寻求与此 相关的任何保证索赔。此外,晶视智能亦不对任何其根据用户规格或符合特定标准或公开讨论而 制作的可交付成果承担责任。

#### **联系我们**

**地址** 北京市海淀区丰豪东路 9 号院中关村集成电路设计园(ICPARK)1 号楼

深圳市宝安区福海街道展城社区会展湾云岸广场 T10 栋

**电话** +86-10-57590723 +86-10-57590724

**邮编** 100094 (北京) 518100 (深圳)

**官方网站** https://www.sophgo.com/

**技术论坛** https://developer.sophgo.com/forum/index.html

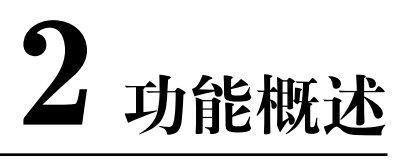

# <span id="page-8-1"></span><span id="page-8-0"></span>**2.1 目的**

Cvitek 所提供的 TDL(Turnkey Deep Learning)集成算法,用以缩短应用程序开发所需的时间。 此架构实现了 TDL 所需算法包含其前后处理,提供统一且便捷的编程接口。

目前 TDL SDK 包含移动侦测, 人脸检测, 人脸识别, 人脸追踪, 行人检测, 语义分割, 车牌辨 识,车牌检测,活体识别,IR 活体识别,婴儿检测,哭声检测, 姿态检测, 手势侦测, 手势识别 等算法。

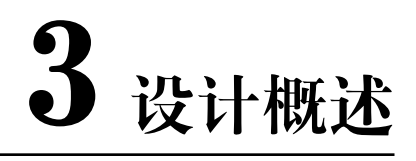

# <span id="page-9-1"></span><span id="page-9-0"></span>**3.1 系统架构**

下图为 TDL SDK 系统架构图;TDL SDK 架构在 Cvitek 的 Middleware 及 TPU SDK 上。

主要分为三大模块:Core,Service,Application。

Core 主要提供算法相关接口,封装复杂的底层操作及算法细节。令使用者可以直接使用 VI 或 VPSS 取得的 Video Frame Buffer 进行模型推理。

TDL SDK 内部会对模型进行相应的前后处理,并完成推理。

Service 提供算法相关辅助 API, 例如: 绘图, 特征比对, 区域入侵判定等功能。

Application 封装应用逻辑,目前包含人脸抓拍的应用逻辑。

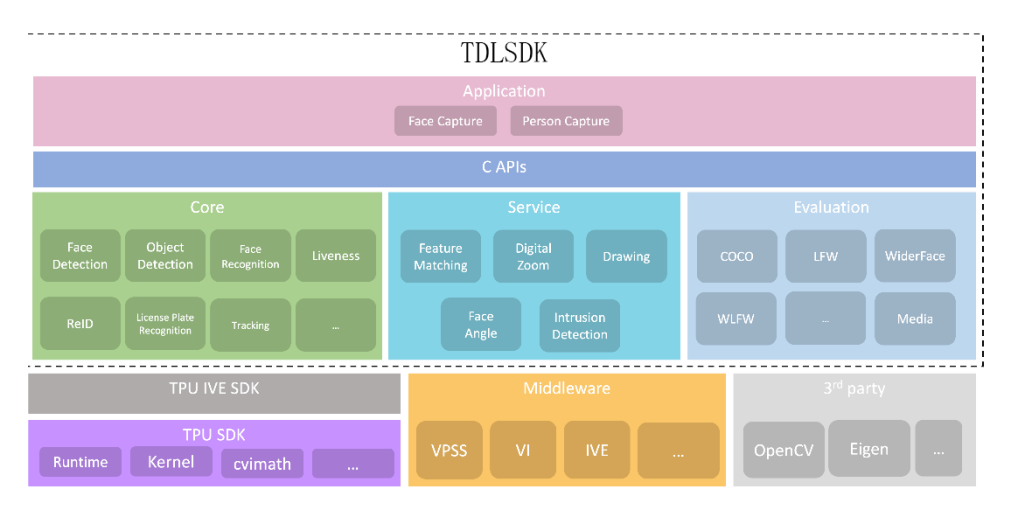

图 3.1: Figure 1.

这三个模块分别放在兩个 Library 中:

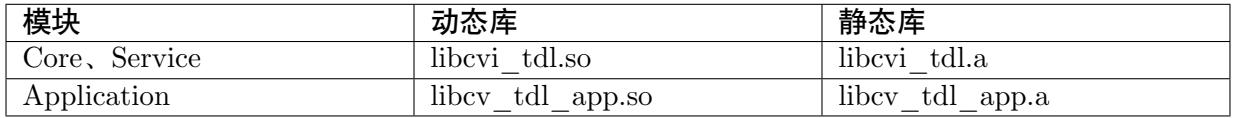

# <span id="page-10-0"></span>**3.2 档案结构**

TDL SDK 档案结构如下:

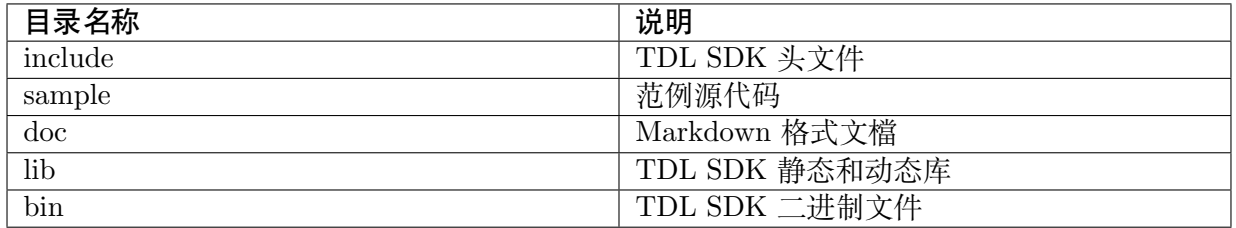

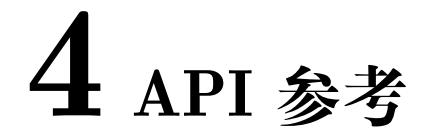

## <span id="page-11-0"></span>**4.1 句柄**

#### 【语法】

typedef void \*cvitdl\_handle\_t;  $typedef void *c vital$  service handle t;

#### 【描述】

TDL SDK 的句柄,不同模块之间有各自的句柄,但是创建 cvitdl\_service\_handle\_t 模块时会 需要使用到 cvitdl\_handle\_t 作为输入。

# <span id="page-11-1"></span>**4.2 CVI\_TDL\_Core**

### <span id="page-11-2"></span>**4.2.1 通用**

<span id="page-11-3"></span>**4.2.1.1 CVI\_TDL\_CreateHandle**

#### 【语法】

CVI\_S32 CVI\_TDL\_CreateHandle(cvitdl\_handle\_t \*handle);

#### 【描述】

创建使用 TDL SDK 句柄。TDL SDK 会自动创建 VPSS Group。

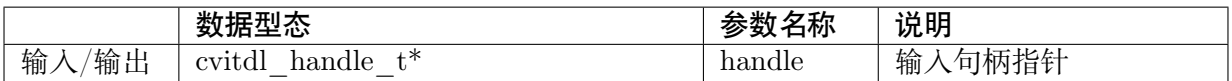

#### <span id="page-12-0"></span>**4.2.1.2 CVI\_TDL\_CreateHandle2**

#### 【语法】

```
CVI_S32 CVI_TDL_CreateHandle2(cvitdl_handle_t *handle, const VPSS_GRP vpssGroupId, const.
,→CVI_U8 vpssDev);
```
#### 【描述】

创建使用 TDL SDK 句柄,并使用指定的 VPSS Group ID 及 Dev ID 创建 VPSS。

#### 【参数】

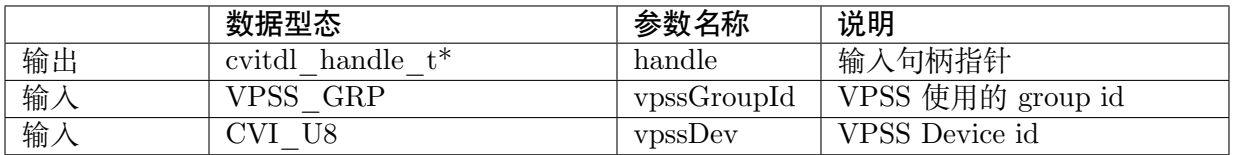

#### <span id="page-12-1"></span>**4.2.1.3 CVI\_TDL\_DestroyHandle**

#### 【语法】

CVI\_S32 CVI\_TDL\_DestroyHandle(cvitdl\_handle\_t handle);

#### 【描述】

销毁创造的句柄 cvitdl\_handle\_t。同时销毁所有开启的模型

#### 【参数】

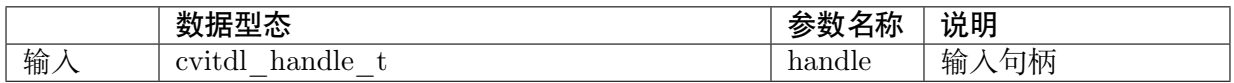

#### <span id="page-12-2"></span>**4.2.1.4 CVI\_TDL\_GetModelPath**

```
const char *CVI_TDL_GetModelPath(cvitdl_handle_t handle, CVI_TDL_SUPPORTED_MODEL
,→E model);
```
#### 【描述】

取得内部已经设置支持的模型的模型路径。使用完毕需要自行释放 filepath 之变量。

#### 【参数】

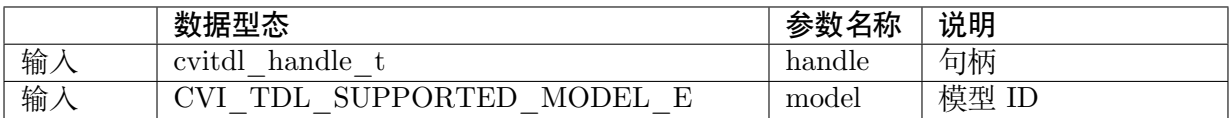

#### 【输出】

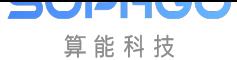

TDL SDK 软件开发指南 CHAPTER 4. API 参考

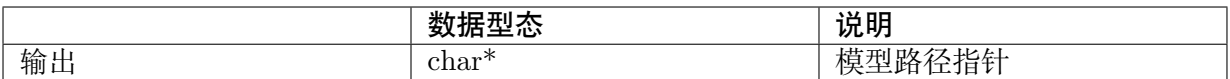

#### **4.2.1.5 CVI\_TDL\_OpenModel**

#### 【语法】

<span id="page-13-0"></span>CVI\_S32 CVI\_TDL\_OpenModel(cvitdl\_handle\_t handle, CVI\_TDL\_SUPPORTED\_MODEL\_E\_ *,→*model, const char \*filepath);

#### 【描述】

开启并初始化模型。

#### 【参数】

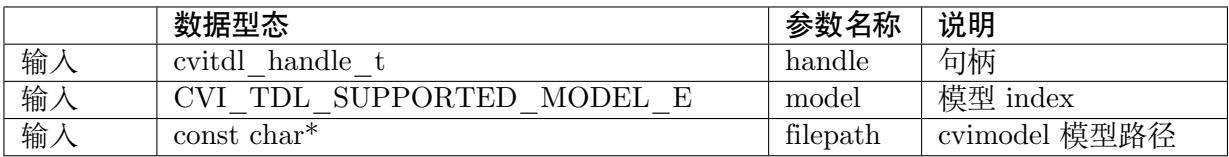

#### **4.2.1.6 CVI\_TDL\_SetSkipVpssPreprocess**

#### 【语法】

<span id="page-13-1"></span>CVI\_S32 CVI\_TDL\_SetSkipVpssPreprocess(cvitdl\_handle\_t handle, CVI\_TDL\_SUPPORTED\_ *,→*MODEL\_E model, bool skip);

#### 【描述】

指定 model 不进行预处理。

TDL SDK 在默认情况下会使用内部创建的 VPSS 进行模型的预处理 (skip = false)。

当 skip 为 true 时,TDL SDK 将不会对该模型进行预处理。

模型输入必须由外部进行预处理后,再输入模型。

通常用于 VI 直接 Binding VPSS 且只使用单一模型的状况。

可以使用CVI\_TDL\_GetVpssChnConfig 来取得模型的 VPSS 预处理参数。

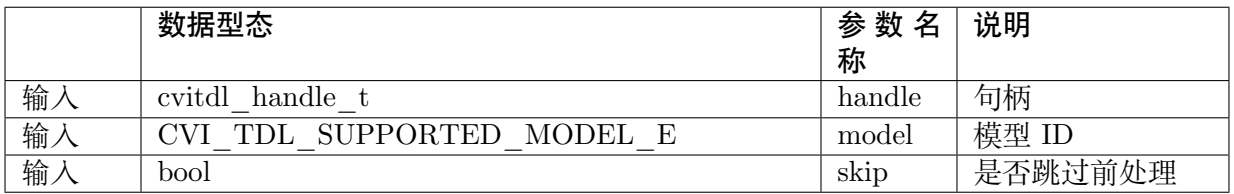

#### <span id="page-14-0"></span>**4.2.1.7 CVI\_TDL\_GetSkipVpssPreprocess**

#### 【语法】

```
CVI_S32 CVI_TDL_GetSkipVpssPreprocess(cvitdl_handle_t handle, CVI_TDL_SUPPORTED_
,→MODEL_E model, bool *skip);
```
#### 【描述】

询问模型是否会在 TDL SDK 内进行预处理。

#### 【参数】

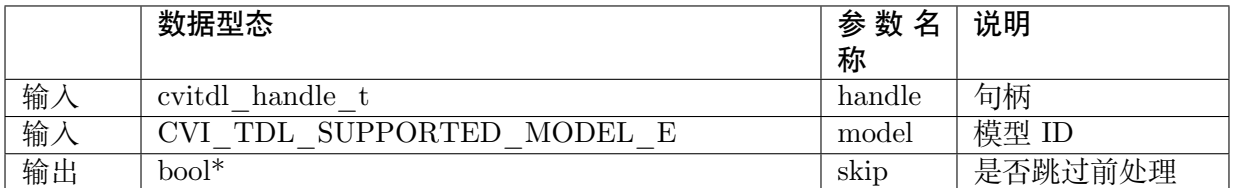

#### <span id="page-14-1"></span>**4.2.1.8 CVI\_TDL\_SetVpssThread**

#### 【语法】

CVI\_S32 CVI\_TDL\_SetVpssThread(cvitdl\_handle\_t handle, CVI\_TDL\_SUPPORTED\_MODEL\_ *,→*E model, const uint32\_t thread);

#### 【描述】

设置特定模型使用的线程 id。在 TDL SDK 内,一个 Vpss Thread 代表一组 Vpss Group 设置。

默认使用 Thread 0 为模型使用的 Vpss Group。

当在多线程上各自使用同一个 TDL SDK Handle 来进行模型推理时,必须使用此 API 指定不同 的 Vpss Thread 来避免 Race Condition。

#### 【参数】

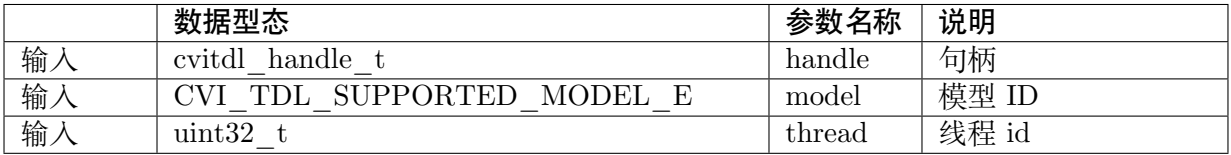

#### <span id="page-14-2"></span>**4.2.1.9 CVI\_TDL\_SetVpssThread2**

#### 【语法】

CVI\_S32 CVI\_TDL\_SetVpssThread2(cvitdl\_handle\_t handle, CVI\_TDL\_SUPPORTED\_MODEL\_ *,→*E model, const uint32\_t thread, const VPSS\_GRP vpssGroupId, const CVI\_U8 dev);

#### 【描述】

同 CVI\_TDL\_SetVpssThread。可以指定 Vpss Group ID。

**SOPHGO** 算能科技

#### 【参数】

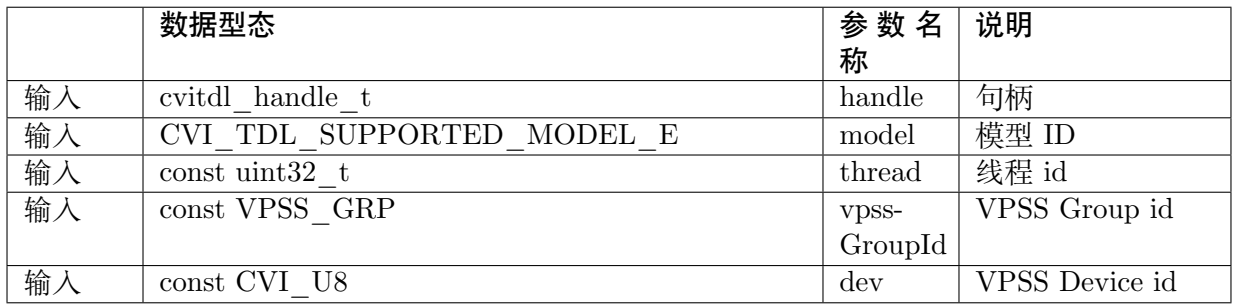

#### <span id="page-15-0"></span>**4.2.1.10 CVI\_TDL\_GetVpssThread**

#### 【语法】

CVI\_S32 CVI\_TDL\_GetVpssThread(cvitdl\_handle\_t handle, CVI\_TDL\_SUPPORTED\_MODEL *,→*E model, uint32\_t \*thread);

#### 【描述】

取得模型使用的 thread id。

#### 【参数】

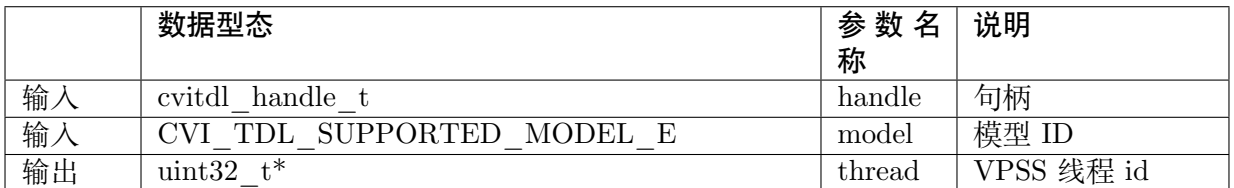

#### <span id="page-15-1"></span>**4.2.1.11 CVI\_S32 CVI\_TDL\_GetVpssGrpIds**

#### 【语法】

CVI\_S32 CVI\_TDL\_GetVpssGrpIds(cvitdl\_handle\_t handle, VPSS\_GRP \*\*groups, uint32\_t \*num);

#### 【描述】

取得句柄内全部使用到的 Vpss group id,使用完毕后 groups 要自行释放。

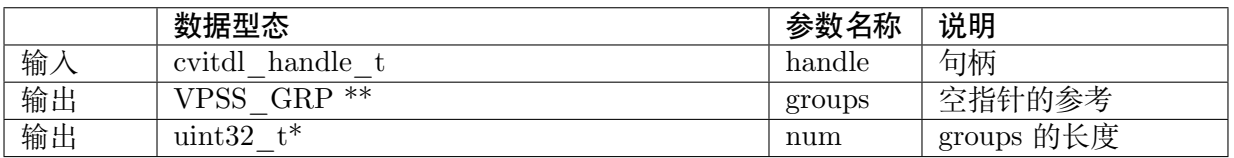

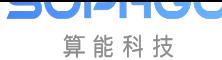

#### **4.2.1.12 CVI\_TDL\_SetVpssTimeout**

#### 【语法】

<span id="page-16-0"></span>CVI\_S32 CVI\_TDL\_SetVpssTimeout(cvitdl\_handle\_t handle, uint32\_t timeout);

#### 【描述】

设置 TDL SDK 等待 VPSS 硬件超时的时间,预设为 100ms。

此设置适用于所有 TDL SDK 内的 VPSS Thread。

#### 【参数】

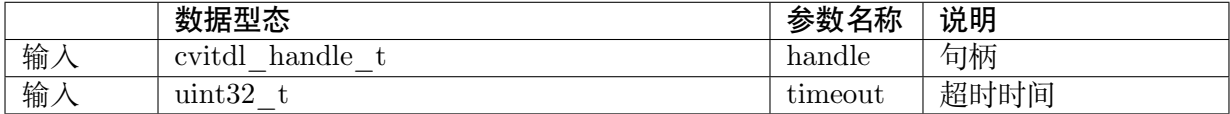

#### **4.2.1.13 CVI\_TDL\_SetVBPool**

【语法】

<span id="page-16-1"></span>CVI\_S32 CVI\_TDL\_SetVBPool(cvitdl\_handle\_t handle, uint32\_t thread, VB\_POOL pool\_id);

#### 【描述】

指定 VBPool 给 TDL SDK 内部 VPSS。指定后,TDL SDK 内部 VPSS 会直接从此 Pool 拿取 内存。

若不用此 API 指定 Pool,默认由系统自动分配。

#### 【参数】

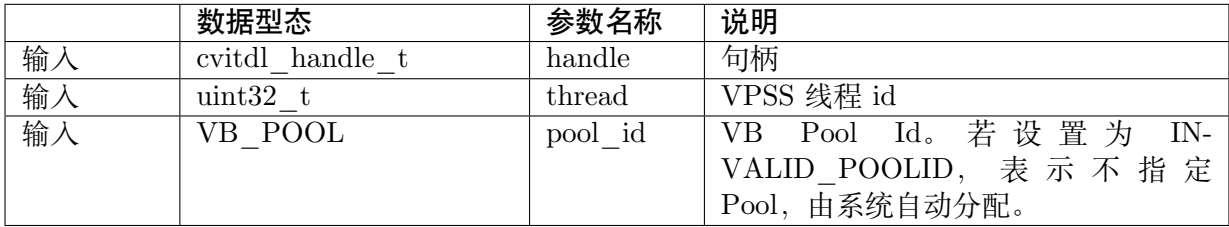

#### **4.2.1.14 CVI\_TDL\_GetVBPool**

【语法】

<span id="page-16-2"></span>CVI\_S32 CVI\_TDL\_GetVBPool(cvitdl\_handle\_t handle, uint32\_t thread, VB\_POOL \*pool\_id);

#### 【描述】

取得指定 VPSS 使用的 VBPool Id。若未使用CVI\_TDL\_SetVBPool 指定 Pool, 则会得到 INVALID\_POOLID。

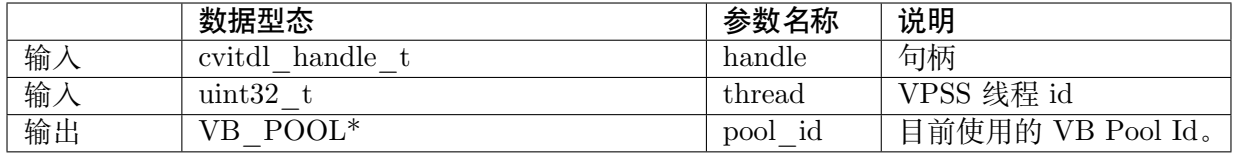

#### <span id="page-17-0"></span>**4.2.1.15 CVI\_TDL\_CloseAllModel**

#### 【语法】

CVI\_S32 CVI\_TDL\_CloseAllModel(cvitdl\_handle\_t handle);

#### 【描述】

卸除所有在句柄中已经加载的模型。

#### 【参数】

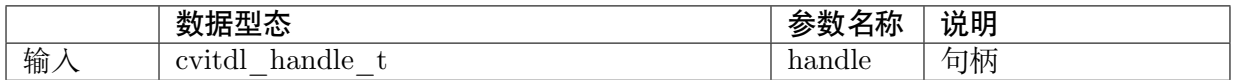

#### <span id="page-17-1"></span>**4.2.1.16 CVI\_TDL\_CloseModel**

#### 【语法】

CVI\_S32 CVI\_TDL\_CloseModel(cvitdl\_handle\_t handle, CVI\_TDL\_SUPPORTED\_MODEL\_E\_ *,→*model);

#### 【描述】

卸除特定在句柄中已经加载的模型。

#### 【参数】

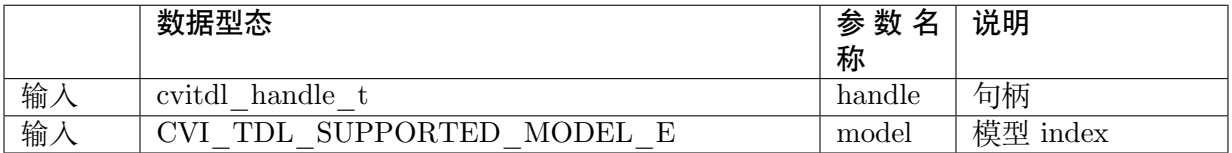

#### <span id="page-17-2"></span>**4.2.1.17 CVI\_TDL\_Dequantize**

#### 【语法】

CVI\_S32 CVI\_TDL\_Dequantize(const int8\_t \*quantizedData, float \*data, const uint32\_t bufferSize, *,→*const float dequantizeThreshold);

#### 【描述】

Dequantize int8 数值到 Float。

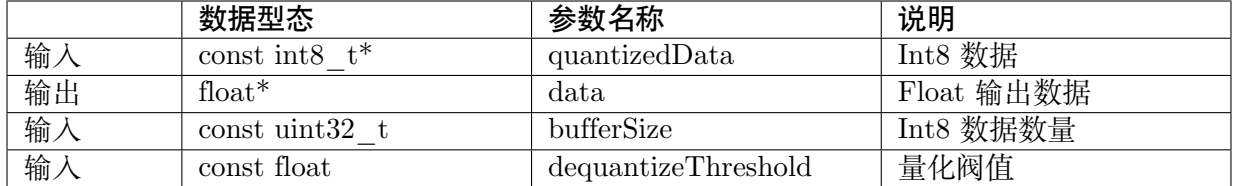

#### <span id="page-18-0"></span>**4.2.1.18 CVI\_TDL\_ObjectNMS**

#### 【语法】

CVI\_S32 CVI\_TDL\_ObjectNMS(const cvtdl\_object\_t \*obj, cvtdl\_object\_t \*objNMS, const float. *,→*threshold, const char method);

#### 【描述】

对 cvtdl object t 内的 bbox 做 Non-Maximum Suppression 算法。

#### 【参数】

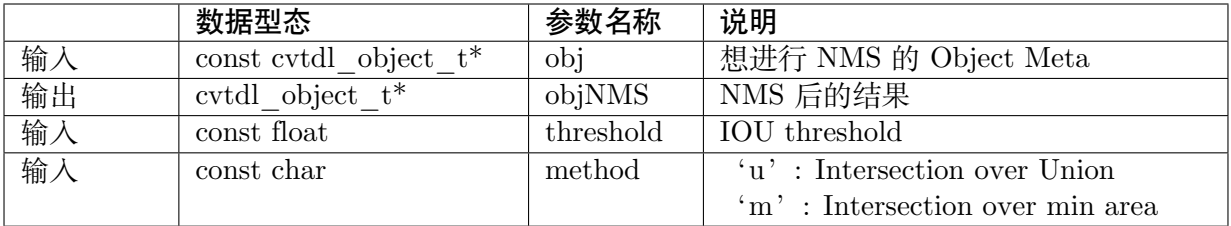

### <span id="page-18-1"></span>**4.2.1.19 CVI\_TDL\_FaceNMS**

#### 【语法】

CVI\_S32 CVI\_TDL\_ObjectNMS(const cvtdl\_face\_t \*face, cvtdl\_face\_t \*faceNMS, const float. *,→*threshold, const char method);

#### 【描述】

对 cvtdl\_face\_t 内的 bbox 做 Non-Maximum Suppression 算法。

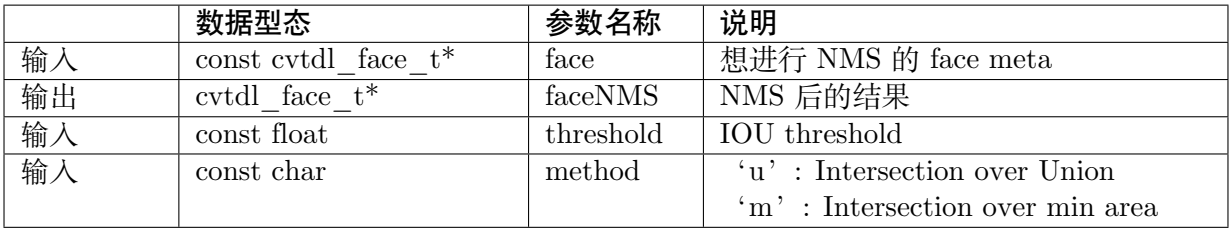

#### <span id="page-19-0"></span>**4.2.1.20 CVI\_TDL\_FaceAlignment**

#### 【语法】

```
CVI_S32 CVI_TDL_FaceAlignment(VIDEO_FRAME_INFO_S *inFrame, const uint32_t_
→metaWidth, const uint32 t metaHeight, const cvtdl face info_t *info, VIDEO_FRAME_INFO_S
,→*outFrame, const bool enableGDC);
```
#### 【描述】

对 inFrame 图像 face 进行 Face Alignment,采用 InsightFace Alignment 参数。

#### 【参数】

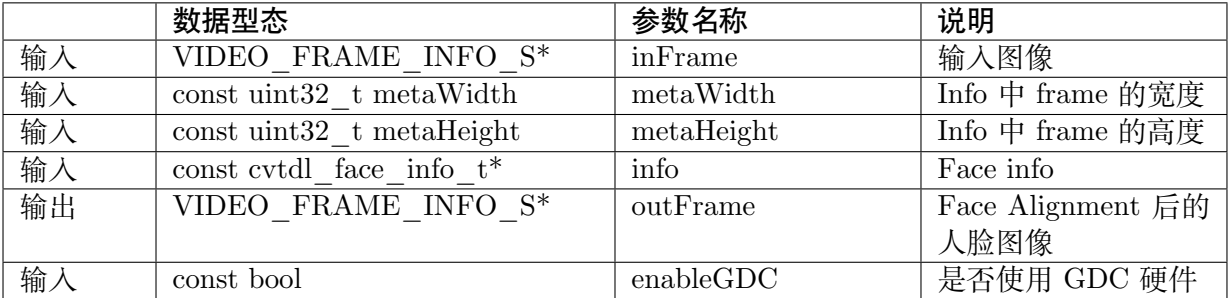

#### <span id="page-19-1"></span>**4.2.1.21 CVI\_TDL\_CropImage**

#### 【语法】

CVI\_S32 CVI\_TDL\_CropImage(VIDEO\_FRAME\_INFO\_S \*srcFrame, cvtdl\_image\_t \*dst, cvtdl\_ *,→*bbox\_t \*bbox, bool cvtRGB888);

#### 【描述】

从 srcFrame 图像中截取 bbox 指定区域图像。

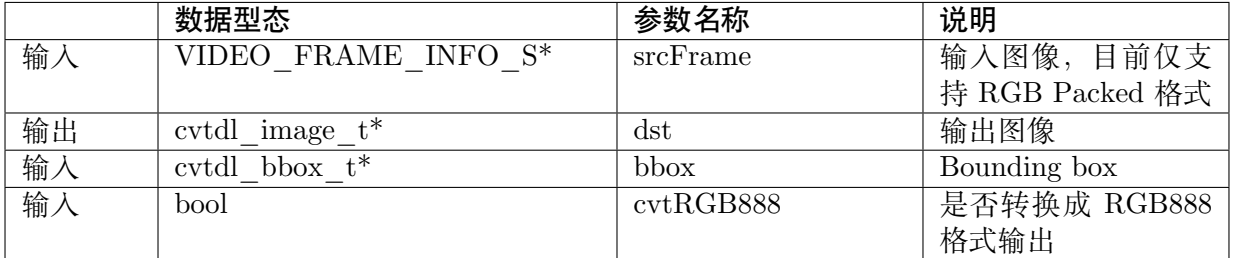

#### <span id="page-20-0"></span>**4.2.1.22 CVI\_TDL\_CropImage\_Face**

#### 【语法】

```
CVI_S32 CVI_TDL_CropImage_Face(VIDEO_FRAME_INFO_S *srcFrame, cvtdl_image_t *dst,
,→cvtdl_face_info_t *face_info, bool align, bool cvtRGB888);
```
#### 【描述】

从 srcFrame 图像中截取 face bbox 指定范围图像。

#### 【参数】

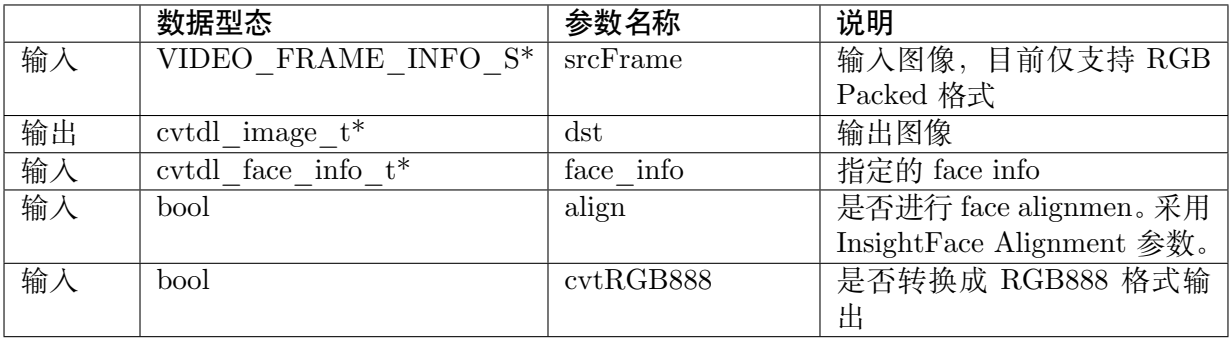

#### <span id="page-20-1"></span>**4.2.1.23 CVI\_TDL\_SoftMax**

#### 【语法】

CVI\_S32 CVI\_TDL\_SoftMax(const float \*inputBuffer, float \*outputBuffer, const uint32\_t bufferSize);

#### 【描述】

对 inputBuffer 计算 Softmax。

#### 【参数】

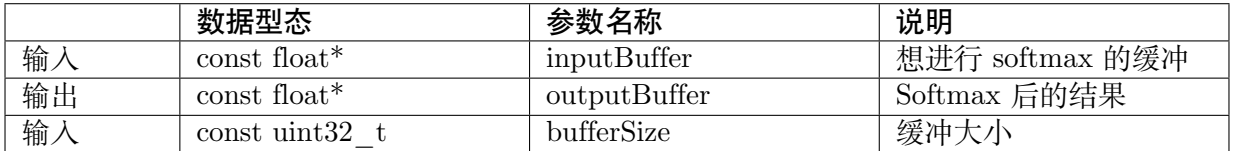

#### <span id="page-20-2"></span>**4.2.1.24 CVI\_TDL\_GetVpssChnConfig**

【语法】

CVI\_S32 CVI\_TDL\_GetVpssChnConfig(cvitdl\_handle\_t handle, CVI\_TDL\_SUPPORTED *,→*MODEL\_E model, const CVI\_U32 frameWidth, const CVI\_U32 frameHeight, const CVI\_U32 idx, *,→*cvtdl\_vpssconfig\_t \*chnConfig);

#### 【描述】

取得在模型预处理使用的 VPSS 参数。

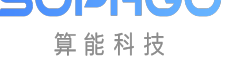

TDL SDK 软件开发指南 CHAPTER 4. API 参考

#### 【参数】

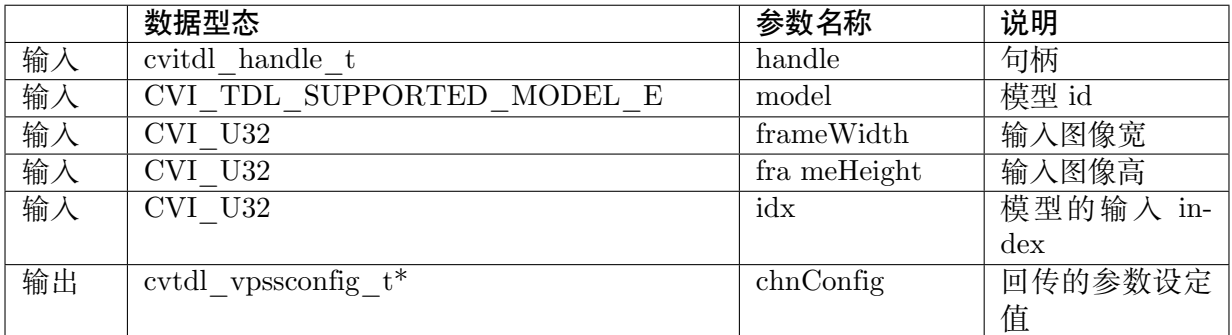

#### **4.2.1.25 CVI\_TDL\_Free**

<span id="page-21-0"></span>CVI\_TDL\_Free(X)

#### 【描述】

释放模型结果产生的数据结构。某些数据结构中包含 malloc 出来的子项,因此需要做释放。

#### 【参数】

以下为支持的输入变量

- · cvtdl\_feature\_t
- · cvtdl\_pts\_t
- · [cvtdl\\_tracker\\_t](#page-79-1)
- $\cdot$   $\,$  cvtdl $\,$  face  $\,$  info  $\,$  t
- · [cvtdl\\_face\\_t](#page-80-0)
- · [cvtdl\\_object\\_info\\_](#page-82-2)t
- · [cvtdl\\_object\\_](#page-83-1)t

#### **4.2.1.26 [CVI\\_TDL\\_CopyInfo](#page-85-2)**

CVI\_TDL\_CopyInfo(IN, OUT)

#### 【描述】

泛型拷贝 cvitdl 结构 API。malloc 内部的指针空间并做完整复制。

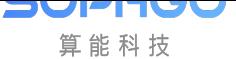

TDL SDK 软件开发指南 CHAPTER 4. API 参考

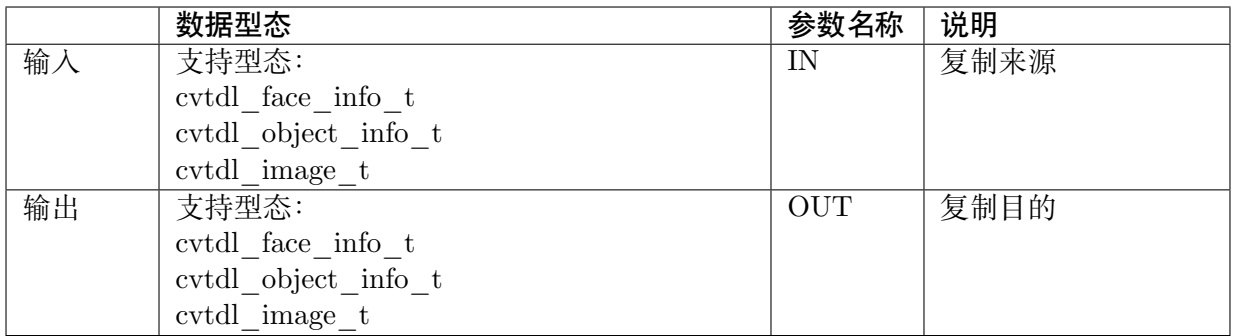

#### **4.2.1.27 CVI\_TDL\_RescaleMetaCenter**

#### 【描述】

<span id="page-22-0"></span>将结构内的坐标还原到与输入图像相同之大小,适用于 padding 图像为上下左右,

#### 【参数】

以下为支持的输入变量

- · cvtdl\_face\_t
- · cvtdl\_object\_t

#### **4.2.1.28 [CVI\\_TDL\\_](#page-83-1)RescaleMetaRB**

#### 【描述】

将结构内的坐标还原到与输入图像相同之大小,适用于 padding 图像为右下,

#### 【参数】

以下为支持的输入变量

- · cvtdl\_face\_t
- · cvtdl\_object\_t

#### **4.2.1.29 [getFeatureT](#page-83-1)ypeSize**

<span id="page-22-1"></span>int getFeatureTypeSize(feature\_type\_e type);

#### 【描述】

取得特征值的单位大小。

#### 【参数】

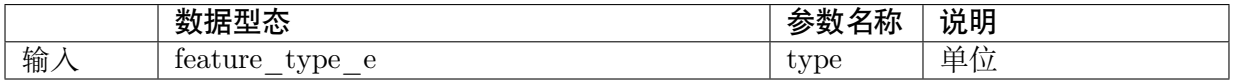

【输出】

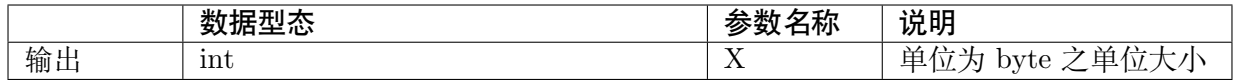

#### <span id="page-23-0"></span>**4.2.1.30 CVI\_TDL\_SetModelThreshold**

#### 【语法】

CVI\_S32 CVI\_TDL\_SetModelThreshold(cvitdl\_handle\_t handle, CVI\_TDL\_SUPPORTED\_ *,→*MODEL\_E model, float threshold);

#### 【描述】

设置模型阀值,目前仅支持针对 Detection 类型的模型进行设置。

#### 【参数】

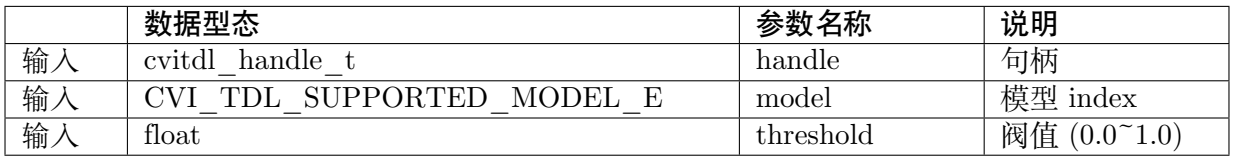

#### <span id="page-23-1"></span>**4.2.1.31 CVI\_TDL\_GetModelThreshold**

#### 【语法】

CVI\_S32 CVI\_TDL\_GetModelThreshold(cvitdl\_handle\_t handle, CVI\_TDL\_SUPPORTED\_ *,→*MODEL\_E model, float \*threshold);

#### 【描述】

取出模型阀值,目前仅支持 Detection 类型模型。

#### 【参数】

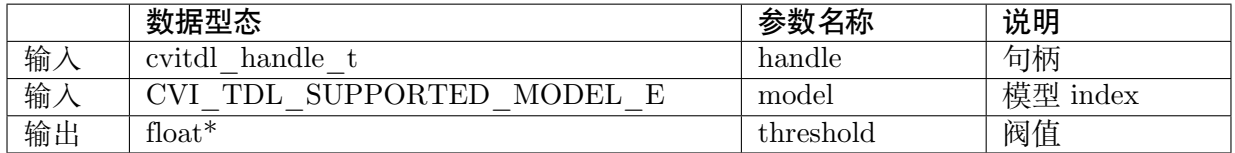

### <span id="page-23-2"></span>**4.2.2 对象侦测**

#### <span id="page-23-3"></span>**4.2.2.1 CVI\_TDL\_MobileDetV2\_Vehicle**

#### 【语法】

```
CVI_S32 CVI_TDL_MobileDetV2_Vehicle(cvitdl_handle_t handle, VIDEO_FRAME_INFO_S_
,→*frame, cvtdl_object_t *obj);
```
#### 【描述】

使用 MobilDetV2-Vehicle 模型进行推理, 此模型可侦测 Car, Motorcycle, Truck 三个类别。

#### 【参数】

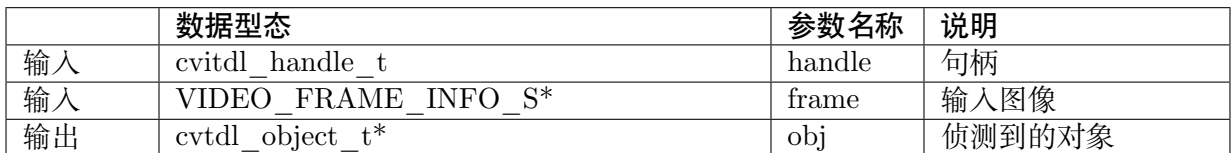

#### <span id="page-24-0"></span>**4.2.2.2 CVI\_TDL\_MobileDetV2\_Pedestrian**

#### 【语法】

CVI\_S32 CVI\_TDL\_MobileDetV2\_Pedestrian(cvitdl\_handle\_t handle, VIDEO\_FRAME\_INFO\_S\_ → \*frame, cvtdl\_object\_t \*obj);

#### 【描述】

使用 MobilDetV2-Pedestrian 系列模型进行推理,此模型可侦测 person 类别。

#### 【参数】

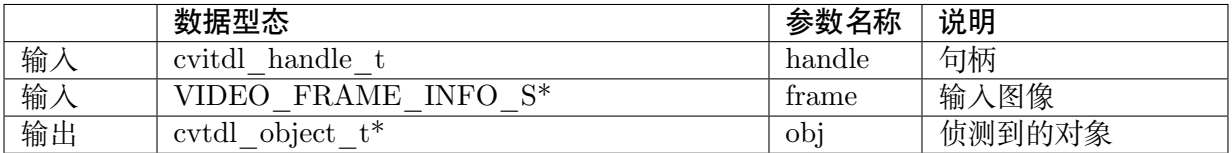

#### <span id="page-24-1"></span>**4.2.2.3 CVI\_TDL\_MobileDetV2\_Person\_Vehicle**

#### 【语法】

CVI\_S32 CVI\_TDL\_MobileDetV2\_Person\_Vehicle(cvitdl\_handle\_t handle, VIDEO\_FRAME\_ *,→*INFO\_S \*frame, cvtdl\_object\_t \*obj);

#### 【描述】

使用 MobilDetV2-Person-Vehicle 模型进行推理, 此模型可侦测人车非类别。

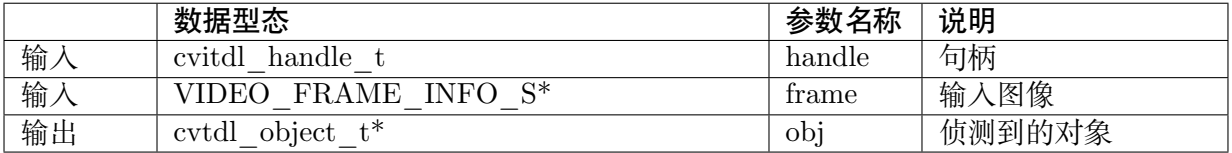

#### <span id="page-25-0"></span>**4.2.2.4 CVI\_TDL\_MobileDetV2\_Person\_Pets**

#### 【语法】

```
CVI_S32 CVI_TDL_MobileDetV2_Person_Pets(cvitdl_handle_t handle, VIDEO_FRAME_INFO
,→S *frame, cvtdl_object_t *obj);
```
#### 【描述】

使用 MobilDetV2-Lite-Person-Pets 模型进行推理,此模型可侦测 person, cat, dog 等类别。

#### 【参数】

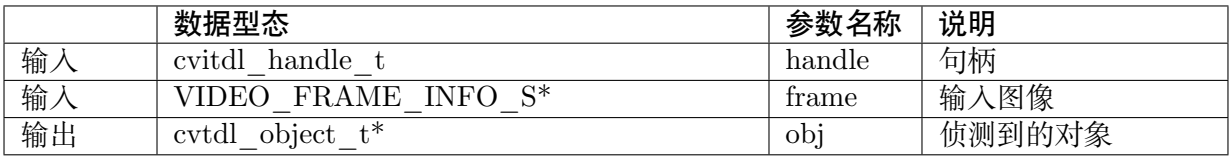

#### <span id="page-25-1"></span>**4.2.2.5 CVI\_TDL\_MobileDetV2\_COCO80**

#### 【语法】

CVI\_S32 CVI\_TDL\_MobileDetV2\_COCO80(cvitdl\_handle\_t handle, VIDEO\_FRAME\_INFO\_S\_ →<sup>\*</sup>frame, cvtdl object t \*obj);

#### 【描述】

使用 MobilDetV2 COCO80 系列模型进行推理,此模型可侦测标准 COCO dataset 的 80 个类别。

#### 【参数】

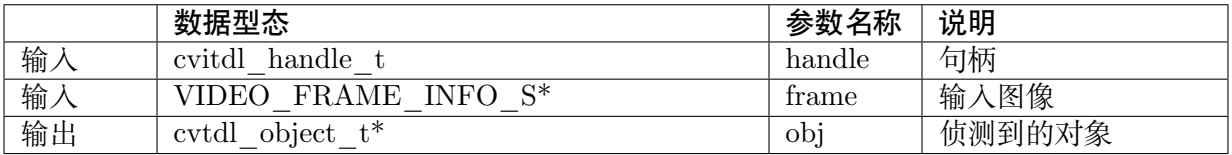

#### <span id="page-25-2"></span>**4.2.2.6 CVI\_TDL\_Yolov3**

【语法】

CVI\_S32 CVI\_TDL\_Yolov3 (cvitdl\_handle\_t handle, VIDEO\_FRAME\_INFO\_S \*frame, cvtdl *,→*object\_t \*obj);

#### 【描述】

使用 YoloV3 模型进行推理, 此模型可侦测 COCO 80 个类别。

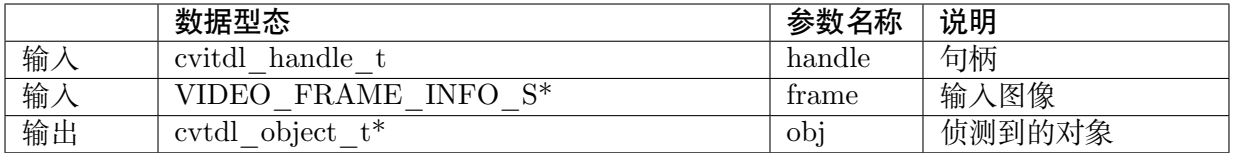

#### <span id="page-26-0"></span>**4.2.2.7 CVI\_TDL\_Yolov5**

#### 【语法】

CVI\_S32 CVI\_TDL\_Yolov5 (cvitdl\_handle\_t handle, VIDEO\_FRAME\_INFO\_S \*frame, cvtdl\_ *,→*object\_t \*obj);

#### 【描述】

使用 YoloV5 模型进行推理,此模型可侦测 COCO 80 个类别。

#### 【参数】

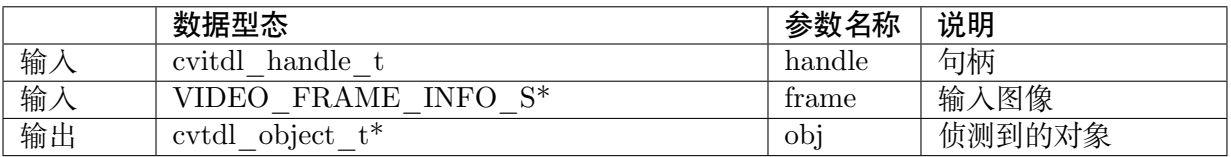

#### <span id="page-26-1"></span>**4.2.2.8 CVI\_TDL\_YoloX**

#### 【语法】

CVI\_S32 CVI\_TDL\_YoloX(cvitdl\_handle\_t handle, VIDEO\_FRAME\_INFO\_S \*frame, cvtdl *,→*object\_t \*obj);

#### 【描述】

使用 YoloX 模型进行推理, 此模型可侦测 COCO 80 个类别。

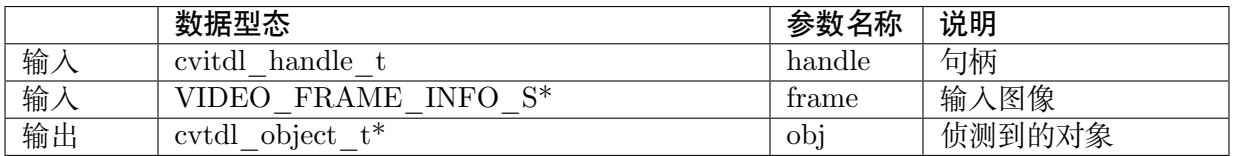

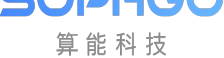

TDL SDK 软件开发指南 CHAPTER 4. API 参考

#### **4.2.2.9 CVI\_TDL\_SelectDetectClass**

#### 【语法】

<span id="page-27-0"></span>CVI\_S32 CVI\_TDL\_SelectDetectClass(cvitdl\_handle\_t handle, CVI\_TDL\_SUPPORTED\_ *,→*MODEL\_E model, uint32\_t num\_classes, ...)

#### 【描述】

过滤 Object Detection 模型输出结果, 保留列举的类别或群组。

类别为不定参数,数量根据 num\_classes 而定。

详细类别及群组 Index 可参考cvtdl\_obj\_class\_id\_e 及cvtdl\_obj\_det\_group\_type\_e。

目前仅支持 MobileDetV2, YoloX 系列模型。

#### 【参数】

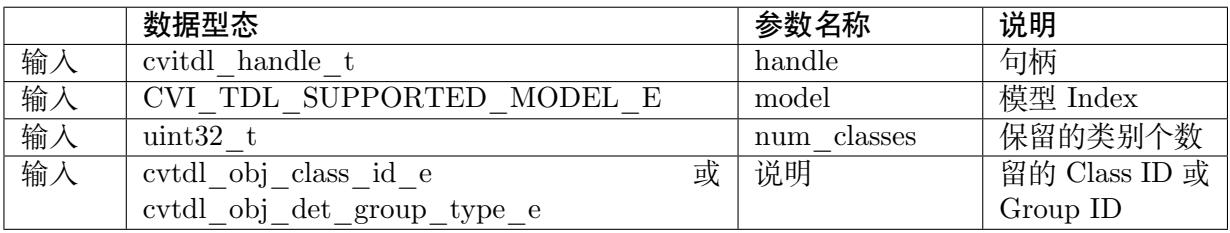

#### **4.2.2.10 CVI\_TDL\_ThermalPerson**

#### 【语法】

<span id="page-27-1"></span>CVI\_S32 CVI\_TDL\_ThermalPerson(cvitdl\_handle\_t handle, VIDEO\_FRAME\_INFO\_S \*frame, *,→*cvtdl\_object\_t \*obj);

#### 【描述】

热显图像人型。

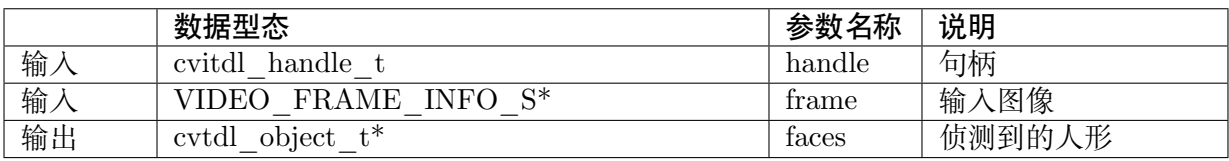

### <span id="page-28-0"></span>**4.2.3 人脸侦测**

<span id="page-28-1"></span>**4.2.3.1 CVI\_TDL\_RetinaFace**

#### 【语法】

CVI\_S32 CVI\_TDL\_RetinaFace(cvitdl\_handle\_t handle, VIDEO\_FRAME\_INFO\_S \*frame, cvtdl *,→*face\_t \*faces);

#### 【描述】

使用 RetinaFace 模型侦测人脸。

#### 【参数】

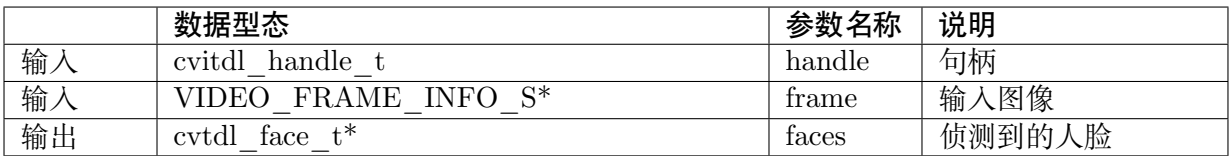

#### <span id="page-28-2"></span>**4.2.3.2 CVI\_TDL\_RetinaFace\_IR**

#### 【语法】

CVI\_S32 CVI\_TDL\_RetinaFace\_IR(cvitdl\_handle\_t handle, VIDEO\_FRAME\_INFO\_S \*frame, *,→*cvtdl\_face\_t \*faces);

#### 【描述】

使用 RetinaFace 模型在 IR 图像中侦测人脸。

#### 【参数】

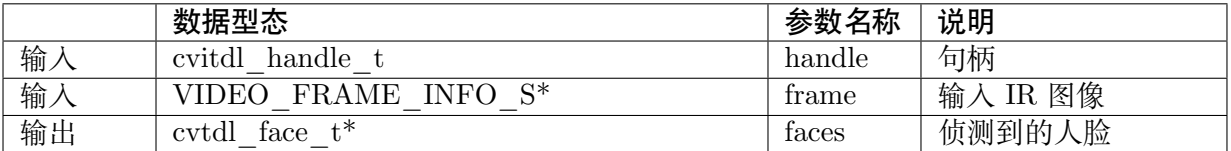

#### <span id="page-28-3"></span>**4.2.3.3 CVI\_TDL\_RetinaFace\_Hardhat**

#### 【语法】

CVI\_S32 CVI\_TDL\_RetinaFace\_Hardhat(cvitdl\_handle\_t handle, VIDEO\_FRAME\_INFO\_S\_ *,→*\*frame, cvtdl\_face\_t \*faces);

#### 【描述】

使用 RetinaFace 模型侦测戴安全帽人脸。

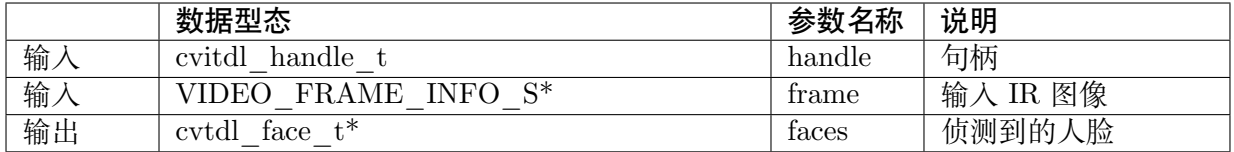

#### <span id="page-29-0"></span>**4.2.3.4 CVI\_TDL\_ScrFDFace**

#### 【语法】

CVI\_S32 CVI\_TDL\_ScrFDFace(cvitdl\_handle\_t handle, VIDEO\_FRAME\_INFO\_S \*frame, cvtdl\_ *,→*face\_t \*faces);

#### 【描述】

使用 ScrFD Face 模型侦测人脸。

#### 【参数】

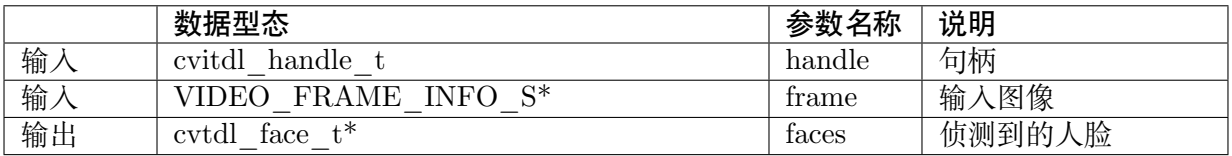

#### <span id="page-29-1"></span>**4.2.3.5 CVI\_TDL\_ThermalFace**

#### 【语法】

CVI\_S32 CVI\_TDL\_ThermalFace(cvitdl\_handle\_t handle, VIDEO\_FRAME\_INFO\_S \*frame, *,→*cvtdl\_face\_t \*faces);

#### 【描述】

热显图像人脸侦测。

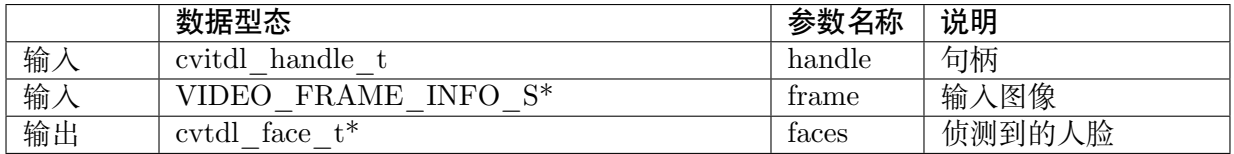

#### <span id="page-30-0"></span>**4.2.3.6 CVI\_TDL\_FLDet3**

#### 【语法】

```
CVI_S32 CVI_TDL_FLDet3(cvitdl_handle_t handle, VIDEO_FRAME_INFO_S *frame, cvtdl
,→face_t *faces);
```
#### 【描述】

判断传入的 faces 结构中的人脸座标点。

#### 【参数】

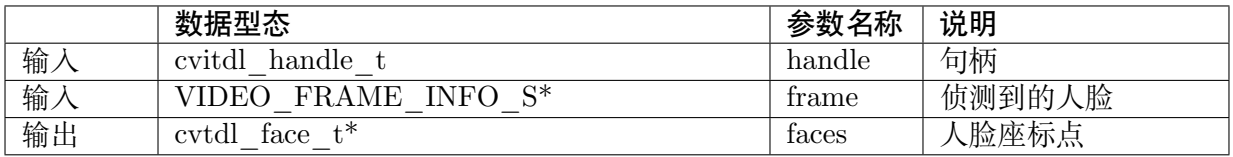

#### <span id="page-30-1"></span>**4.2.3.7 CVI\_TDL\_FaceQuality**

#### 【语法】

CVI\_S32 CVI\_TDL\_FaceQuality(cvitdl\_handle\_t handle, VIDEO\_FRAME\_INFO\_S \*frame, *,→*cvtdl\_face\_t \*faces, bool \*skip);

#### 【描述】

判断传入的 faces 结构中的人脸质量评估并同时侦测人脸角度。质量受人脸清晰程度与是否遮挡 影响。

人脸质量分数为 faces->info[i].face\_quality,人脸角度放在 faces->info[i].head\_pose 中。

#### 【参数】

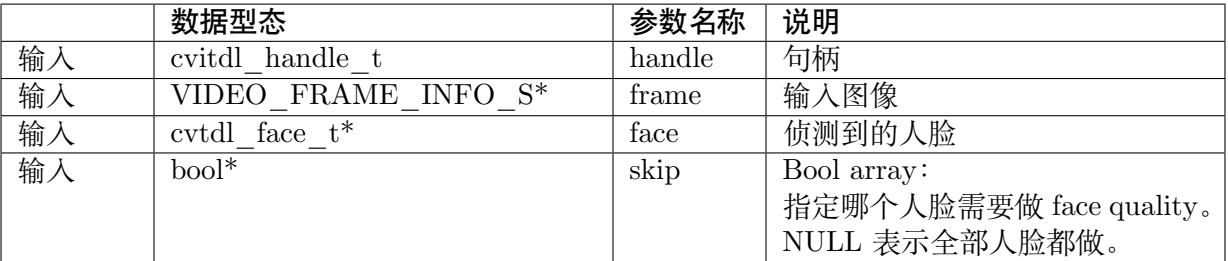

#### <span id="page-30-2"></span>**4.2.3.8 CVI\_TDL\_FaceMaskDetection**

#### 【语法】

CVI\_S32 CVI\_TDL\_FaceMaskDetection(cvitdl\_handle\_t handle, VIDEO\_FRAME\_INFO\_S \*frame, *,<sup>→</sup>* cvtdl\_face\_t \*faces);

#### 【描述】

侦测戴口罩人脸。人脸分数存放在 faces->info[i].bbox.score,戴口罩人脸分数存放在 faces- >info[i].mask\_score。

#### 【参数】

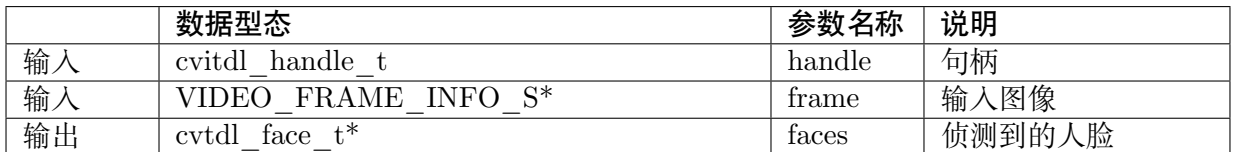

#### <span id="page-31-0"></span>**4.2.3.9 CVI\_TDL\_MaskClassification**

#### 【语法】

CVI\_S32 CVI\_TDL\_MaskClassification(cvitdl\_handle\_t handle, VIDEO\_FRAME\_INFO\_S \*frame, *,→*cvtdl\_face\_t \*face);

#### 【描述】

判断传入的 faces 中的所有人脸是否为戴口罩人脸。呼叫此接口前,必须先执行一次人脸侦测。 戴口罩人脸分数存放在 faces->info[i].mask\_score。

#### 【参数】

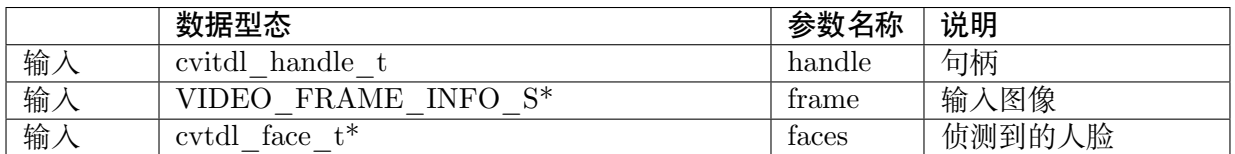

### <span id="page-31-1"></span>**4.2.4 人脸识别**

#### <span id="page-31-2"></span>**4.2.4.1 CVI\_TDL\_FaceRecognition**

#### 【语法】

CVI\_S32 CVI\_TDL\_FaceRecognition(cvitdl\_handle\_t handle, VIDEO\_FRAME\_INFO\_S \*frame, *,→*cvtdl\_face\_t \*faces);

#### 【描述】

抽取人脸特征。此接口会针对 face 中所有人脸进行特征抽取。并放在 faces->info[i].feature 中。

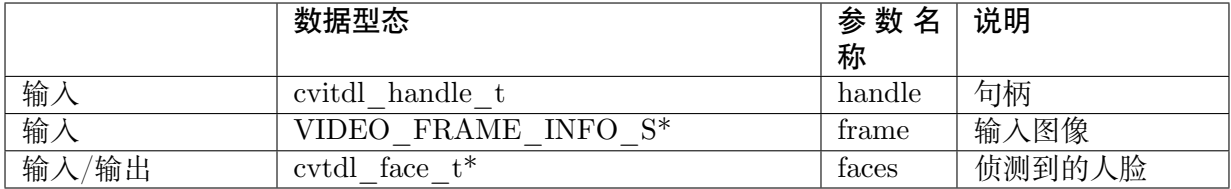

#### <span id="page-32-0"></span>**4.2.4.2 CVI\_TDL\_FaceRecognitionOne**

#### 【语法】

```
CVI_S32 CVI_TDL_FaceRecognitionOne(cvitdl_handle_t handle, VIDEO_FRAME_INFO_S
→<sup>*frame, cvtdl face t *faces, int face idx);</sup>
```
#### 【描述】

抽取人脸特征。此接口仅会针对指定的 face index 进行特征抽取。并放在 faces->info[index].feature 中。

#### 【参数】

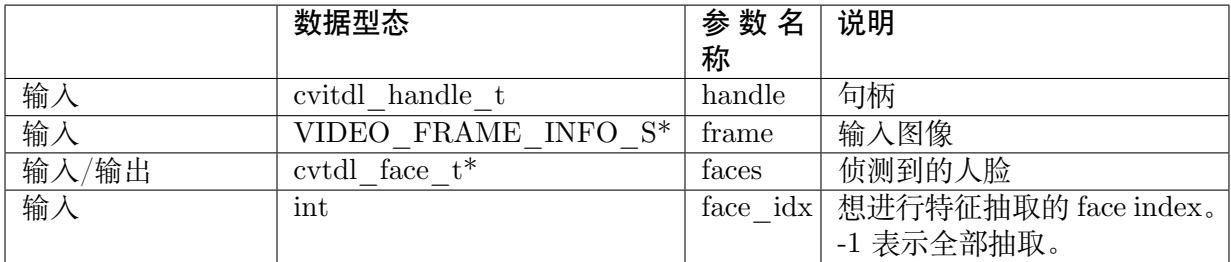

#### <span id="page-32-1"></span>**4.2.4.3 CVI\_TDL\_FaceFeatureExtract**

#### 【语法】

CVI\_S32 CVI\_TDL\_FaceFeatureExtract(cvitdl\_handle\_t handle, const uint8\_t \*rgb\_pack, int. *,→*width, int height, int stride, cvtdl\_face\_info\_t \*face\_info);

#### 【描述】

抽取人脸特征。此接口仅会针对指定的 rgb\_pack 位置进行特征抽取。并放在 face\_info->feature.ptr 中。

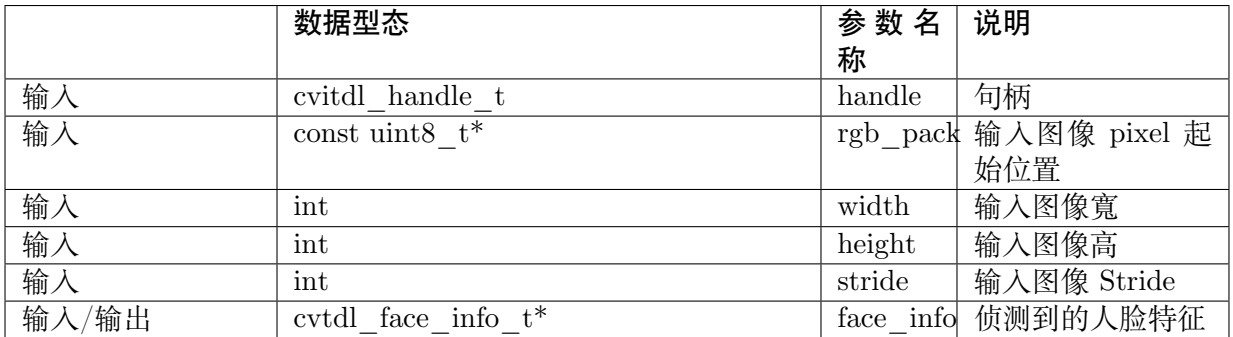

#### <span id="page-33-0"></span>**4.2.4.4 CVI\_TDL\_FaceAttribute**

#### 【语法】

```
CVI_S32 CVI_TDL_FaceAttribute(cvitdl_handle_t handle, VIDEO_FRAME_INFO_S *frame,
,→cvtdl_face_t *faces);
```
#### 【描述】

抽取人脸特征及人脸属性。此接口会针对 face 中所有人脸进行特征抽取及人脸属性。

人脸属性包含:性别, 表情, 年龄及种族,结果分别放在 faces->info[i].feature, faces->info[i].age, faces->info[i].emotion, faces->info[i].gender, faces->info[i].race。

#### 【参数】

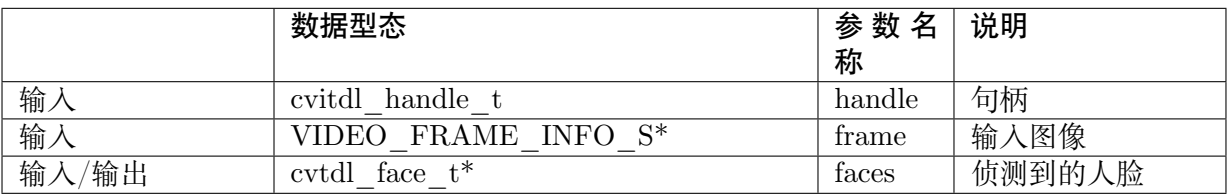

#### <span id="page-33-1"></span>**4.2.4.5 CVI\_TDL\_FaceAttributeOne**

#### 【语法】

CVI\_S32 CVI\_TDL\_FaceAttributeOne(cvitdl\_handle\_t handle, VIDEO\_FRAME\_INFO\_S \*frame, *,→*cvtdl\_face\_t \*faces, int face\_idx);

#### 【描述】

抽取人脸特征。此接口仅会针对指定的 face index 进行特征抽取。

人脸属性包含:性别, 表情, 年龄及种族,结果分别放在 faces->info[i].feature, faces->info[i].age, faces->info[i].emotion, faces->info[i].gender, faces->info[i].race。

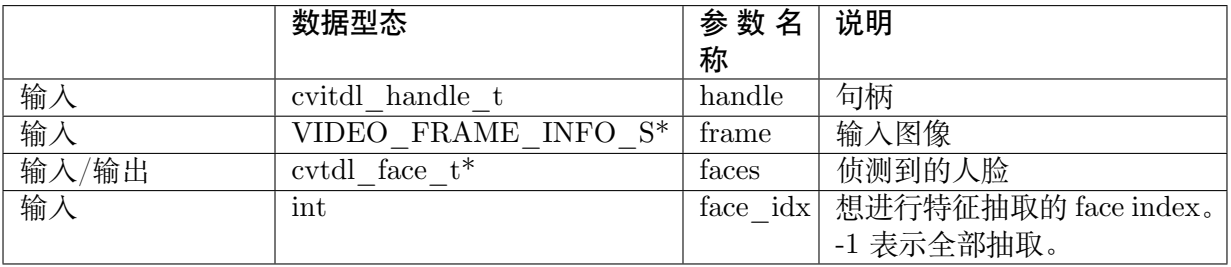

#### <span id="page-34-0"></span>**4.2.4.6 CVI\_TDL\_MaskFaceRecognition**

#### 【语法】

```
CVI_S32 CVI_TDL_MaskFaceRecognition(cvitdl_handle_t handle, VIDEO_FRAME_INFO_S
→ *frame, cvtdl face t *faces);
```
#### 【描述】

抽取戴口罩人脸特征。此接口会针对 face 中所有人脸进行特征抽取。并放在 faces->info[i].feature 中。

#### 【参数】

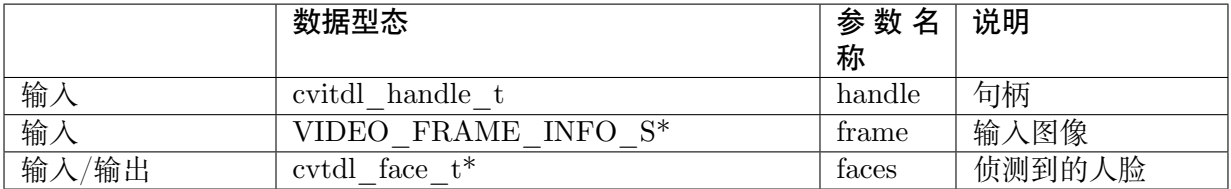

### <span id="page-34-1"></span>**4.2.5 行人识别**

#### <span id="page-34-2"></span>**4.2.5.1 CVI\_TDL\_OSNet**

#### 【语法】

```
CVI_S32 CVI_TDL_OSNet(cvitdl_handle_t handle, VIDEO_FRAME_INFO_S *frame, cvtdl
,→object_t *obj);
```
#### 【描述】

使用 person-reid 模型抽取行人特征。此接口会针对 obj 中所有的 Person 类别对象进行特征抽 取。并放在 obj->info[i].feature 中。

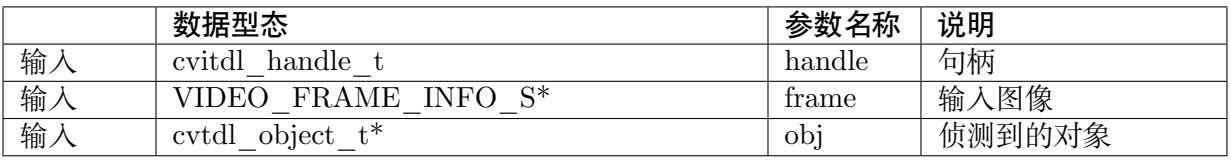

#### <span id="page-35-0"></span>**4.2.5.2 CVI\_TDL\_OSNetOne**

#### 【语法】

```
CVI_S32 CVI_TDL_OSNetOne(cvitdl_handle_t handle, VIDEO_FRAME_INFO_S *frame, cvtdl_
,→object_t *obj, int obj_idx);
```
#### 【描述】

使用 person-reid 模型抽取行人特征。此接口仅会针对指定的 obj 对象进行特征抽取。并放在 obj->info[i].feature 中。

#### 【参数】

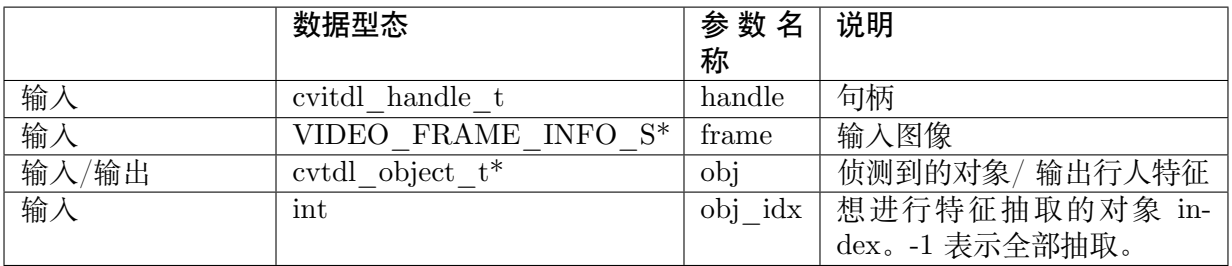

### <span id="page-35-1"></span>**4.2.6 手势识别**

#### <span id="page-35-2"></span>**4.2.6.1 CVI\_TDL\_Hand\_Detection**

【语法】

CVI\_S32 CVI\_TDL\_Hand\_Detection(const cvitdl\_handle\_t handle, VIDEO\_FRAME\_INFO\_S\_ →\*frame, cvtdl object t \*meta);

#### 【描述】

手部框侦测。并将结果放在 meta->info[i] 中。

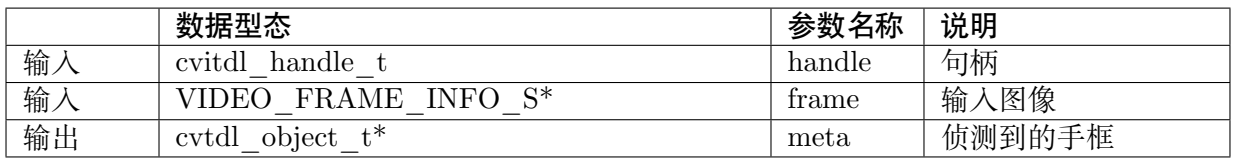
#### **4.2.6.2 CVI\_TDL\_HandClassification**

#### 【语法】

CVI\_S32 CVI\_TDL\_HandClassification(const cvitdl\_handle\_t handle, VIDEO\_FRAME\_INFO\_S →\*frame, cvtdl object t \*meta);

#### 【描述】

手势分类算法,此接口仅会针对指定的 frame 进行手势识别。并将结果放在 meta->info[i].name 与 meta->info[i].bbox.score 中。

#### 【参数】

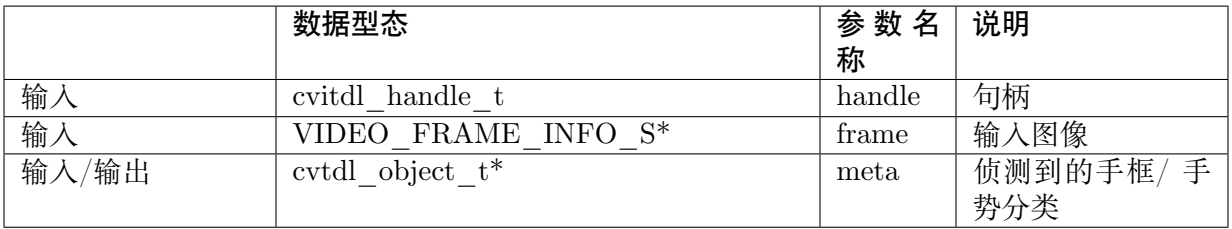

#### **4.2.6.3 CVI\_TDL\_HandKeypoint**

#### 【语法】

CVI\_S32 CVI\_TDL\_HandKeypoint(const cvitdl\_handle\_t handle, VIDEO\_FRAME\_INFO\_S\_ *,→*\*frame, cvtdl\_handpose21\_meta\_ts \*meta);

#### 【描述】

手的关键点输出。并放在 meta->info[i] 中。

#### 【参数】

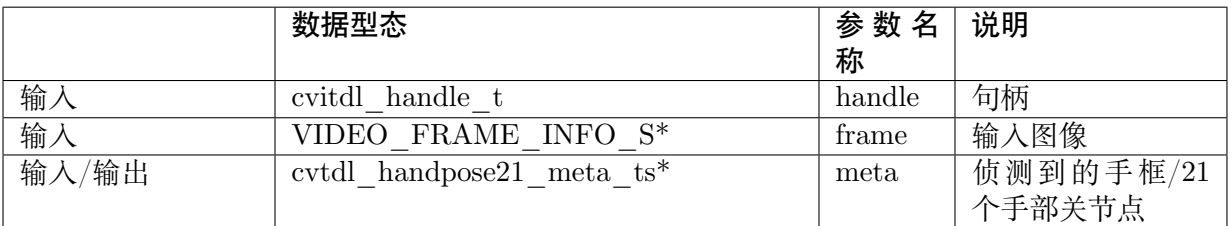

#### **4.2.6.4 CVI\_TDL\_HandKeypointClassification**

#### 【语法】

CVI\_S32 CVI\_TDL\_HandKeypointClassification(const cvitdl\_handle\_t handle, VIDEO\_FRAME\_ *,→*INFO\_S \*frame, cvtdl\_handpose21\_meta\_t \*meta);

#### 【描述】

手的关键点输出。并放在 meta->info[i] 中。

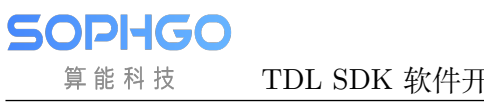

#### 【参数】

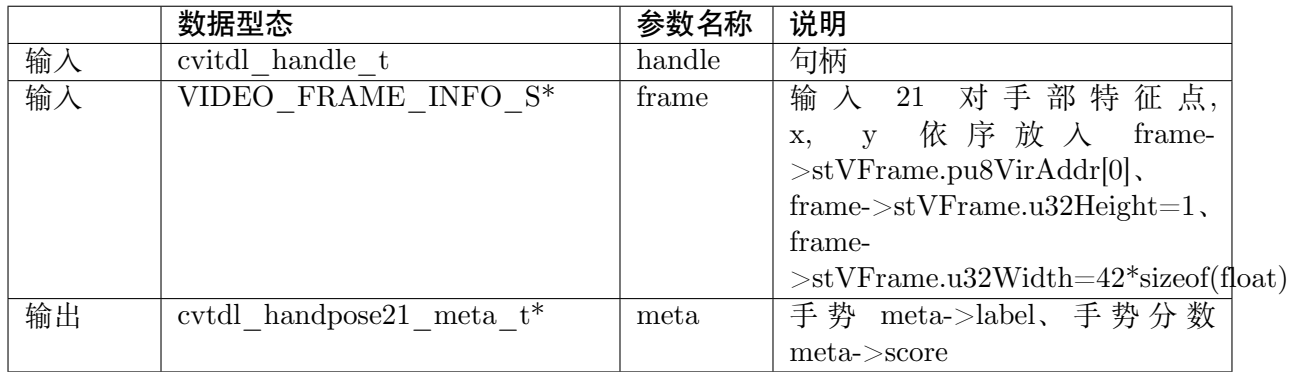

# **4.2.7 对象追踪**

#### **4.2.7.1 CVI\_TDL\_DeepSORT\_Init**

#### 【语法】

CVI\_S32 CVI\_TDL\_DeepSORT\_Init(const cvitdl\_handle\_t handle, bool use\_specific\_counter);

#### 【描述】

初始化 DeepSORT 算法。

#### 【参数】

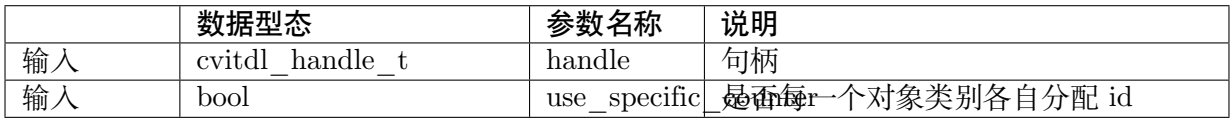

#### **4.2.7.2 CVI\_TDL\_DeepSORT\_GetDefaultConfig**

#### 【语法】

CVI\_S32 CVI\_TDL\_DeepSORT\_GetDefaultConfig(cvtdl\_deepsort\_config\_t \*ds\_conf);

#### 【描述】

取得 DeepSORT 默认参数。

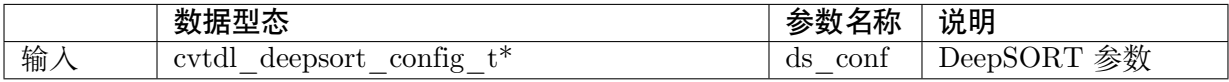

#### **4.2.7.3 CVI\_TDL\_DeepSORT\_SetConfig**

#### 【语法】

CVI\_S32 CVI\_TDL\_DeepSORT\_SetConfig(const cvitdl\_handle\_t handle , cvtdl\_deepsort\_config\_ *,→*t \*ds\_conf, int cvi\_tdl\_obj\_type, bool show\_config);

#### 【描述】

设置 DeepSORT 参数。

#### 【参数】

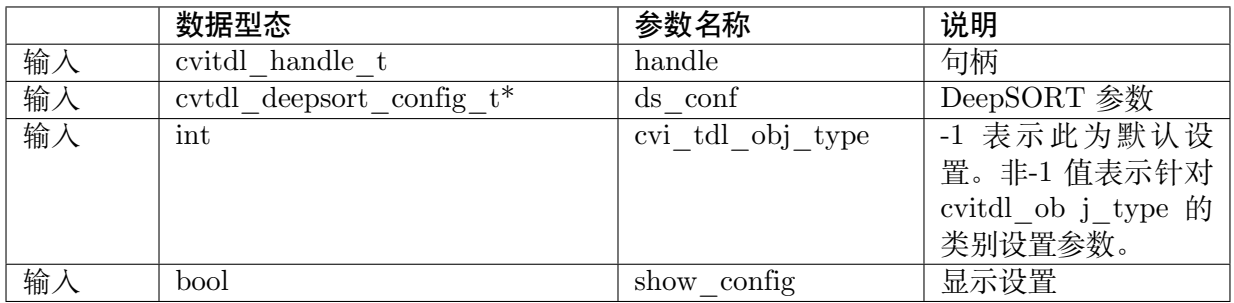

#### **4.2.7.4 CVI\_TDL\_DeepSORT\_GetConfig**

#### 【语法】

CVI\_S32 CVI\_TDL\_DeepSORT\_GetConfig(const cvitdl\_handle\_t handle, cvtdl\_deepsort\_config *,→*t \*ds\_conf, int cvi\_tdl\_obj\_type);

#### 【描述】

询问 DeepSORT 设置的参数。

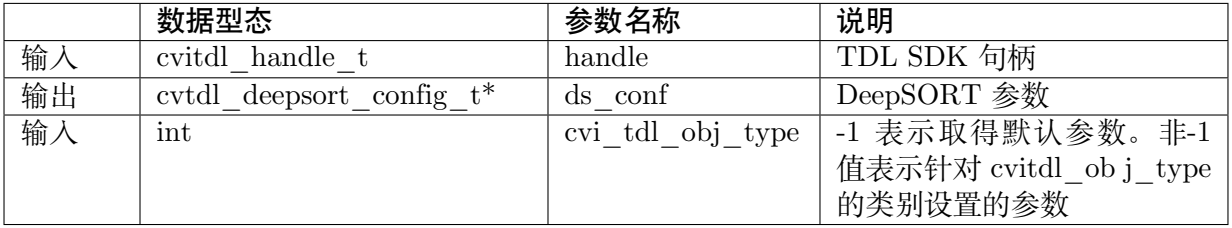

#### **4.2.7.5 CVI\_TDL\_DeepSORT\_CleanCounter**

#### 【语法】

CVI\_S32 CVI\_TDL\_DeepSORT\_CleanCounter(const cvitdl\_handle\_t handle);

#### 【描述】

清除 DeepSORT 纪录的 ID counter。

【参数】

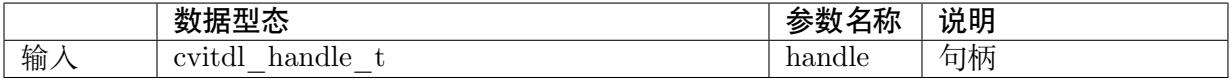

#### **4.2.7.6 CVI\_TDL\_DeepSORT\_Obj**

#### 【语法】

CVI\_S32 CVI\_TDL\_DeepSORT\_Obj(const cvitdl\_handle\_t handle, cvtdl\_object\_t \*obj, cvtdl *,→*tracker\_t \*tracker, bool use\_reid);

#### 【描述】

追踪对象,更新 Tracker 状态。

此接口会赋予每个 Object 一个 Unique ID。

可从 obj->info[i].unique id 取得。tracker t 会纪录 DeepSORT 对每个 object 的追踪状态及目 前的预测 Bounding Box。

若想使用对象外观特征进行追踪,需将 use\_reid 设置 true, 并在追踪之前使用 CVI\_TDL\_OSNet 进行特征抽取。

目前特征抽取只支持人型。

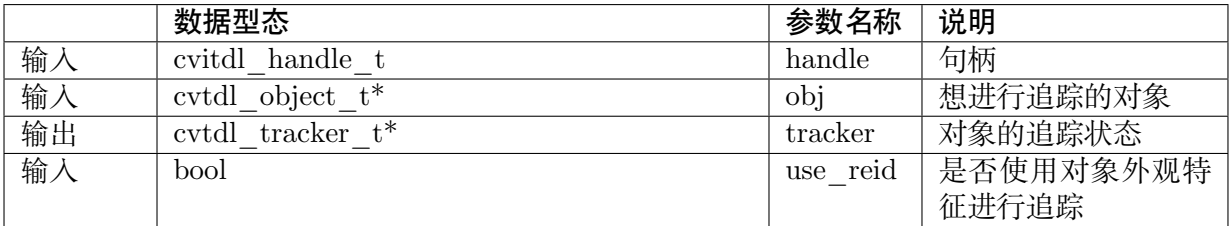

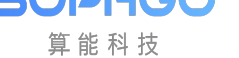

#### **4.2.7.7 CVI\_TDL\_DeepSORT\_Face**

#### 【语法】

CVI\_S32 CVI\_TDL\_DeepSORT\_Face(const cvitdl\_handle\_t handle, cvtdl\_face\_t \*face, cvtdl *,→*tracker\_t \*tracker, bool use\_reid);

#### 【描述】

追踪人脸,更新 Tracker 状态。

此接口会赋予每个人脸一个 Unique ID。可从 face->info[i].unique\_id 取得。

tracker\_t 会纪录 DeepSORT 对每个人脸的追踪状态及目前的预测 Bounding Box。

若想使用人脸特征进行追踪,use\_reid 须设置为 true。

并在追踪之前调用CVI TDL FaceRecognition 计算人脸特征。

#### 【参数】

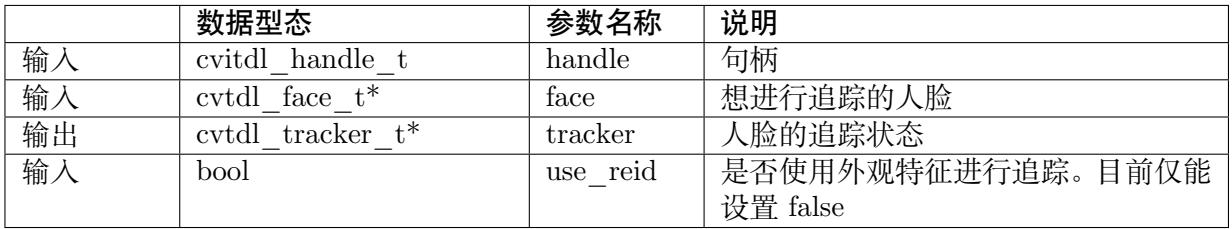

# **4.2.8 运动侦测**

#### **4.2.8.1 CVI\_TDL\_Set\_MotionDetection\_Background**

【语法】

CVI\_S32 CVI\_TDL\_Set\_MotionDetection\_Background(const cvitdl\_handle\_t handle, VIDEO\_ *,→*FRAME\_INFO\_S \*frame);

#### 【描述】

设置 Motion Detection 背景, 第一次运行此接口时会对 Motion Detection 进行初始化, 后续再 调用次接口仅会更新背景。

TDL SDK 中 Motion Detection 使用帧差法。

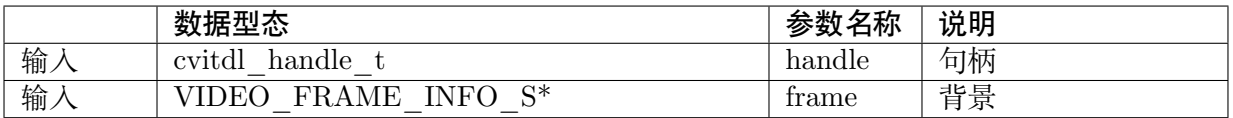

#### **4.2.8.2 CVI\_TDL\_MotionDetection**

#### 【语法】

```
CVI_S32 CVI_TDL_MotionDetection(const cvitdl_handle_t handle, VIDEO_FRAME_INFO_S
→<sup>*</sup>frame, cvtdl object t *objects, uint8 t threshold, double min area);
```
#### 【描述】

使用帧差法侦测对象。侦测结果会存放在 objects 内。

#### 【参数】

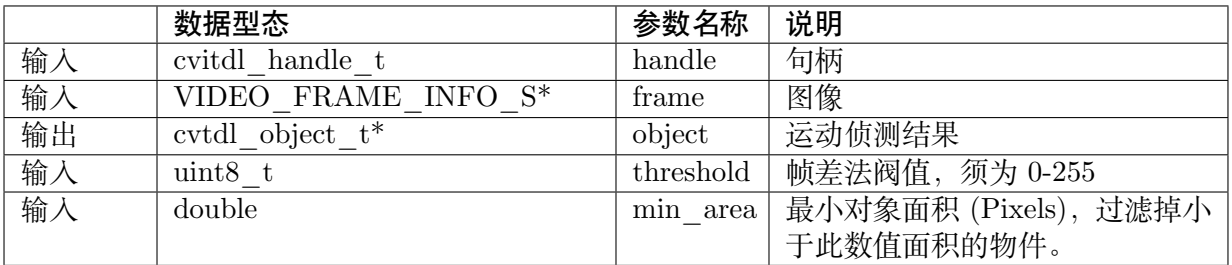

#### **4.2.8.3 CVI\_TDL\_Set\_MotionDetection\_ROI**

#### 【语法】

CVI\_S32 CVI\_TDL\_Set\_MotionDetection\_ROI(const cvitdl\_handle\_t handle, MDROI\_t \*roi\_s);

#### 【描述】

使用帧差法侦测对象。侦测结果会存放在 objects 内。

#### 【参数】

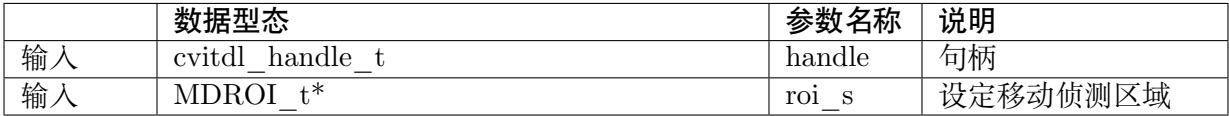

### **4.2.9 车牌识别**

#### **4.2.9.1 CVI\_TDL\_LicensePlateDetection**

#### 【语法】

CVI\_S32 CVI\_TDL\_LicensePlateDetection(cvitdl\_handle\_t handle, VIDEO\_FRAME\_INFO\_S\_ *,→*\*frame, cvtdl\_object\_t \*vehicle\_meta);

#### 【描述】

车牌侦测。呼叫此 API 之前,必须先执行一次车辆侦测。

此算法会在已侦测到的对象上进行车牌侦测。

车牌位置会放在 obj->info[i].vehicle\_properity->license\_pts 中。

#### 【参数】

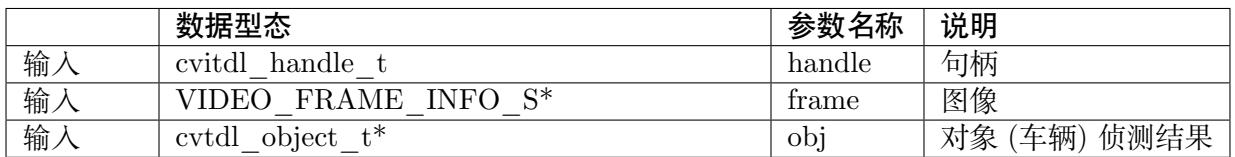

#### **4.2.9.2 CVI\_TDL\_LicensePlateRecognition\_TW**

CVI\_S32 CVI\_TDL\_LicensePlateRecognition\_TW(const cvitdl\_handle\_t handle, VIDEO\_FRAME *,→*INFO\_S \*frame, cvtdl\_object\_t \*obj);

#### 【描述】

对传入的 obj 中所有车辆进行车牌识别 (台湾)。

呼叫此 API 之前, 必须先调用 CVI\_TDL\_LicensePlateDetection 执行一次车牌侦测。

车牌号码储存在 obj->info[i].vehicle\_properity->license\_char 。

#### 【参数】

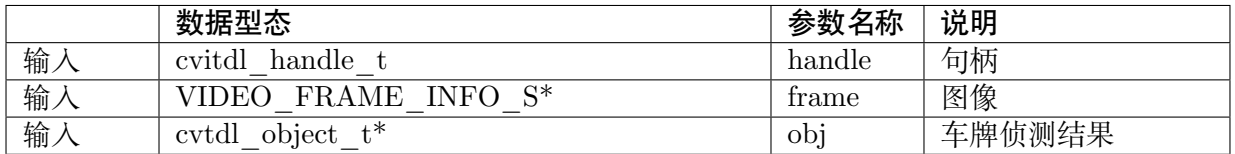

#### **4.2.9.3 CVI\_TDL\_LicensePlateRecognition\_CN**

CVI\_S32 CVI\_TDL\_LicensePlateRecognition\_CN(const cvitdl\_handle\_t handle, VIDEO\_FRAME *,→*INFO\_S \*frame, cvtdl\_object\_t \*obj);

#### 【描述】

对传入的 obj 中所有车辆进行车牌识别 (大陆)。

呼叫此 API 之前,必须先调用 CVI\_TDL\_LicensePlateDetection 执行一次车牌侦测。

车牌号码储存在 obj->info[i].vehicle\_properity->license\_char 。

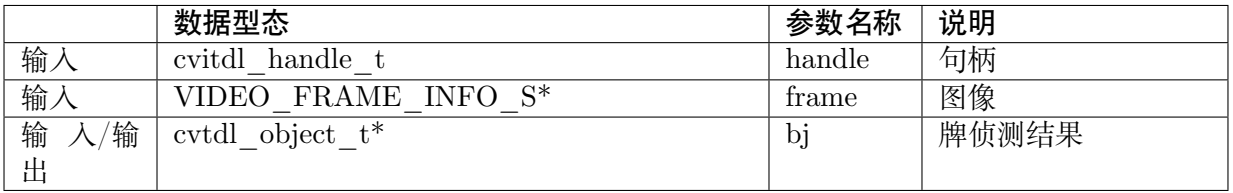

### **4.2.10 篡改侦测**

#### **4.2.10.1 CVI\_TDL\_TamperDetection**

#### 【语法】

CVI\_S32 CVI\_TDL\_TamperDetection(const cvitdl\_handle\_t handle, VIDEO\_FRAME\_INFO\_S\_ *,→*\*frame, float \*moving\_score);

#### 【描述】

摄影机篡改侦测。此算法基于高斯模型建立背景模型,并用去背法算出差值当作篡改分数 (moving\_score)。

#### 【参数】

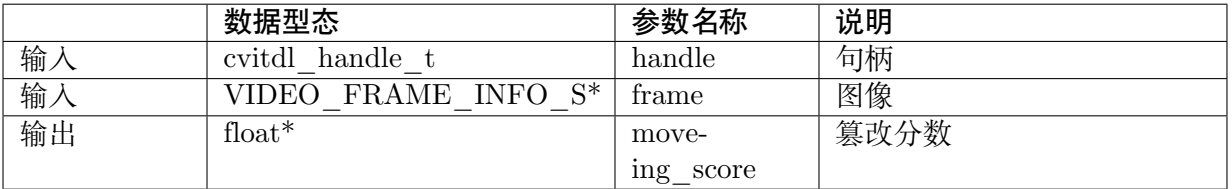

### **4.2.11 活体识别**

#### **4.2.11.1 CVI\_TDL\_Liveness**

【语法】

CVI\_S32 CVI\_TDL\_Liveness(const cvitdl\_handle\_t handle, VIDEO\_FRAME\_INFO\_S \*rgbFrame, →VIDEO\_FRAME\_INFO\_S \*irFrame, , cvtdl\_face\_t \*rgb\_faces, cvtdl\_face\_t \*ir\_faces);

#### 【描述】

RGB, IR 双目活体识别。

判断 rgb\_faces 和 ir\_faces 中的人脸是否为活体。

活体分数置于 rgb\_face->info[i].liveness\_score 中。

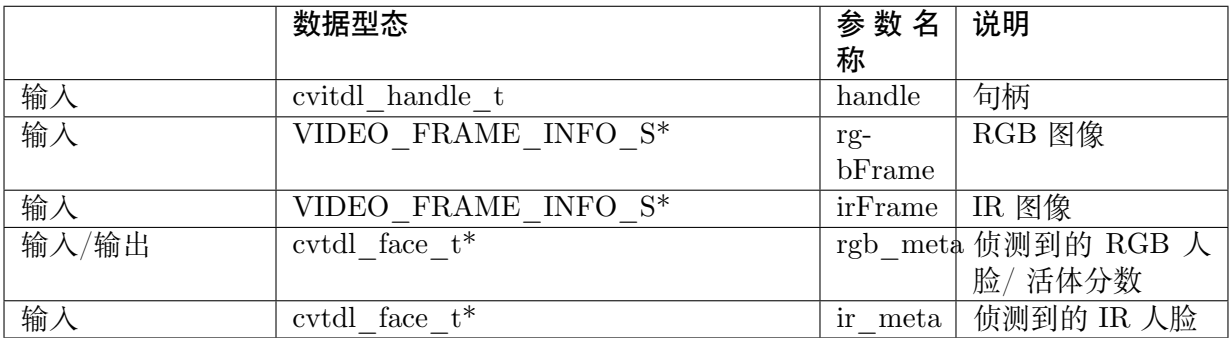

#### **4.2.11.2 CVI\_TDL\_IrLiveness**

#### 【语法】

CVI\_S32 CVI\_TDL\_IrLiveness(const cvitdl\_handle\_t handle, VIDEO\_FRAME\_INFO\_S \*irFrame, *,→*cvtdl\_face\_t \*ir\_faces);

#### 【描述】

IR 單目活体识别。

判断 ir faces 中的人脸是否为活体。

活体分数置于 ir\_faces->info[i].liveness\_score 中。

#### 【参数】

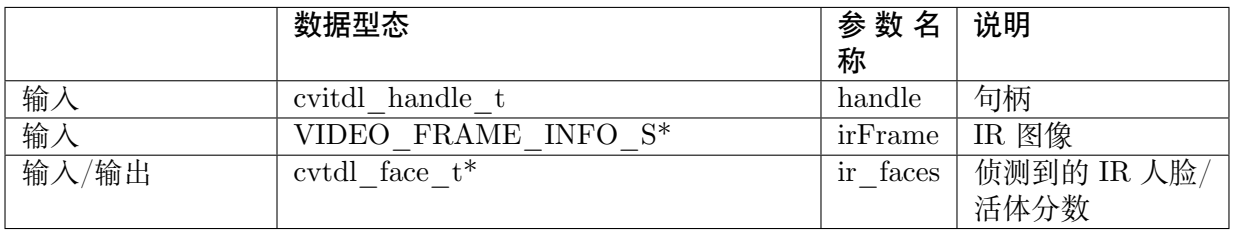

## **4.2.12 姿态检测**

#### **4.2.12.1 CVI\_TDL\_AlphaPose**

【语法】

CVI\_S32 CVI\_TDL\_AlphaPose(cvitdl\_handle\_t handle, VIDEO\_FRAME\_INFO\_S \*frame, cvtdl\_ *,→*object\_t \*obj);

#### 【描述】

使用 alphapose 模型进行推理,预测 17 个骨骼关键点。

检测结果置于 obj->info[i].pedestrian\_properity->pose\_17。

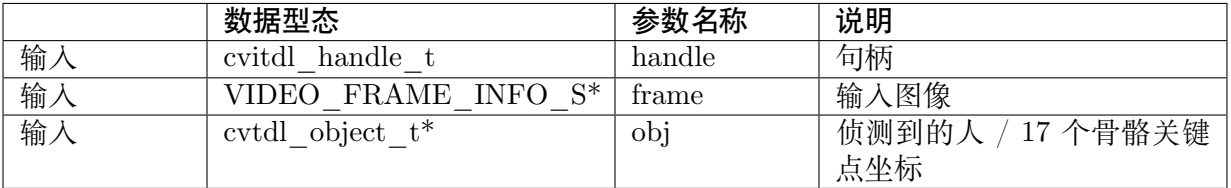

# **4.2.13 语义分割**

#### **4.2.13.1 CVI\_TDL\_DeeplabV3**

#### 【语法】

CVI\_S32 CVI\_TDL\_DeeplabV3(const cvitdl\_handle\_t handle, VIDEO\_FRAME\_INFO\_S \*frame, *,→*VIDEO\_FRAME\_INFO\_S \*out\_frame, cvtdl\_class\_filter\_t \*filter);

#### 【描述】

使用 DeepLab V3 模型进行语义分割。

#### 【参数】

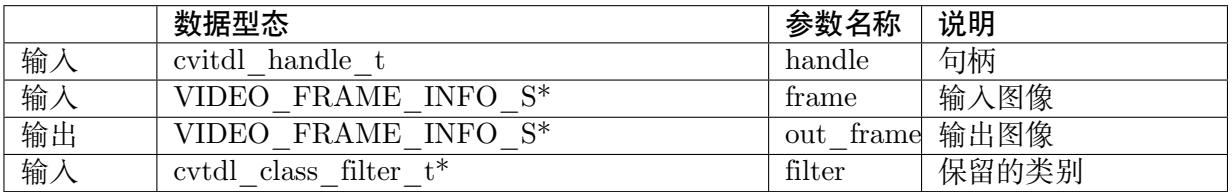

# **4.2.14 跌倒检测**

#### **4.2.14.1 CVI\_TDL\_Fall**

#### 【语法】

CVI\_S32 CVI\_TDL\_Fall(cvitdl\_handle\_t handle, cvtdl\_object\_t \*obj);

#### 【描述】

使用对象侦测与姿态检测之结果,判断跌倒状态。

在运行此 API 前需要先调用CVI\_TDL\_AlphaPose 取得人体关键点。

跌倒检测结果置于 obj->info[i].pedestrian\_properity->fall 。

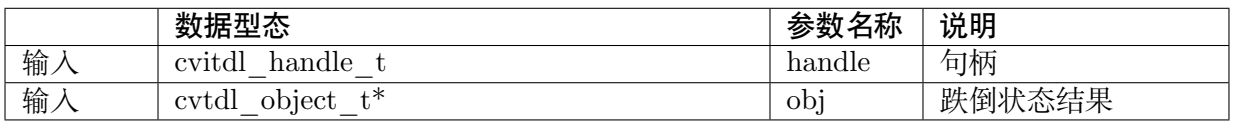

### **4.2.15 驾驶疲劳检测**

#### **4.2.15.1 CVI\_TDL\_FaceLandmarker**

#### 【语法】

CVI\_S32 CVI\_TDL\_FaceLandmarker(cvitdl\_handle\_t handle, VIDEO\_FRAME\_INFO\_S \*frame, *,→*cvtdl\_face\_t \*faces);

#### 【描述】

需先使用人脸检测,产生出 106 个人脸特征点检测的结果,将结果放入 face->dms[i].landmarks\_106 并且更新 5 个人脸特征点 face->dms[i].landmarks\_5。

#### 【参数】

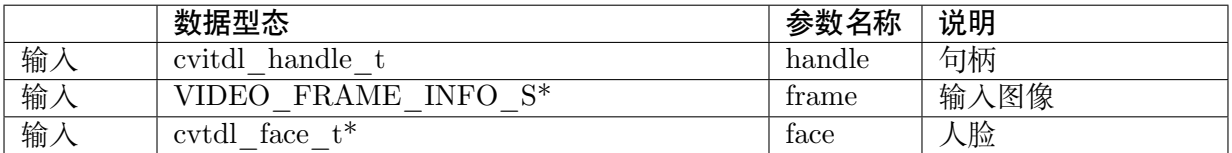

#### **4.2.15.2 CVI\_TDL\_EyeClassification**

#### 【语法】

CVI\_S32 CVI\_TDL\_EyeClassification (cvitdl\_handle\_t handle, VIDEO\_FRAME\_INFO\_S \*frame, *,→*cvtdl\_face\_t \*faces);

#### 【描述】

需先使用人脸检测以及人脸特征点检测的结果,判断眼睛闭合状态,将结果放入 face- >dms[i].reye\_score/ face->dms[i].leye\_score。

#### 【参数】

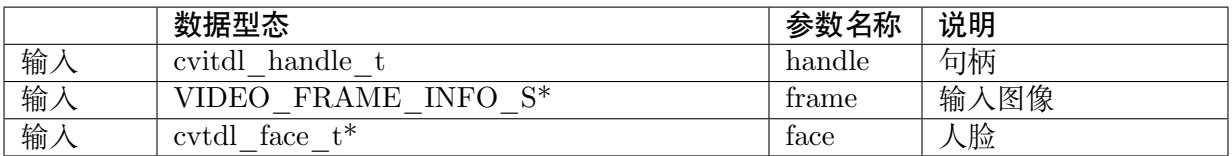

#### **4.2.15.3 CVI\_TDL\_YawnClassification**

#### 【语法】

CVI\_S32 CVI\_TDL\_YawnClassification (cvitdl\_handle\_t handle, VIDEO\_FRAME\_INFO\_S\_ *,→*\*frame, cvtdl\_face\_t \*faces);

#### 【描述】

根据人脸检测和人脸关键点结果进行打哈欠检测。必须先调用 CVI\_FaceRecognition 取得人脸 检测和人脸关键点结果。打哈欠结果会放入 face->dms[i].yawn\_score 。分数为 0.0~1.0 间。

#### 【参数】

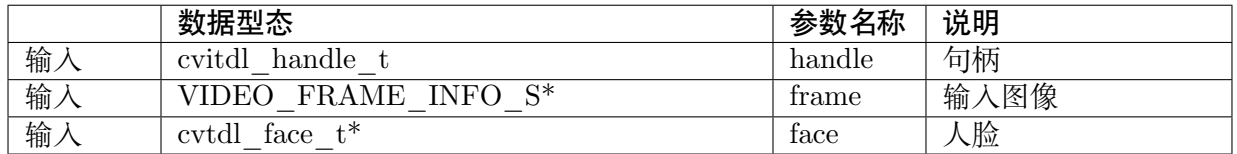

#### **4.2.15.4 CVI\_TDL\_IncarObjectDetection**

#### 【语法】

CVI\_S32 CVI\_TDL\_IncarObjectDetection(cvitdl\_handle\_t handle, VIDEO\_FRAME\_INFO\_S\_ →<sup>\*</sup>frame, cvtdl face t \*faces);

#### 【描述】

使用对象侦测检测对象(水杯/马克杯/电话)是否出现在驾驶周边,将判断结果输出成 object 格式, 放入到 face->dms[i].dms.dms\_od。

#### 【参数】

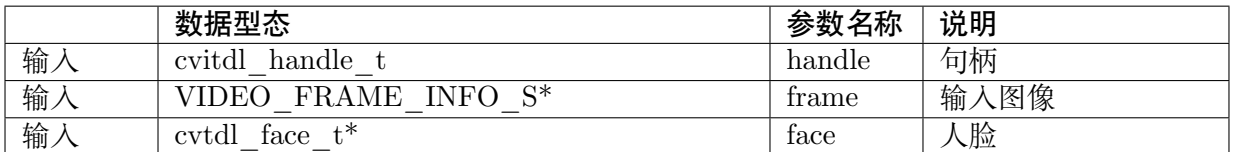

# **4.2.16 声音分类**

#### **4.2.16.1 CVI\_TDL\_SoundClassification**

#### 【语法】

```
CVI_S32 CVI_TDL_SoundClassification(cvitdl_handle_t handle, VIDEO_FRAME_INFO_S *frame,
\rightarrow \text{int}^+ \text{index};
```
#### 【描述】

判断 frame 中音讯属于哪个类别。并将各类别分数排序后输出。

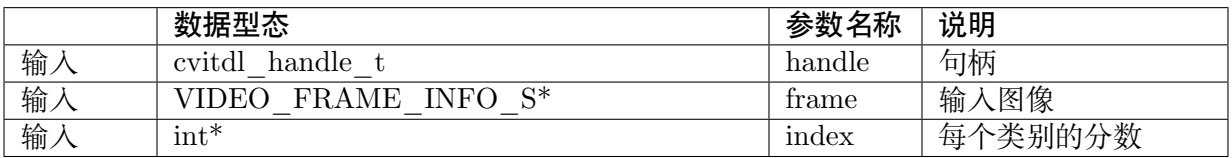

#### **4.2.16.2 CVI\_TDL\_Get\_SoundClassification\_ClassesNum**

#### 【语法】

CVI\_S32 CVI\_TDL\_Get\_SoundClassification\_ClassesNum(cvitdl\_handle\_t handle);

#### 【描述】

取得音讯类别数量。

#### 【参数】

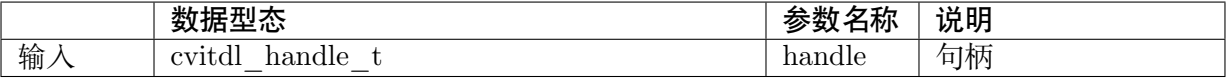

#### 【输出】

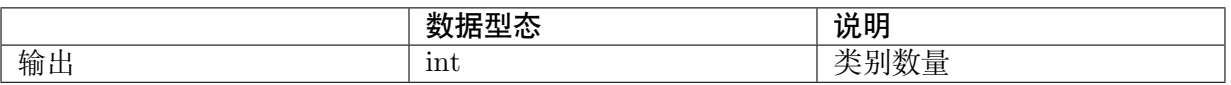

#### **4.2.16.3 CVI\_TDL\_Set\_SoundClassification\_Threshold**

#### 【语法】

CVI\_S32 CVI\_TDL\_Set\_SoundClassification\_Threshold(cvitdl\_handle\_t handle, const float th);

#### 【描述】

设定音讯类别阀值。

#### 【参数】

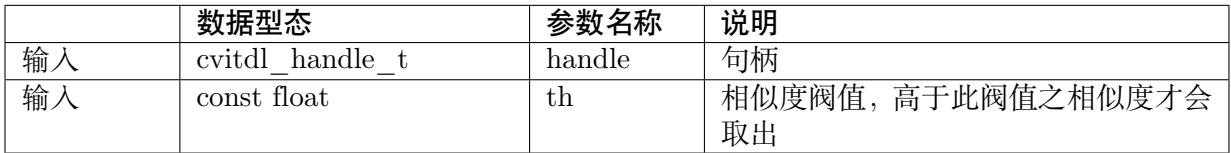

# **4.3 CVI\_TDL\_Service**

## **4.3.1 通用**

**4.3.1.1 CVI\_TDL\_Service\_CreateHandle**

【语法】

CVI\_S32 CVI\_TDL\_Service\_CreateHandle(cvitdl\_service\_handle\_t \*handle, cvtdl\_handle tdl\_ *,→*handle);

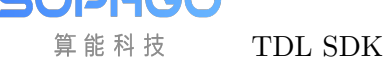

TDL SDK 软件开发指南 CHAPTER 4. API 参考

#### 【描述】

创建 Service 句柄

#### 【参数】

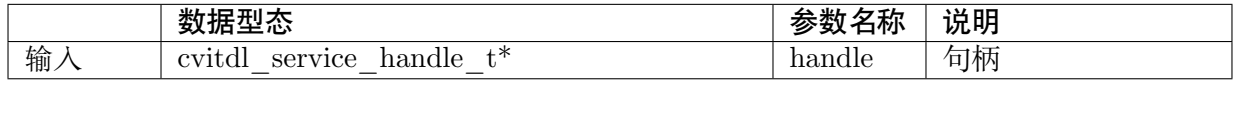

#### **4.3.1.2 CVI\_TDL\_Service\_DestroyHandle**

#### 【语法】

CVI\_S32 CVI\_TDL\_Service\_DestroyHandle(cvitdl\_service\_handle\_t \*handle);

#### 【描述】

销毁 Service 句柄

#### 【参数】

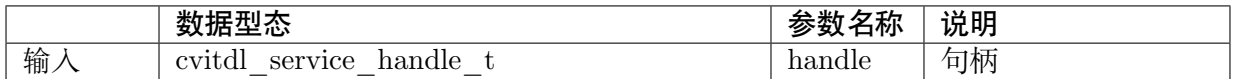

#### **4.3.1.3 CVI\_TDL\_Service\_Polygon\_SetTarget**

#### 【语法】

CVI\_S32 CVI\_TDL\_Service\_Polygon\_SetTarget(cvitdl\_service\_handle\_t handle, const cvtdl\_pts *,→*t \*pts);

#### 【描述】

设定区域入侵范围。pts 为凸多边形点坐标,顺序需为顺直针或逆时针。

调用CVI\_TDL\_Service\_Polygon\_Intersect 判断一个 bounding box 是否侵入已划定范围。

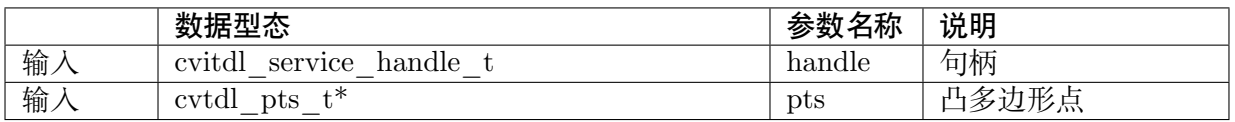

#### <span id="page-50-0"></span>**4.3.1.4 CVI\_TDL\_Service\_Polygon\_Intersect**

#### 【语法】

CVI\_S32 CVI\_TDL\_Service\_Polygon\_Intersect(cvitdl\_service\_handle\_t handle, const cvtdl\_bbox *,→*t \*bbox, bool \*has\_intersect);

#### 【描述】

根据 CVI\_TDL\_Service\_Polygon\_SetTarget 所设定区域入侵范围。判断给定之 gounding box 侵入范围。

#### 【参数】

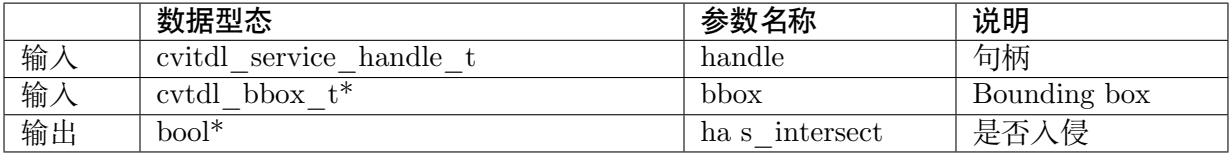

#### **4.3.1.5 CVI\_TDL\_Service\_RegisterFeatureArray**

#### 【语法】

CVI\_S32 CVI\_TDL\_Service\_RegisterFeatureArray(cvitdl\_service\_handle\_t handle, const cvtdl\_ *,→*service\_feature\_array\_t featureArray, const cvtdl\_service\_feature\_matching\_e method);

#### 【描述】

注册特征库,将 featureArray 中所含特征进行预计算并搬入内存中。

#### 【参数】

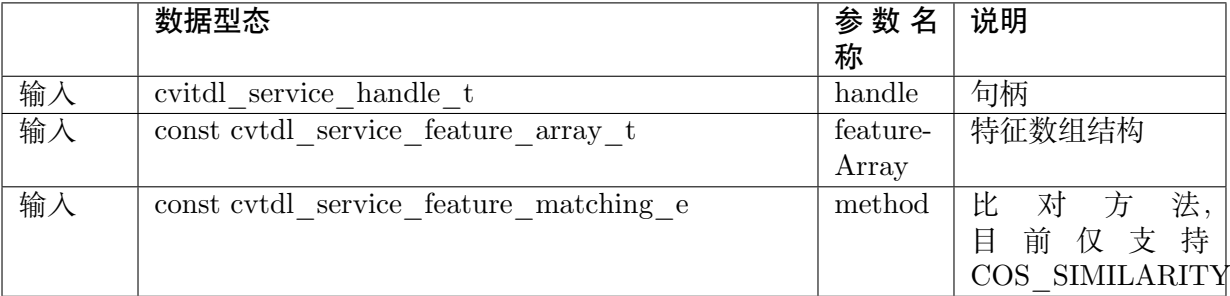

#### **4.3.1.6 CVI\_TDL\_Service\_CalculateSimilarity**

#### 【语法】

```
CVI_S32 CVI_TDL_Service_CalculateSimilarity(cvitdl_service_handle_t handle, const cvtdl_
,→feature_t *feature_rhs, const cvtdl_feature_t *feature_lhs, float *score);
```
#### 【描述】

使用处理器计算两个特征之 Cosine Similarity。其计算公式如下:

$$
sim(\theta) = \frac{A \bullet B}{\|A\| \bullet \|B\|} = \frac{\sum_{i=1}^{n} A_i B_i}{\sqrt{\sum_{i=1}^{n} A_i^2} \sqrt{\sum_{i=1}^{n} B_i^2}}
$$

其中 n 为特征长度。目前仅支持 INT8 特征

#### 【参数】

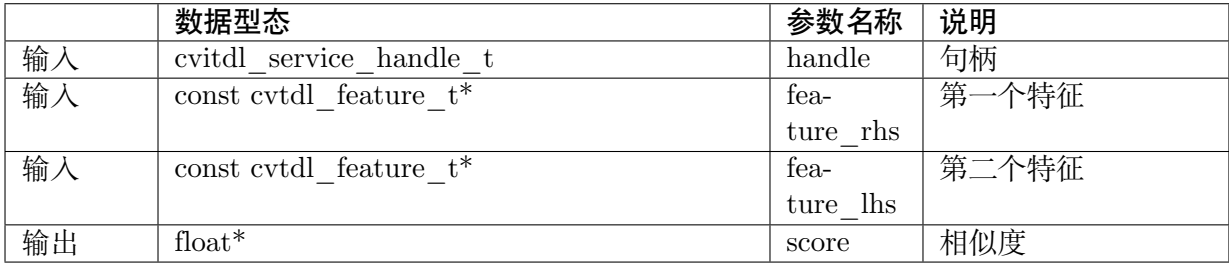

#### **4.3.1.7 CVI\_TDL\_Service\_ObjectInfoMatching**

#### 【语法】

CVI\_S32 CVI\_TDL\_Service\_ObjectInfoMatching(cvitdl\_service\_handle\_t handle, const cvtdl\_ →object\_info\_t \*object\_info, const uint32\_t topk, float threshold, uint32\_t \*indices, float \*sims, *,→*uint32\_t \*size);

#### 【描述】

计算 object info 中的对象特征和已注册之对象特征库之 Cosine Similarity。并取出大于 threshold 的 Top-K 个相似度。其计算公式如下:

$$
sim(\theta) = \frac{A \bullet B}{\|A\| \bullet \|B\|} = \frac{\sum_{i=1}^{n} A_i B_i}{\sqrt{\sum_{i=1}^{n} A_i^2} \sqrt{\sum_{i=1}^{n} B_i^2}}
$$

其中 n 为特征长度。若特征库数量少于 1000 笔会以处理器进行计算,否则会以启动 TPU 进行 计算。注册特征需要调用 CVI\_TDL\_Service\_RegisterFeatureArray。目前仅支持 INT8 特征

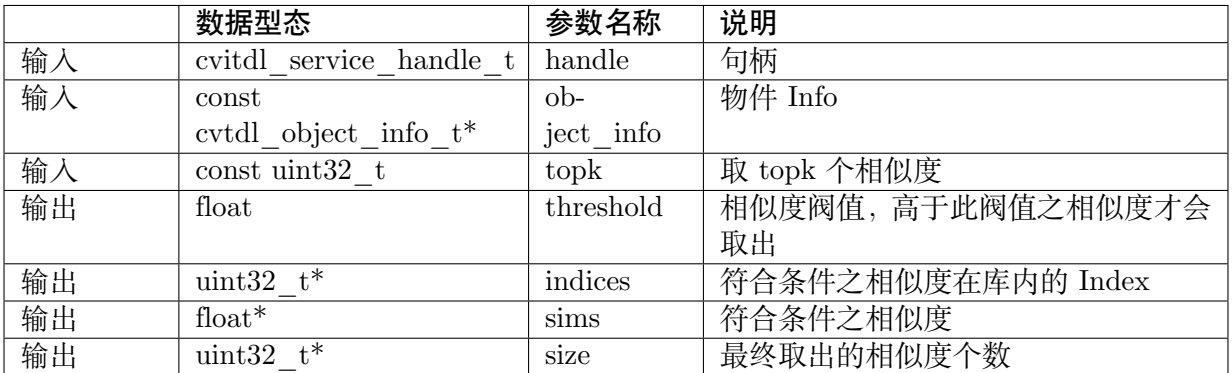

#### **4.3.1.8 CVI\_TDL\_Service\_FaceInfoMatching**

#### 【语法】

CVI\_S32 CVI\_TDL\_Service\_FaceInfoMatching(cvitdl\_service\_handle\_t handle, const cvtdl\_face →info\_t \*face\_info, const uint32\_t topk, float threshold, uint32\_t \*indices, float \*sims, uint32\_t *,→*\*size);

#### 【描述】

计算 face\_info 中的人脸特征和已注册之人脸特征库之 Cosine Similarity。并取出大于 threshold 的 Top-K 个相似度。其计算公式如下:

$$
sim(\theta) = \frac{A \bullet B}{\|A\| \bullet \|B\|} = \frac{\sum_{i=1}^{n} A_i B_i}{\sqrt{\sum_{i=1}^{n} A_i^2} \sqrt{\sum_{i=1}^{n} B_i^2}}
$$

其中 n 为特征长度。若特征库数量少于 1000 笔会以处理器进行计算,否则会以启动 TPU 进行 计算。注册特征需要调用 CVI\_TDL\_Service\_RegisterFeatureArray。目前仅支持 INT8 特征

#### 【参数】

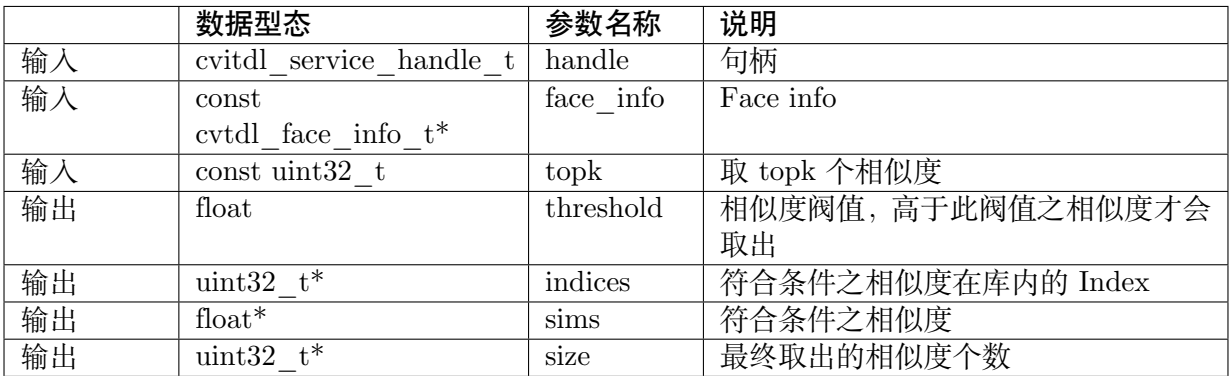

#### **4.3.1.9 CVI\_TDL\_Service\_RawMatching**

#### 【语法】

CVI\_S32 CVI\_TDL\_Service\_RawMatching(cvitdl\_service\_handle\_t handle, const void \*feature, →const feature type e type, const uint32 t topk, float threshold, uint32 t \*indices, float \*scores, *,→*uint32\_t \*size);

#### 【描述】

计算特征和已注册之特征库之 Cosine Similarity。并取出大于 threshold 的 Top-K 个相似度。其 计算公式如下:

$$
sim(\theta) = \frac{A \bullet B}{\|A\| \bullet \|B\|} = \frac{\sum_{i=1}^{n} A_i B_i}{\sqrt{\sum_{i=1}^{n} A_i^2} \sqrt{\sum_{i=1}^{n} B_i^2}}
$$

其中 n 为特征长度。若特征库数量少于 1000 笔会以处理器进行计算, 否则会以 启动 TPU 进行计算。注册特征需要调用 CVI\_TDL\_Service\_RegisterFeatureArray。和 CVI\_TDL\_Service\_FaceInfoMatching 及 CVI\_TDL\_Service\_ObjectInfoM atching 不同的是, 此 API 直接使用特征数组进行比对, 不需传入 cvtdl face info t 或 cvtdl object info t。此 API 限制特征类型需要和特征库之特征类型相同。目前仅支持 INT8 特征

#### 【参数】

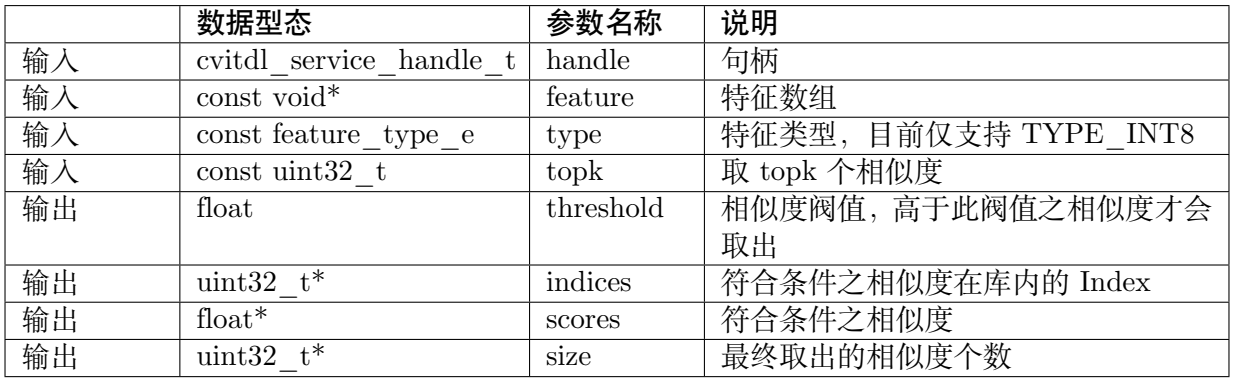

#### **4.3.1.10 CVI\_TDL\_Service\_FaceAngle**

#### 【语法】

CVI\_S32 CVI\_TDL\_Service\_FaceAngle(const cvtdl\_pts\_t \*pts, cvtdl\_head\_pose\_t \*hp);

#### 【描述】

计算单个人脸姿态

#### 【参数】

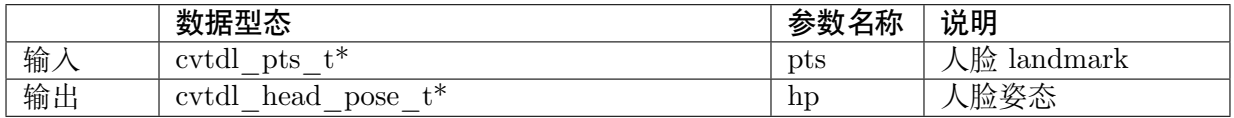

#### **4.3.1.11 CVI\_TDL\_Service\_FaceAngleForAll**

#### 【语法】

CVI\_S32 CVI\_TDL\_Service\_FaceAngleForAll(const cvtdl\_face\_t \*meta);

#### 【描述】

计算多个人脸姿态

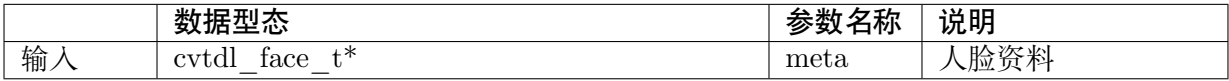

## **4.3.2 图像缩放**

#### **4.3.2.1 CVI\_TDL\_Service\_FaceDigitalZoom**

#### 【语法】

CVI\_S32 CVI\_TDL\_Service\_FaceDigitalZoom(

cvitdl\_service\_handle\_t handle,

const VIDEO FRAME\_INFO\_S \*inFrame,

const cvtdl face  $t * meta$ ,

const float face\_skip\_ratio,

const float trans\_ratio,

const float padding\_ratio,

VIDEO\_FRAME\_INFO\_S \*outFrame);

#### 【描述】

将人脸侦测结果之人脸进行放大 (zoom in)

#### 【参数】

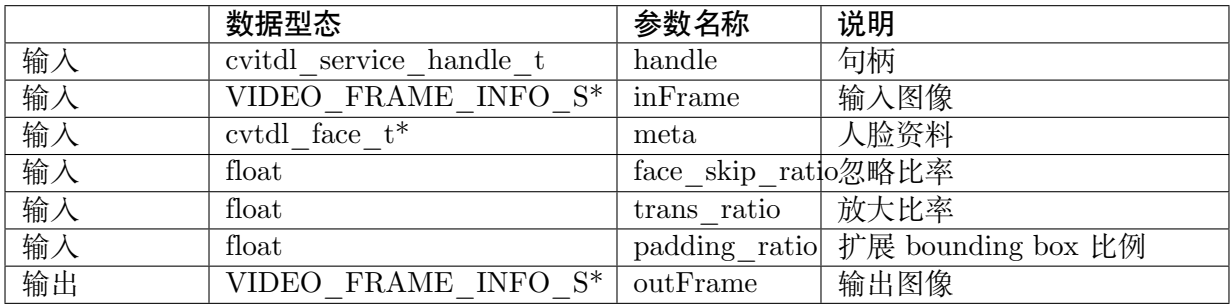

#### **4.3.2.2 CVI\_TDL\_Service\_ObjectDigitalZoom**

#### 【语法】

CVI\_S32 CVI\_TDL\_Service\_ObjectDigitalZoom(cvitdl\_service\_handle\_t handle,

const VIDEO\_FRAME\_INFO\_S \*inFrame, const cvtdl\_object\_t \*meta, const float obj\_skip\_ratio,. *,→*const float trans\_ratio, const float padding\_ratio,

VIDEO FRAME INFO S \*outFrame);

#### 【描述】

将对象侦测结果之对象进行放大 (zoom in)

SOPHGO 算能科技

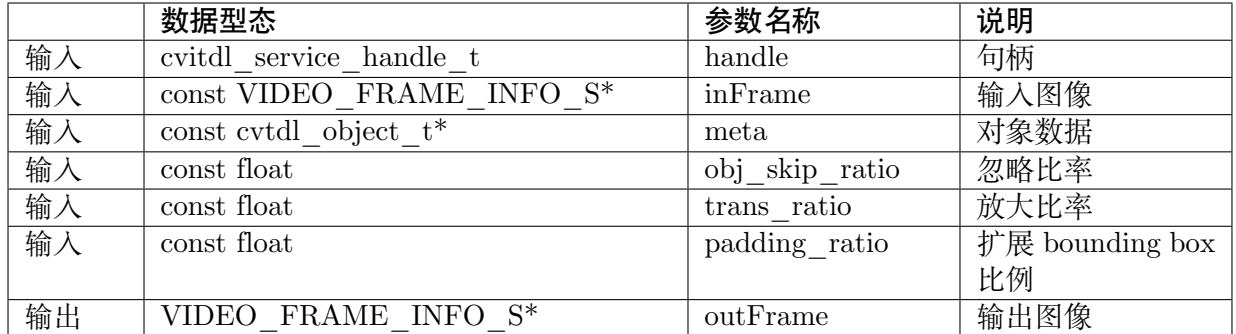

#### **4.3.2.3 CVI\_TDL\_Service\_ObjectDitgitalZoomExt**

#### 【语法】

CVI\_S32 CVI\_TDL\_Service\_ObjectDigitalZoomExt(cvitdl\_service\_handle\_t handle, const VIDEO\_ *,→*FRAME\_INFO\_S \*inFrame, const cvtdl\_object\_t \*meta,

const float obj\_skip\_ratio, const float trans\_ratio, const float pad\_ratio\_left, const float pad\_ratio *,→*right, const float pad\_ratio\_top,

const float pad\_ratio\_bottom, VIDEO\_FRAME\_INFO\_S \*outFrame);

#### 【描述】

将对象侦测结果之对象进行放大 (zoom in)

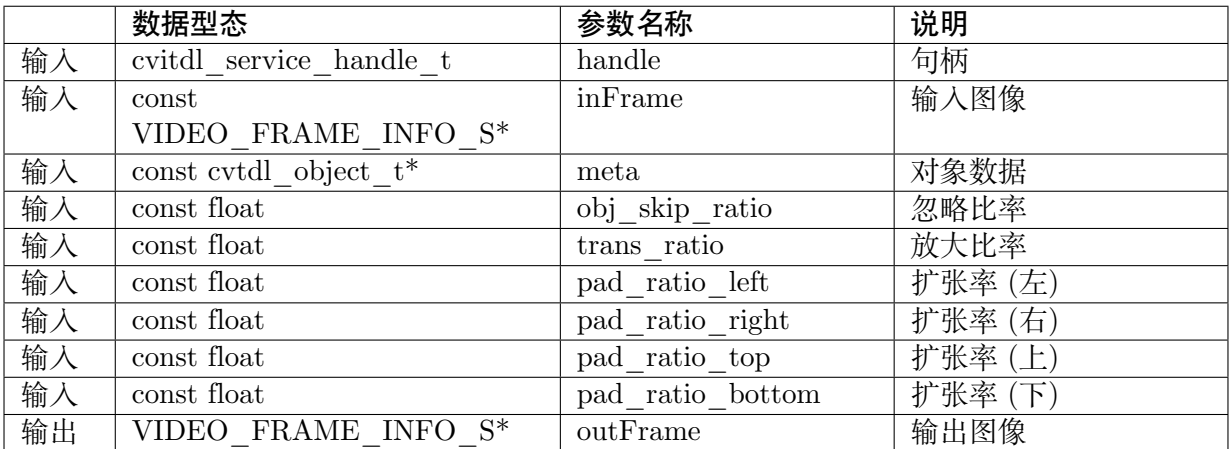

## **4.3.3 图像绘制**

#### **4.3.3.1 CVI\_TDL\_Service\_FaceDrawPts**

#### 【语法】

CVI\_S32 CVI\_TDL\_Service\_FaceDrawPts(cvtdl\_pts\_t \*pts, VIDEO\_FRAME\_INFO\_S \*frame);

#### 【描述】

绘制人脸 landmark

#### 【参数】

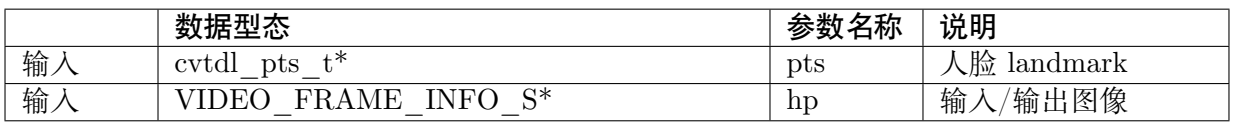

#### **4.3.3.2 CVI\_TDL\_Service\_FaceDrawRect**

#### 【语法】

CVI\_S32 CVI\_TDL\_Service\_FaceDrawRect(cvitdl\_service\_handle\_t handle, const cvtdl\_face\_t\_ →<sup>\*</sup>meta, VIDEO\_FRAME\_INFO\_S \*frame, const bool drawText, cvtdl\_service\_brush\_t brush);

#### 【描述】

绘制人脸方框

#### 【参数】

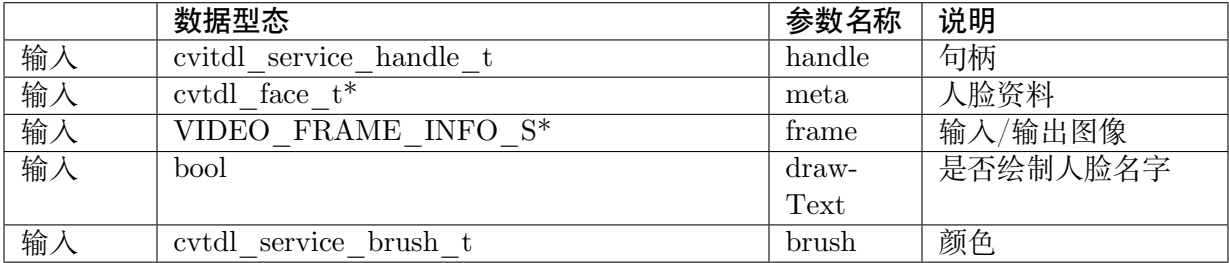

#### **4.3.3.3 CVI\_TDL\_Service\_ObjectDrawPose**

#### 【语法】

CVI\_S32 CVI\_TDL\_Service\_ObjectDrawPose(const cvtdl\_object\_t \*meta, VIDEO\_FRAME\_ *,→*INFO\_S \*frame);

#### 【描述】

绘制姿态侦测之 17 个骨骼点

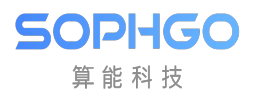

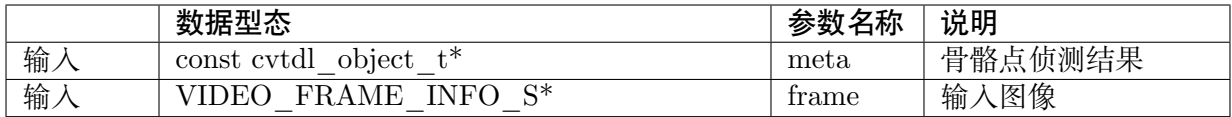

#### **4.3.3.4 CVI\_TDL\_Service\_ObjectDrawRect**

#### 【语法】

CVI\_S32 CVI\_TDL\_Service\_ObjectDrawRect(cvitdl\_service\_handle\_t handle, const cvtdl\_object *,→*t \*meta, VIDEO\_FRAME\_INFO\_S \*frame, const bool drawText);

#### 【描述】

绘制对象侦测框

#### 【参数】

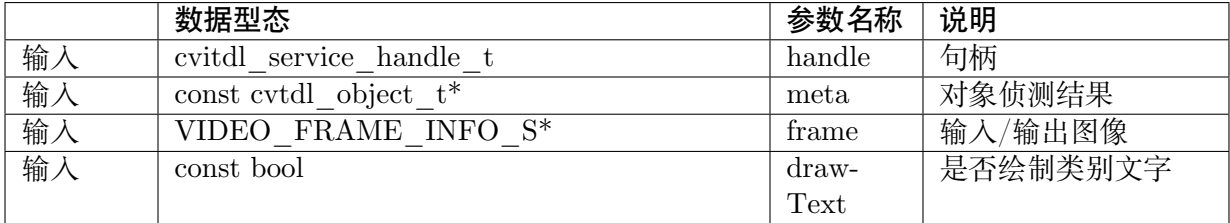

#### **4.3.3.5 CVI\_TDL\_Service\_ObjectWriteText**

#### 【语法】

CVI\_S32 CVI\_TDL\_Service\_ObjectWriteText(char \*name, int x, int y, VIDEO\_FRAME\_INFO\_S\_ *,→*\*frame, float r, float g, float b);

#### 【描述】

绘制指定文字

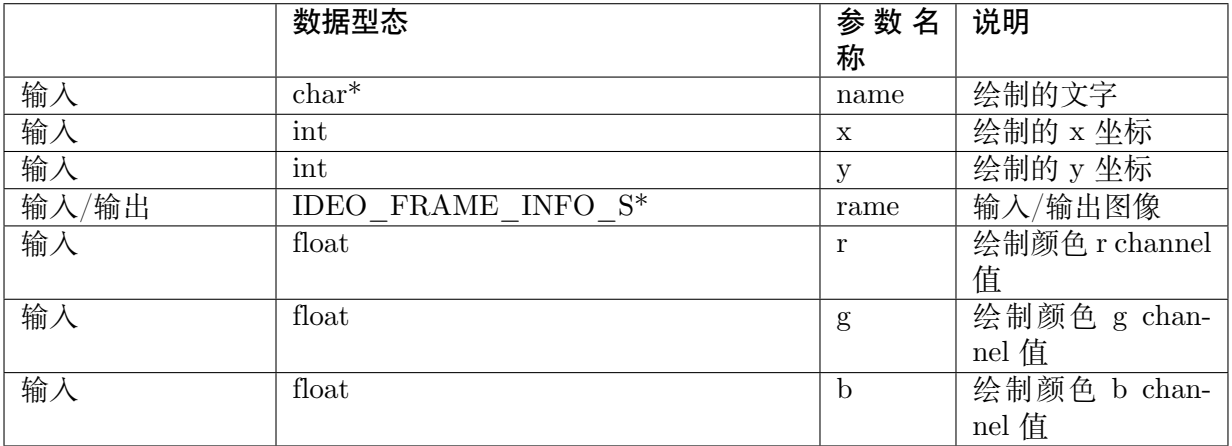

#### **4.3.3.6 CVI\_TDL\_Service\_Incar\_ObjectDrawRect**

#### 【语法】

```
CVI_S32 CVI_TDL_Service_Incar_ObjectDrawRect(cvitdl_service_handle_t handle, const cvtdl_
→dms_od_t *meta, VIDEO_FRAME_INFO_S *frame, const bool drawText, cvtdl_service_brush_
,→t brush);
```
#### 【描述】

Draw specified text

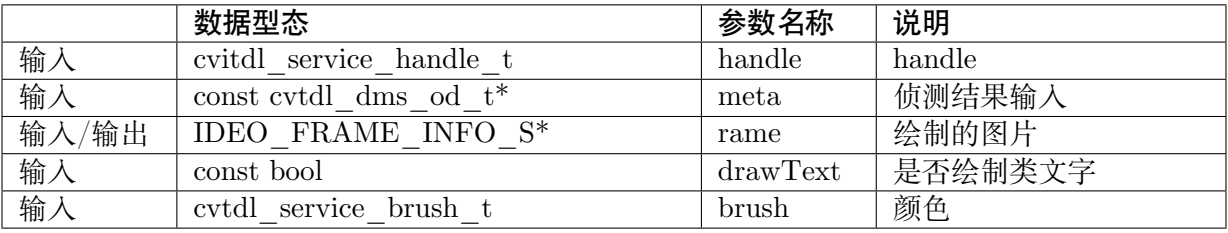

**5 应用 (APP)**

# **5.1 目的**

CviTek TDL application,APP 是基于 TDL SDK,并针对不同客户端应用,所设计的 solution。 APP 整合 TDL SDK, 提供客户更方便的操作 API。

APP code 为 open source,可以作为客户端开发的参考。

#### 【编译】

- 1. 下载 TDL SDK 与其依赖之 SDK:MW、TPU、IVE。
- 2. 移动至 TDL SDK 的 module/app 目录
- 3. 执行以下指令:

make MW\_PATH=<MW\_SDK> TPU\_PATH=<TPU\_SDK> IVE\_PATH=<IVE\_SDK>

make install

make clean

编译完成的 lib 会放在 TDL SDK 的 tmp\_install 目录下

# **5.2 API**

# **5.2.1 句柄**

#### 【语法】

typedef struct {

cvitdl\_handle\_t tdl\_handle;

IVE HANDLE ive handle;

face\_capture\_t \*face\_cpt\_info;

(下页继续)

(续上页)

} cvitdl\_app\_context\_t;

typedef cvitdl\_app\_context \*cvitdl\_app\_handle\_t;

#### 【描述】

cvitdl app handle t 为 cvitdl app context 的指针型态,其中包含 tdl handle、ive handle 与 其他应用之数据结构。

#### **5.2.1.1 CVI\_TDL\_APP\_CreateHandle**

#### 【语法】

CVI\_S32 CVI\_TDL\_APP\_CreateHandle(cvitdl\_app\_handle\_t \*handle, cvitdl\_handle\_t tdl\_ *,→*handle);

#### 【描述】

创建使用 APP 所需的指标。需输入 tdl handle。

#### 【参数】

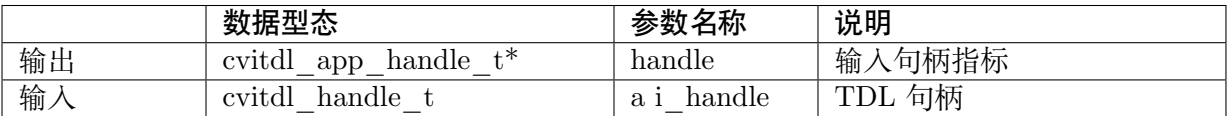

#### **5.2.1.2 CVI\_TDL\_APP\_DestroyHandle**

#### 【语法】

CVI\_S32 CVI\_TDL\_APP\_DestroyHandle(cvitdl\_app\_handle\_t handle);

#### 【描述】

销毁创造的句柄 cvitdl\_app\_handle\_t。

只会销毁个别应用程序所使用之数据,不影响 tdl handle。

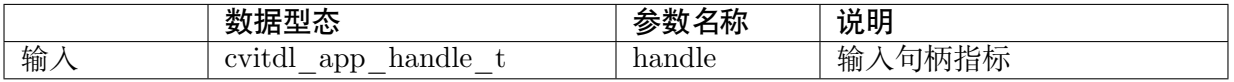

# **5.2.2 人脸抓拍**

人脸抓拍 (Face Capture) 结合人脸侦测、多对象追踪、人脸质量检测, 功能为抓拍 (或截取) 影 像中不同人的脸部照片。

抓拍条件可利用配置文件来调整,例如:抓拍时间点、人脸质量检测算法、人脸角度阀值…。

【配置文件】

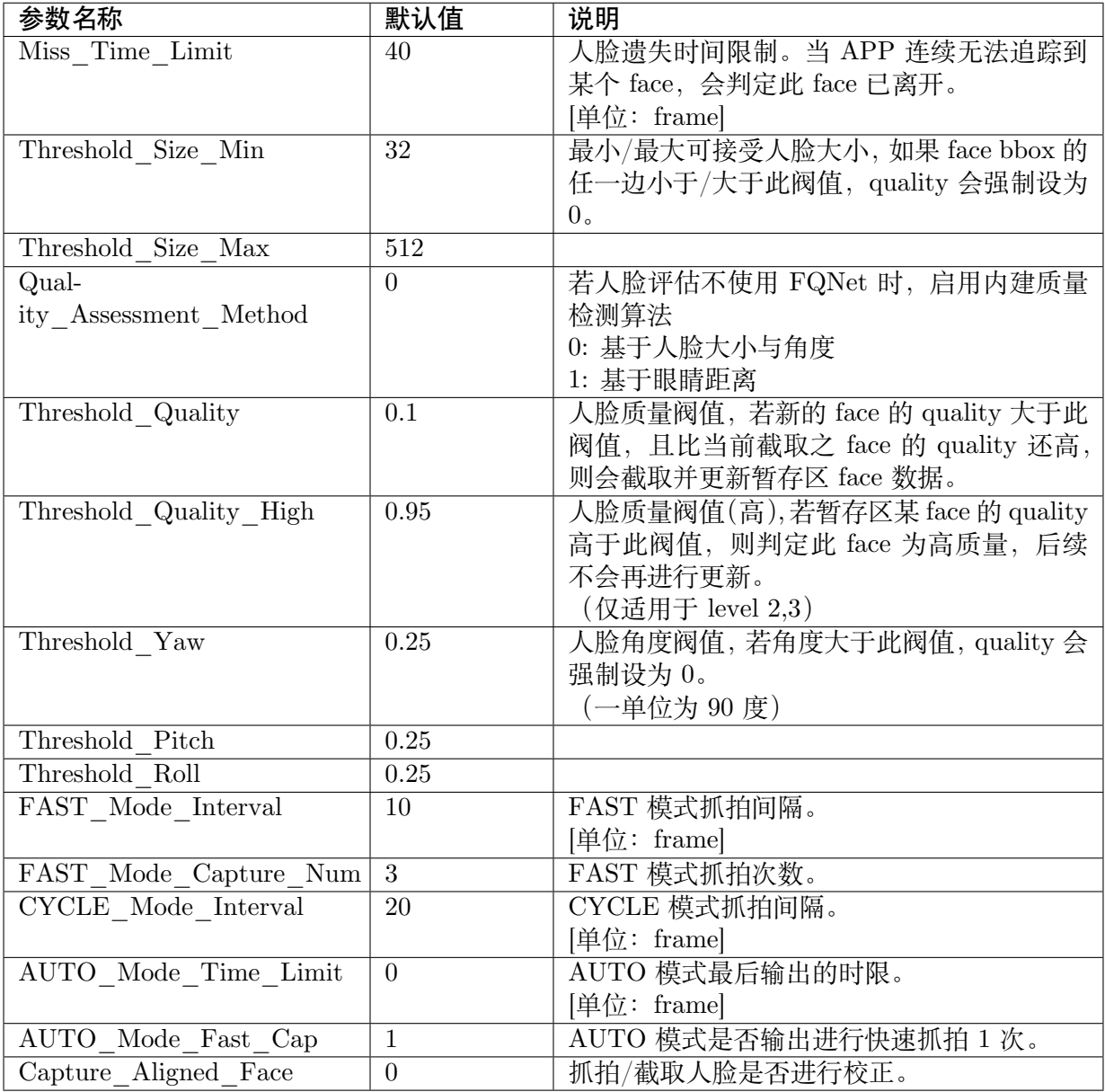

【人脸品质检测算法】

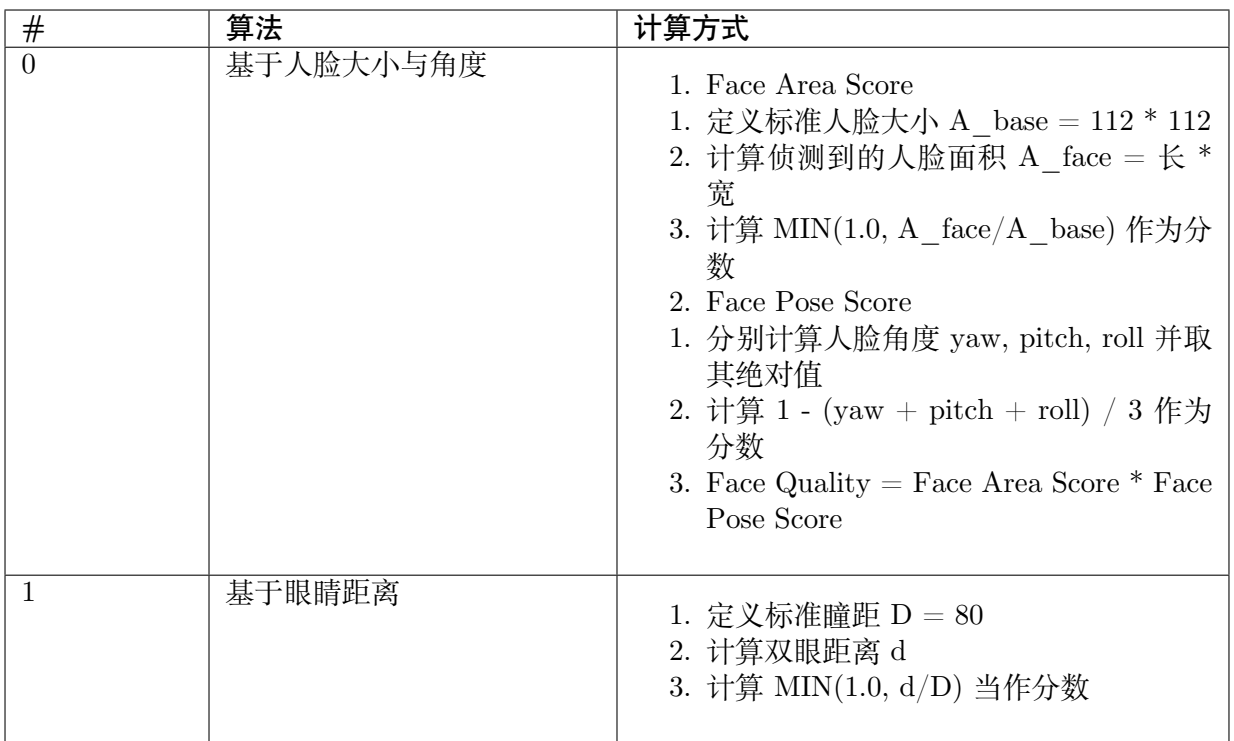

#### **5.2.2.1 CVI\_TDL\_APP\_FaceCapture\_Init**

#### 【语法】

CVI\_S32 CVI\_TDL\_APP\_FaceCapture\_Init(const cvitdl\_app\_handle\_t handle, uint32\_t buffer *,→*size);

#### 【描述】

初始化人脸抓拍数据结构。

#### 【参数】

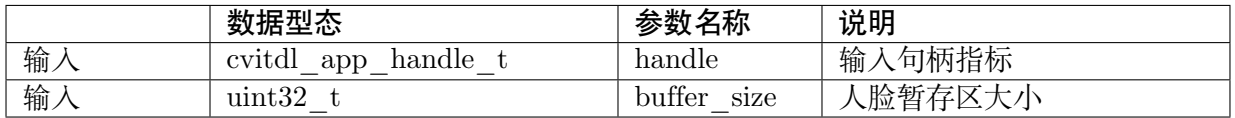

#### **5.2.2.2 CVI\_TDL\_APP\_FaceCapture\_QuickSetUp**

#### 【语法】

CVI\_S32 CVI\_TDL\_APP\_FaceCapture\_QuickSetUp(const cvitdl\_app\_handle\_t handle, int fd *,→*model\_id, int fr\_model\_id, const char \*fd\_model\_path, const char \*fr\_model\_path, const char →<sup>\*f</sup>q\_model\_path, const char \*fl\_model\_path);

#### 【描述】

快速设定人脸抓拍。

#### 【参数】

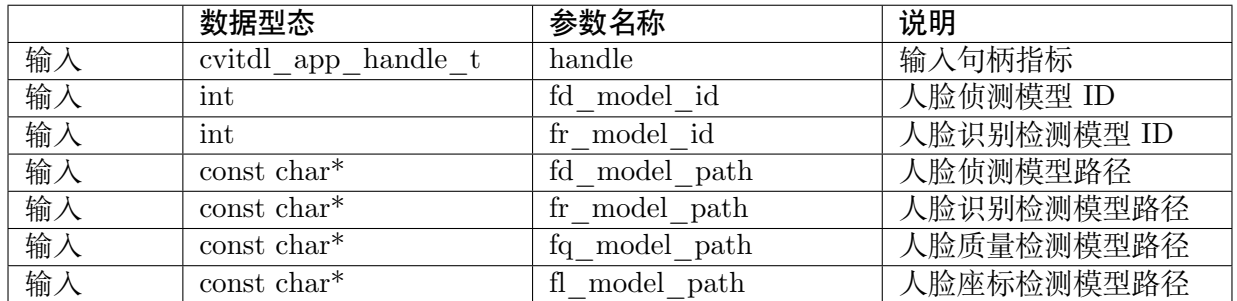

#### **5.2.2.3 CVI\_TDL\_APP\_FaceCapture\_FusePedSetup**

#### 【语法】

CVI\_S32 CVI\_TDL\_APP\_FaceCapture\_FusePedSetup(const cvitdl\_app\_handle\_t handle, int ped *,→*model\_id, const char \*ped\_model\_path);

#### 【描述】

快速设定人脸抓拍。

#### 【参数】

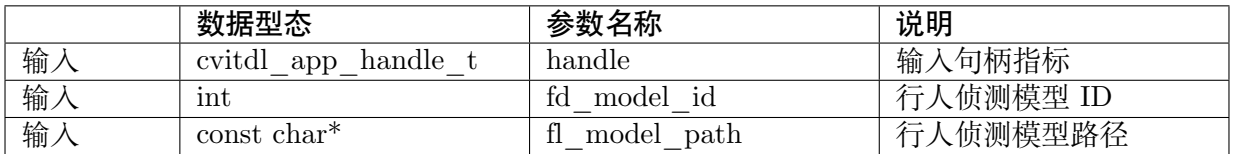

#### **5.2.2.4 CVI\_TDL\_APP\_FaceCapture\_GetDefaultConfig**

#### 【语法】

CVI\_S32 CVI\_TDL\_APP\_FaceCapture\_GetDefaultConfig(face\_capture\_config\_t \*cfg);

#### 【描述】

取得人脸抓拍预设参数。

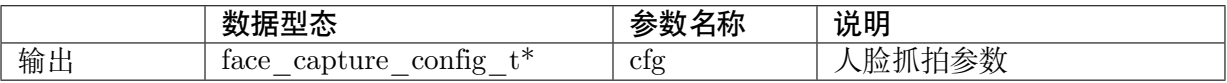

#### **5.2.2.5 CVI\_TDL\_APP\_FaceCapture\_SetConfig**

#### 【语法】

```
CVI_S32 CVI_TDL_APP_FaceCapture_SetConfig(const cvitdl_app_handle_t handle, face
,→capture_config_t *cfg);
```
#### 【描述】

设定人脸抓拍参数。

#### 【参数】

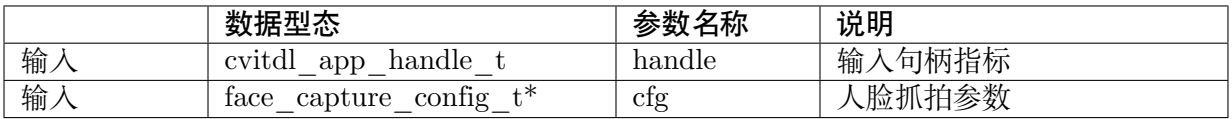

#### **5.2.2.6 CVI\_TDL\_APP\_FaceCapture\_FDFR**

#### 【语法】

```
CVI_S32 CVI_TDL_APP_FaceCapture_FDFR(const cvitdl_app_handle_t handle, VIDEO
,→FRAME_INFO_S *frame, cvtdl_face_t *p_face);
```
#### 【描述】

设定人脸抓拍参数。

#### 【参数】

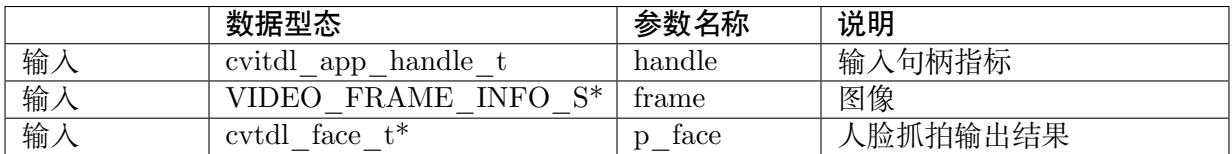

#### **5.2.2.7 CVI\_TDL\_APP\_FaceCapture\_SetMode**

#### 【语法】

CVI\_S32 CVI\_TDL\_APP\_FaceCapture\_SetMode(const cvitdl\_app\_handle\_t handle, capture *,→*mode\_e mode);

#### 【描述】

设定人脸抓拍模式。

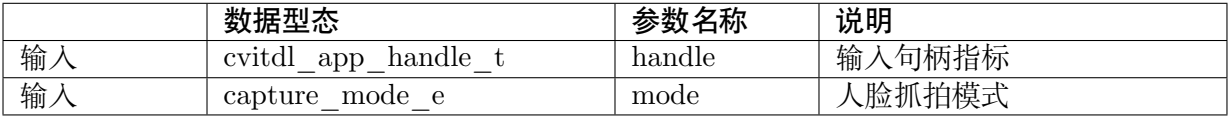

#### **5.2.2.8 CVI\_TDL\_APP\_FaceCapture\_Run**

#### 【语法】

CVI\_S32 CVI\_TDL\_APP\_FaceCapture\_Run(const cvitdl\_app\_handle\_t handle, VIDEO\_ *,→*FRAME\_INFO\_S \*frame);

#### 【描述】

执行人脸抓拍。

【参数】

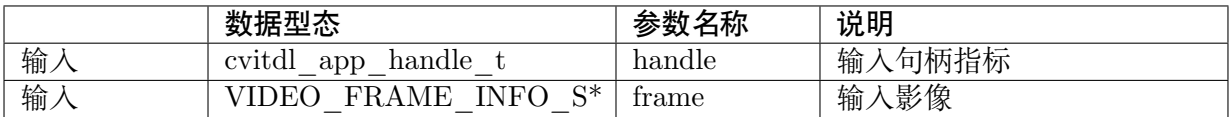

#### **5.2.2.9 CVI\_TDL\_APP\_FaceCapture\_CleanAll**

#### 【语法】

CVI\_S32 CVI\_TDL\_APP\_FaceCapture\_CleanAll(const cvitdl\_app\_handle\_t handle);

#### 【描述】

清除所有人脸抓拍暂存区之数据数据。

#### 【参数】

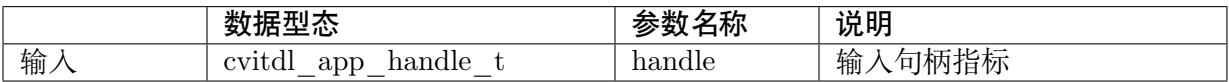

## **5.2.3 人型抓拍**

人型抓拍 (Face Capture) 结合人型侦测、多对象追踪、人脸质量检测, 功能为抓拍 (或截取) 影 像中不同人的脸部照片。

抓拍条件可利用配置文件来调整,例如:抓拍时间点、人脸质量检测算法、人脸角度阀值…。

【配置文件】

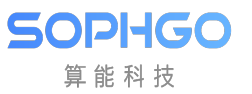

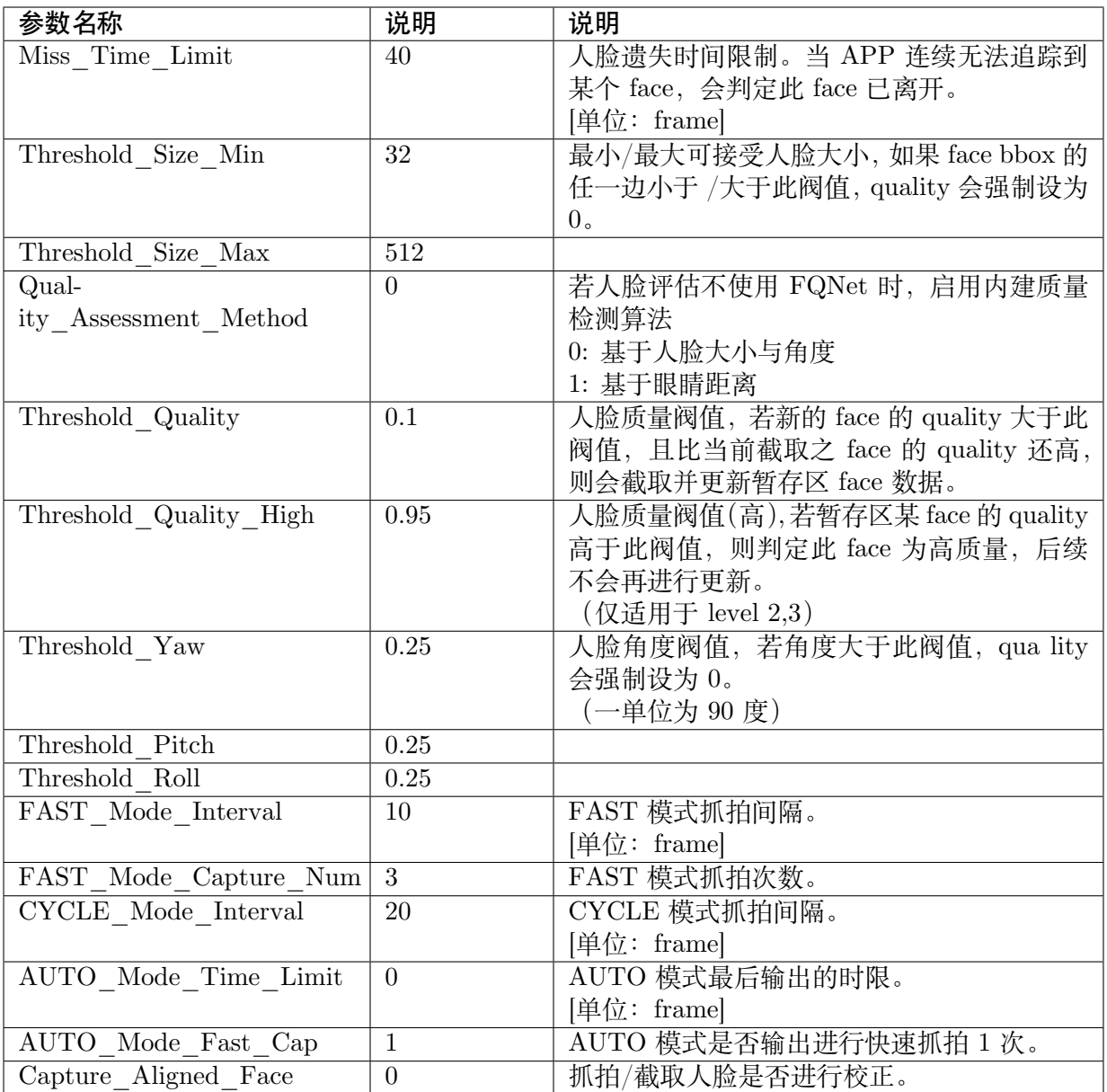

【人脸品质检测算法】

**SOPHGO** 算能科技

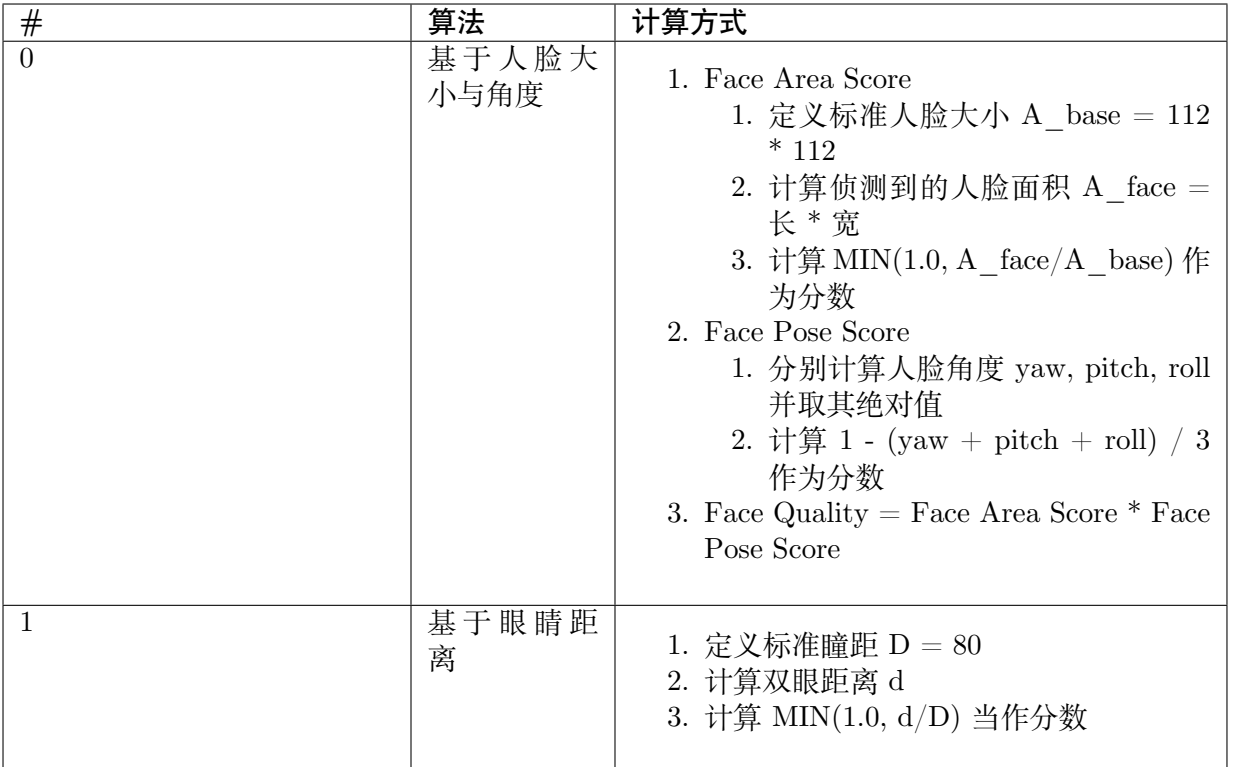

#### **5.2.3.1 CVI\_TDL\_APP\_PersonCapture\_Init**

#### 【语法】

CVI\_TDL\_APP\_PersonCapture\_Init(const cvitdl\_app\_handle\_t handle, uint32\_t buffer\_size);

#### 【描述】

初始化人形抓拍数据结构。

#### 【参数】

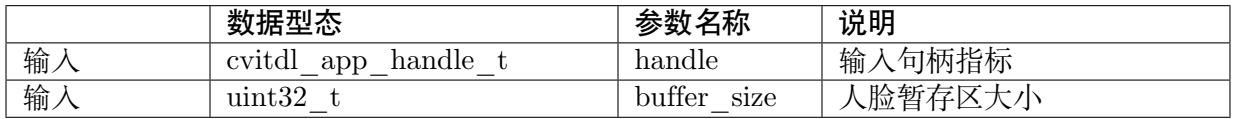

#### **5.2.3.2 CVI\_TDL\_APP\_PersonCapture\_QuickSetUp**

#### 【语法】

CVI\_S32 CVI\_TDL\_APP\_PersonCapture\_QuickSetUp(const cvitdl\_app\_handle\_t handle,

const char \*od\_model\_name,

const char \*od model path,

const char \*reid\_model\_path);

#### 【描述】

快速设定人型抓拍。

#### 【参数】

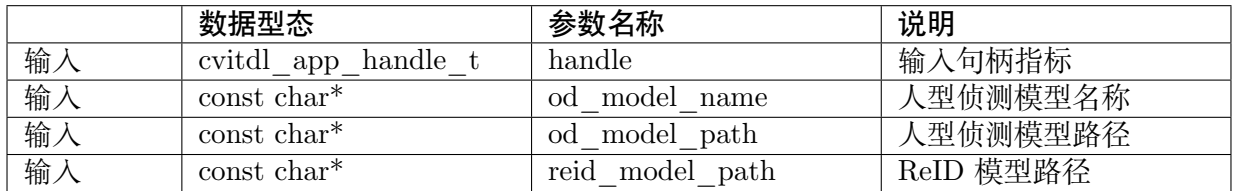

#### **5.2.3.3 CVI\_TDL\_APP\_FaceCapture\_GetDefaultConfig**

#### 【语法】

CVI\_S32 CVI\_TDL\_APP\_PersonCapture\_GetDefaultConfig(person\_capture\_config\_t \*cfg);

#### 【描述】

取得人型抓拍预设参数。

#### 【参数】

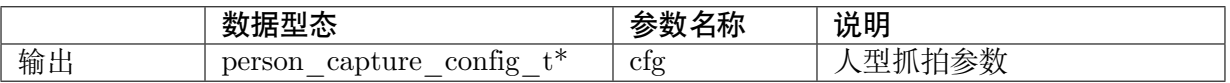

#### **5.2.3.4 CVI\_TDL\_APP\_PersonCapture\_SetConfig**

#### 【语法】

CVI\_S32 CVI\_TDL\_APP\_PersonCapture\_SetConfig(const cvitdl\_app\_handle\_t handle, person\_ *,→*capture\_config\_t \*cfg);

#### 【描述】

设定人型抓拍参数。

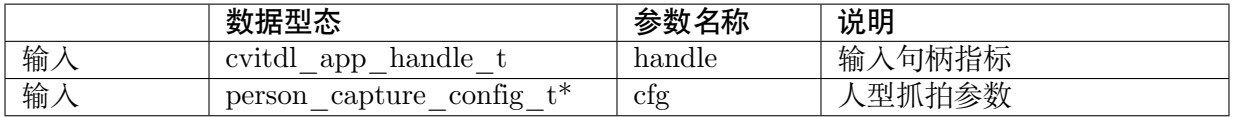

#### **5.2.3.5 CVI\_TDL\_APP\_PersonCapture\_SetMode**

#### 【语法】

CVI\_S32 CVI\_TDL\_APP\_PersonCapture\_SetMode(const cvitdl\_app\_handle\_t handle, capture *,→*mode\_e mode);

#### 【描述】

设定人型抓拍模式。

#### 【参数】

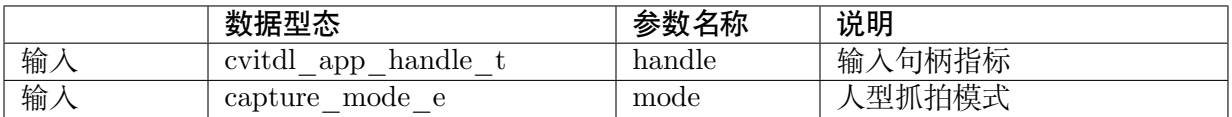

#### **5.2.3.6 CVI\_TDL\_APP\_PersonCapture\_Run**

#### 【语法】

CVI\_S32 CVI\_TDL\_APP\_PersonCapture\_Run(const cvitdl\_app\_handle\_t handle, VIDEO\_ *,→*FRAME\_INFO\_S \*frame);

#### 【描述】

执行人型抓拍。

#### 【参数】

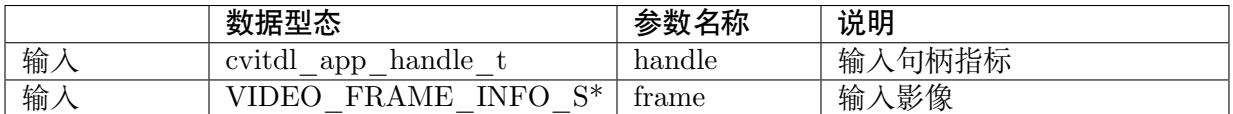

#### **5.2.3.7 CVI\_TDL\_APP\_ConsumerCounting\_Run**

#### 【语法】

CVI\_S32 CVI\_TDL\_APP\_ConsumerCounting\_Run(const cvitdl\_app\_handle\_t handle, VIDEO\_ *,→*FRAME\_INFO\_S \*frame);

#### 【描述】

执行人型抓拍。

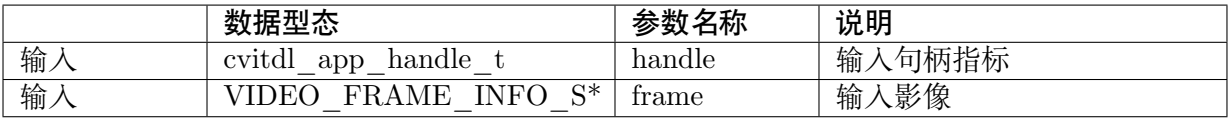

#### **5.2.3.8 CVI\_TDL\_APP\_PersonCapture\_CleanAll**

#### 【语法】

CVI\_S32 CVI\_TDL\_APP\_PersonCapture\_ClanAll(const cvitdl\_app\_handle\_t handle);

#### 【描述】

清除所有人型抓拍暂存区之数据数据。

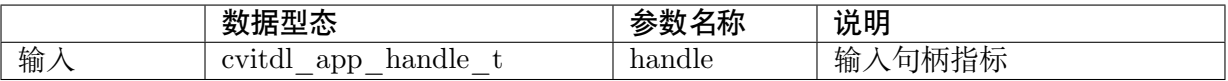

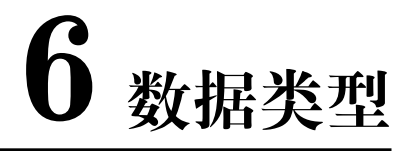

# **6.1 CVI\_TDL\_Core**

# **6.1.1 CVI\_TDL\_SUPPORTED\_MODEL\_E**

#### 【描述】

此 enum 定义 TDL SDK 中所有 Deep Learning Model。下表为每个模型 Id 和其模型功能说明。

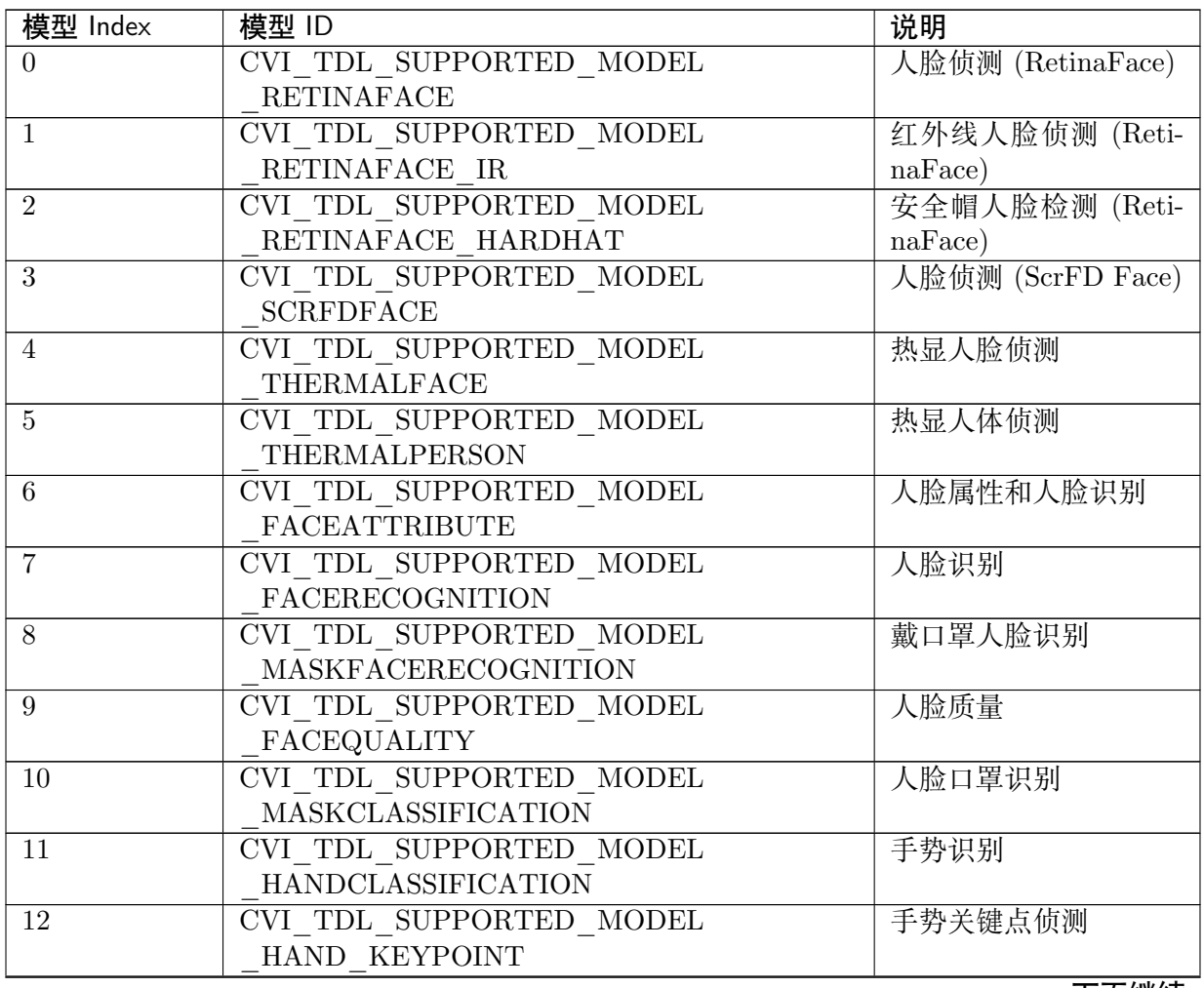

下页继续
| 模型 Index        | 模型 ID                                                 | 说明         |
|-----------------|-------------------------------------------------------|------------|
| 13              | CVI TDL SUPPORTED MODEL                               | 手势关键点识别    |
|                 | HAND KEYPOINT CLASSIFICATION                          |            |
| 14              | CVI_TDL_SUPPORTED_MODEL                               | 双目活体识别     |
|                 | <b>LIVENESS</b>                                       |            |
| 15              | CVI_TDL_SUPPORTED_MODEL                               | 手部侦测       |
|                 | HAND DETECTION                                        |            |
| 16              | CVI TDL SUPPORTED MODEL                               | 人形及交通工具侦测  |
| 17              | MOBILEDETV2_PERSON VEHICLE<br>CVI TDL SUPPORTED MODEL | 交通工具侦测     |
|                 | MOBILEDETV2 VEHICLE                                   |            |
| 18              | CVI TDL SUPPORTED MODEL                               | 行人侦测       |
|                 | MOBILEDETV2 PEDESTRIAN                                |            |
| 19              | CVI TDL SUPPORTED MODEL                               | 猫狗及人型侦测    |
|                 | MOBILEDETV2 PERSON PETS                               |            |
| 20              | CVI TDL_SUPPORTED_MODEL                               | 80 类对象侦测   |
|                 | MOBILEDETV2 COCO80                                    |            |
| 21              | CVI_TDL_SUPPORTED_MODEL                               | 80 类对象侦测   |
|                 | YOLOV3                                                |            |
| $\overline{22}$ | CVI TDL SUPPORTED MODEL                               | 80 类对象侦测   |
|                 | YOLOV <sub>5</sub>                                    |            |
| 23              | CVI TDL SUPPORTED MODEL                               | 80 类对象侦测   |
|                 | <b>YOLOX</b>                                          |            |
| 24              | CVI_TDL_SUPPORTED_MODEL                               | 行人重识 - 0 别 |
|                 | <b>OSNET</b>                                          |            |
| 25              | CVI TDL SUPPORTED MODEL                               | 声音识别       |
|                 | SOUNDCLASSIFICATION                                   |            |
| 26              | CVI TDL SUPPORTED MODEL                               | 声音识别 V2    |
| 27              | $\rm SOUNDCLASSIFICATION \ \ V2$                      |            |
|                 | CVI TDL SUPPORTED MODEL<br><b>WPODNET</b>             | 车牌侦测       |
| 28              | CVI_TDL_SUPPORTED_MODEL                               | 台湾地区车牌识别   |
|                 | LPRNET_TW                                             |            |
| 29              | CVI_TDL_SUPPORTED MODEL                               | 大陆地区车牌识别   |
|                 | LPRNET CN                                             |            |
| 30              | CVI TDL SUPPORTED MODEL                               | 语意分割       |
|                 | DEEPLABV3                                             |            |
| 31              | CVI TDL SUPPORTED MODEL                               | 人体关键点侦测    |
|                 | <b>ALPHAPOSE</b>                                      |            |
| 32              | CVI_TDL_SUPPORTED_MODEL                               | 闭眼识别       |
|                 | <b>EYECLASSIFICATION</b>                              |            |
| 33              | CVI TDL SUPPORTED MODEL                               | 打哈欠识别      |
|                 | YAWNCLASSIFICATION                                    |            |
| 34              | CVI TDL SUPPORTED MODEL                               | 人脸关键点侦测    |
|                 | <b>FACELANDMARKER</b>                                 |            |
| 35              | CVI TDL SUPPORTED MODEL                               | 人脸关键点侦测 2  |
|                 | FACELANDMARKERDET2                                    |            |

表 6.1 – 续上页

下页继续

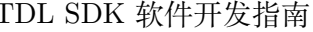

| 模型 Index | 模型 ID                       | 说明        |
|----------|-----------------------------|-----------|
| 36       | CVI TDL SUPPORTED MODEL     | 车内对象识别    |
|          | <b>INCAROBJECTDETECTION</b> |           |
| 37       | CVI TDL SUPPORTED MODEL     | 抽烟识别      |
|          | SMOKECLASSIFICATION         |           |
| 38       | CVI TDL SUPPORTED MODEL     | 口罩人脸侦测    |
|          | <b>FACEMASKDETECTION</b>    |           |
| 39       | CVI TDL SUPPORTED MODEL     | 红外线活体侦测   |
|          | <b>IRLIVENESS</b>           |           |
| 40       | CVI TDL SUPPORTED MODEL     | 人形及猫狗侦测   |
|          | PERSON PETS DETECTION       |           |
| 41       | CVI TDL SUPPORTED MODEL     | 人形及车辆侦测   |
|          | PERSON VEHICLE DETECTION    |           |
| 42       | CVI TDL SUPPORTED MODEL     | 手部、脸及人型侦测 |
|          | HAND FACE PERSON DETECTION  |           |
| 43       | CVI TDL SUPPORTED MODEL     | 手部及人型侦测   |
|          | HEAD PERSON DETECTION       |           |
| 44       | CVI TDL SUPPORTED MODEL     | 姿态侦测      |
|          | YOLOV8POSE                  |           |
| 45       | CVI TDL SUPPORTED MODEL     | 姿态侦测      |
|          | SIMCC POSE                  |           |
| 46       | CVI TDL SUPPORTED MODEL     | 人脸关键点侦测   |
|          | LANDMARK DET3               |           |

表 6.1 – 续上页

下表为每个模型 Id 对应的模型档案及推理使用的 function:

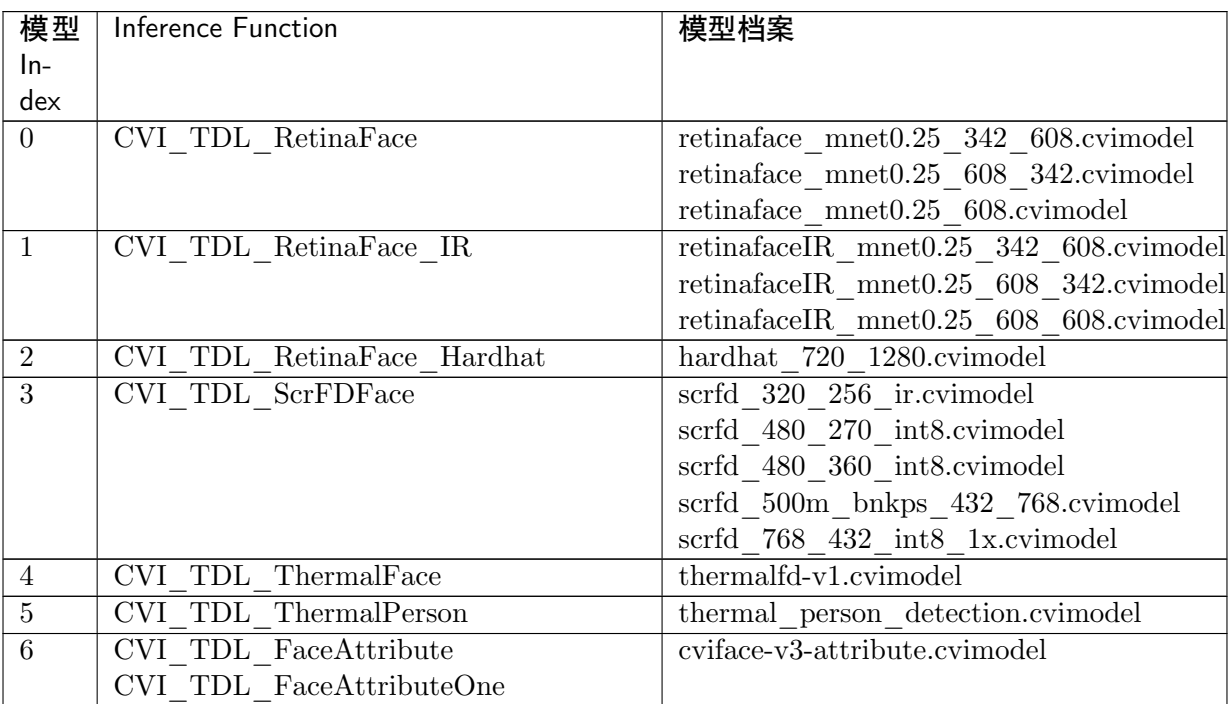

下页继续

| 模型             | Inference Function                            | 模型档案                                          |
|----------------|-----------------------------------------------|-----------------------------------------------|
| $In-$          |                                               |                                               |
| dex            |                                               |                                               |
| $\overline{7}$ | CVI TDL FaceRecognition                       | cviface-v4.cvimodel                           |
|                | CVI_TDL_FaceRecognitionOne                    | cviface-v5-m.cvimodel                         |
|                |                                               | cviface-v5-s.cvimodel                         |
|                |                                               | cviface-v6-s.cvimodel                         |
| 8              | CVI TDL MaskFaceRecognition                   | masked-fr-v1-m.cvimodel                       |
| 9              | CVI TDL FaceQuality                           | $f$ qnet-v $5$ _shufflenetv2-softmax.cvimodel |
| 10             | CVI TDL MaskClassification                    | mask classifier.cvimodel                      |
| 11             | CVI TDL HandClassification                    | hand cls 128x128.cvimodel                     |
| 12             | CVI TDL HandKeypoint                          | hand kpt 128x128.cvimodel                     |
| 13             | CVI TDL_HandKeypointClassification            | hand kpt cls9.cvimodel                        |
| 14             | CVI TDL Liveness                              | liveness-rgb-ir.cvimodel                      |
| 15             | CVI TDL Hand Detection                        | hand det qat 640x384.cvimodel                 |
| 16             | CVI TDL MobileDetV2 Vehicle                   | mobiledetv2-vehicle-d0-ls.cvimodel            |
| 17             | CVI_TDL_MobileDetV2_Pedestrian                | mobiledetv2-pedestrian-d0-ls-                 |
|                |                                               | 384.cvimodel                                  |
|                |                                               | $mobile det v2-pedestrian-d0-ls-$             |
|                |                                               | 640.cvimodel                                  |
|                |                                               | mobiledetv2-pedestrian-d0-ls-                 |
|                |                                               | 768.cvimodel                                  |
|                |                                               | mobileDetV2-pedestrian-d1-ls.cvimodel         |
|                |                                               | $mobile detv2-pedestrian-d1-ls-$              |
|                |                                               | 1024.cvimodel                                 |
| 18             | CVI_TDL_MobileDetV2_Person                    | mobiledetv2-person-vehicle-ls-                |
|                | Vehicle                                       | 768.cvimodel                                  |
|                |                                               | mobiledetv2-person-vehicle-ls.cvimodel        |
| 19             | CVI TDL MobileDetV2 Person Pets               | mobiledetv2-lite-person-pets-ls.cvimodel      |
| 20             | CVI TDL MobileDetV2 COCO80                    | $mobile \overline{detv2-d0-ls.cvimodel}$      |
|                |                                               | mobiledetv2-d1-ls.cvimodel                    |
|                |                                               | mobiledetv2-d2-ls.cvimodel                    |
| $21\,$         | CVI TDL Yolov3                                | yolo_v3_416.cvimodel                          |
| $22\,$         | CVI TDL Yolov5                                | yolov5s_3_branch_int8.cvimodel                |
| 23             | CVI TDL YoloX                                 | yolox nano.cvimodel                           |
|                |                                               | yolox tiny.cvimodel                           |
| 24             | CVI TDL OSNet                                 | person-reid-v1.cvimodel                       |
|                | CVI TDL OSNetOne                              |                                               |
| 25             | CVI TDL SoundClassification                   | es classification.cvimodel                    |
|                |                                               | soundcmd bf16.cvimodel                        |
| 26             | CVI TDL SoundClassification<br>V <sub>2</sub> | c10 lightv2 mse40 mix.cvimodel                |
| 27             | CVI TDL LicensePlateDetection                 | wpodnet v0 bf16.cvimodel                      |
| $\sqrt{28}$    | CVI TDL LicensePlateRecognition<br>TW         | lprnet_v0_tw_bf16.cvimodel                    |
| 29             | CVI TDL LicensePlateRecognition<br><b>CN</b>  | lprnet v1 cn bf16.cvimodel                    |
| $30\,$         | CVI TDL DeeplabV3                             | deeplabv3 mobilenetv2 640x360.cvimodel        |
| $31\,$         | CVI TDL AlphaPose                             | alphapose.cvimodel                            |
| $32\,$         | CVI TDL EyeClassification                     | eye v1 bf16.cvimodel                          |
|                |                                               |                                               |

表 6.2 – 续上页

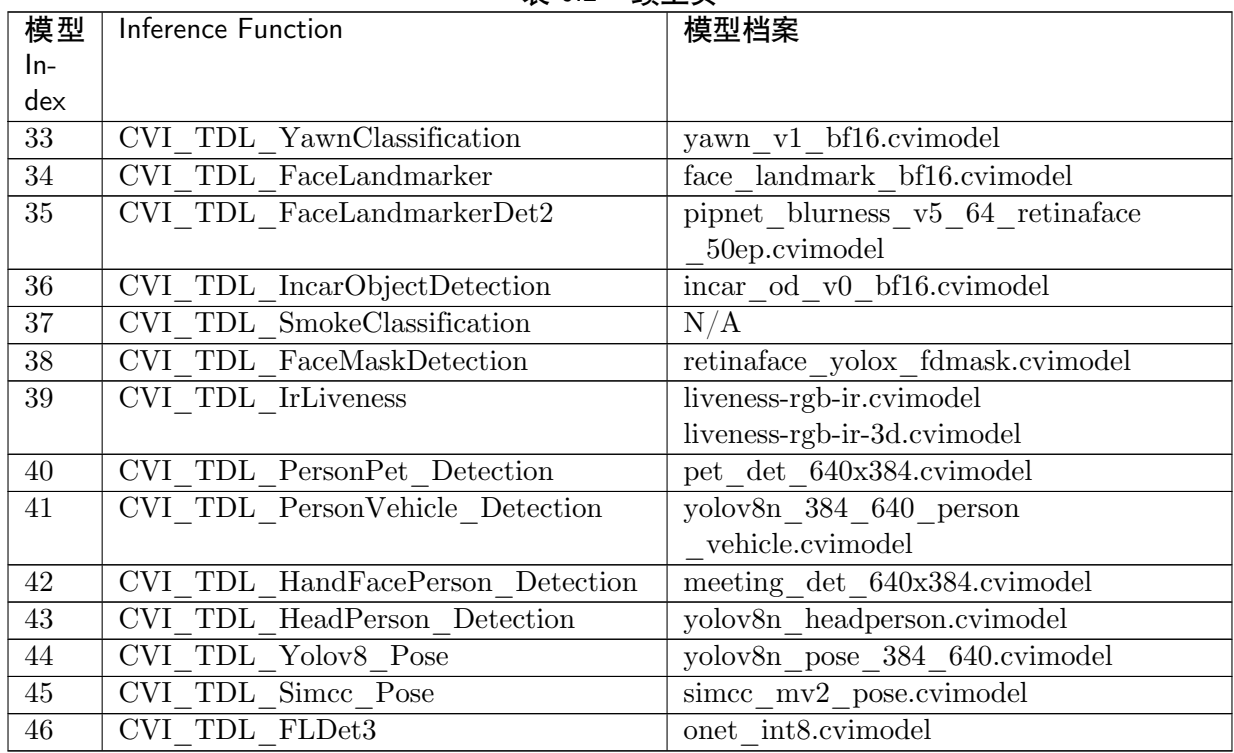

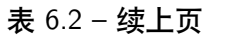

## **6.1.2 cvtdl\_obj\_class\_id\_e**

#### 【描述】

此 enum 定义对象侦测类别。每一类别归属于一个类别群组。

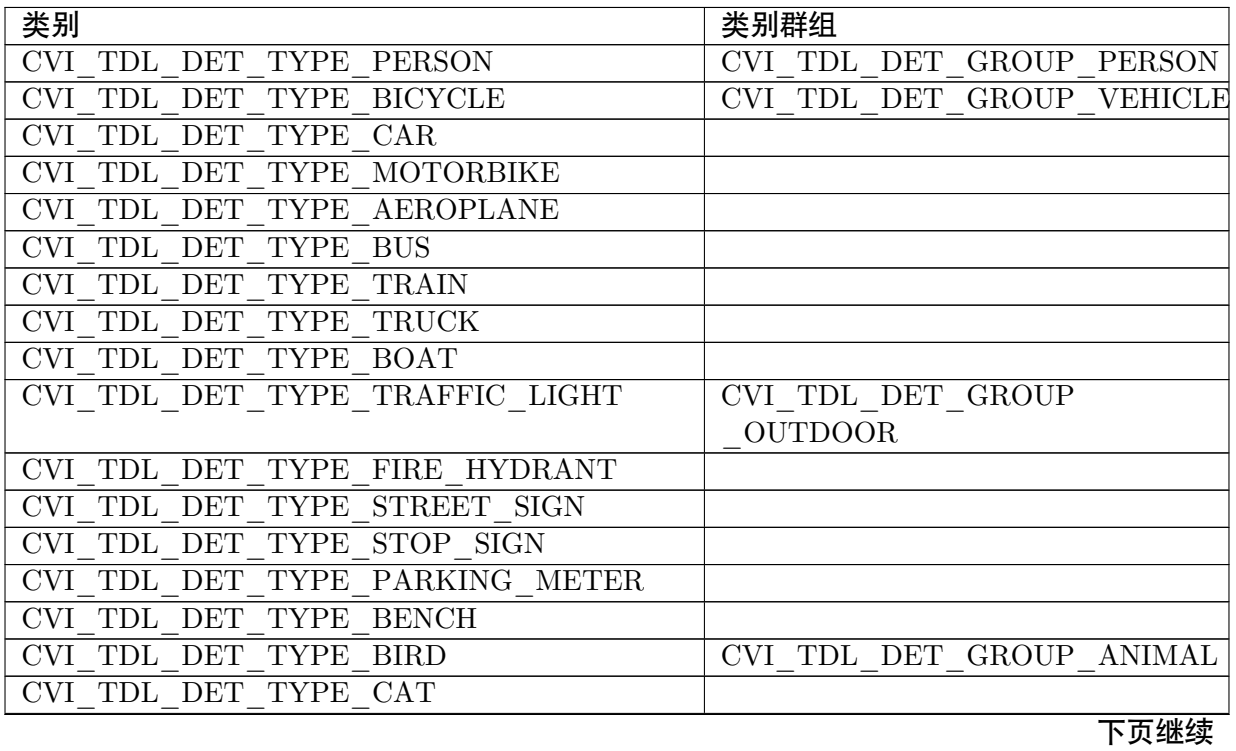

| 类别                                                         | 类别群组                                  |
|------------------------------------------------------------|---------------------------------------|
| <b>CVI</b><br>TDL DET TYPE DOG                             |                                       |
| TDL DET TYPE HORSE<br><b>CVI</b>                           |                                       |
| CVI TDL DET TYPE SHEEP                                     |                                       |
| <b>TYPE</b><br><b>CVI</b><br><b>TDL</b><br>DET<br>COW      |                                       |
| TYPE ELEPHANT<br><b>CVI</b><br>TDL DET                     |                                       |
| CVI TDL DET TYPE BEAR                                      |                                       |
| <b>CVI</b><br>TDL DET<br><b>TYPE</b><br><b>ZEBRA</b>       |                                       |
| CVI TDL DET TYPE GIRAFFE                                   |                                       |
| CVI TDL DET TYPE HAT                                       | CVI TDL DET GROUP<br><b>ACCESSORY</b> |
| CVI TDL DET TYPE BACKPACK                                  |                                       |
| CVI TDL DET TYPE UMBRELLA                                  |                                       |
| <b>CVI TDL DET</b><br>TYPE SHOE                            |                                       |
| TYPE EYE GLASSES<br><b>CVI</b><br>TDL DET                  |                                       |
| CVI TDL DET TYPE HANDBAG                                   |                                       |
| CVI TDL DET<br><b>TYPE</b><br>TIE                          |                                       |
| <b>CVI</b><br>TDL<br><b>DET</b><br>TYPE<br><b>SUITCASE</b> |                                       |
| CVI TDL DET TYPE FRISBEE                                   | CVI TDL DET GROUP<br><b>SPORTS</b>    |
| SKIS<br><b>CVI</b><br>TDL DET<br><b>TYPE</b>               |                                       |
| TYPE SNOWBOARD<br><b>CVI</b><br>TDL DET                    |                                       |
| CVI TDL DET TYPE SPORTS BALL                               |                                       |
| CVI TDL DET<br>TYPE KITE                                   |                                       |
| <b>CVI</b><br>TDL<br>DET<br><b>TYPE</b><br>BASEBALL BAT    |                                       |
| TYPE BASEBALL GLOVE<br>CVI TDL DET                         |                                       |
| TYPE SKATEBOARD<br>CVI TDL DET                             |                                       |
| <b>CVI</b><br>TDL<br>DET<br>TYPE SURFBOARD                 |                                       |
| TYPE TENNIS RACKET<br><b>CVI TDL DET</b>                   |                                       |
| CVI TDL<br>DET<br>TYPE BOTTLE                              | CVI TDL DET GROUP KITCHEN             |
| <b>CVI</b><br><b>TYPE</b><br><b>PLATE</b><br>TDL<br>DET    |                                       |
| <b>CVI TDL DET</b><br>TYPE WINE GLASS                      |                                       |
| CVI TDL DET TYPE CUP                                       |                                       |
| CVI TDL DET TYPE FORK                                      |                                       |
| TYPE KNIFE<br>CVI TDL DET                                  |                                       |
| CVI TDL DET TYPE SPOON                                     |                                       |
| TYPE BOWL<br><b>CVI</b><br>TDL DET                         |                                       |
| CVI TDL DET<br>TYPE BANANA                                 | CVI TDL DET GROUP FOOD                |
| CVI TDL DET TYPE APPLE                                     |                                       |
| <b>CVI</b><br>TDL<br>DET<br>TYPE SANDWICH                  |                                       |
| <b>CVI</b><br>TDL DET<br>TYPE ORANGE                       |                                       |
| CVI TDL DET TYPE BROCCOLI                                  |                                       |
| TYPE CARROT<br><b>CVI</b><br>TDL DET                       |                                       |
| TDL DET<br>TYPE HOT DOG<br><b>CVI</b>                      |                                       |
| TYPE PIZZA<br>CVI TDL DET                                  |                                       |
| CVI TDL DET<br>TYPE DONUT                                  |                                       |
| <b>CVI</b><br>TDL DET TYPE CAKE                            |                                       |

表 6.3 – 续上页

下页继续

| 类别                                                                        | 类别群组                     |
|---------------------------------------------------------------------------|--------------------------|
| CVI TDL DET TYPE CHAIR                                                    | CVI TDL DET_GROUP        |
|                                                                           | <b>FURNITURE</b>         |
| CVI TDL DET TYPE SOFA                                                     |                          |
| CVI TDL DET TYPE POTTED PLANT                                             |                          |
| CVI TDL DET TYPE BED                                                      |                          |
| CVI TDL DET TYPE MIRROR                                                   |                          |
| $\overline{\text{CVI\_TDL\_DET\_TYPE\_DINING\_TABLE}}$                    |                          |
| $\overline{\text{CVI\_TDL\_DET\_TYPE\_WINDOW}}$                           |                          |
| CVI TDL DET TYPE DESK                                                     |                          |
| CVI TDL DET TYPE TOILET                                                   |                          |
| CVI TDL DET TYPE DOOR                                                     |                          |
| CVI TDL DET TYPE TV MONITOR                                               | <b>CVI TDL DET GROUP</b> |
|                                                                           | <b>ELECTRONIC</b>        |
| CVI TDL DET TYPE LAPTOP                                                   |                          |
| CVI TDL DET TYPE MOUSE                                                    |                          |
| CVI TDL DET TYPE REMOTE                                                   |                          |
| <b>CVI TDL DET TYPE KEYBOARD</b>                                          |                          |
| CVI TDL DET TYPE CELL PHONE                                               |                          |
| CVI_TDL_DET_TYPE_MICROWAVE                                                | CVI TDL DET GROUP        |
|                                                                           | <b>APPLIANCE</b>         |
| <b>CVI TDL DET TYPE OVEN</b>                                              |                          |
| CVI TDL DET TYPE TOASTER                                                  |                          |
| $\overline{\text{CVI}\_\text{TDL}\_\text{DET}\_\text{TYPE}\_\text{SINK}}$ |                          |
| $\overline{\text{CVI\_TDL\_DET\_TYPE\_REFRIGERATOR}}$                     |                          |
| CVI TDL DET TYPE BLENDER                                                  |                          |
| CVI TDL DET TYPE BOOK                                                     | CVI TDL DET GROUP INDOOR |
| CVI TDL DET TYPE CLOCK                                                    |                          |
| CVI TDL DET TYPE VASE                                                     |                          |
| $\overline{\text{CVI\_TDL\_DET\_TYPE\_SCISSORS}}$                         |                          |
| CVI TDL DET TYPE TEDDY BEAR                                               |                          |
| CVI TDL DET TYPE HAIR DRIER                                               |                          |
| CVI TDL DET TYPE TOOTHBRUSH                                               |                          |
| CVI TDL DET TYPE HAIR BRUSH                                               |                          |

表 6.3 – 续上页

# **6.1.3 cvtdl\_obj\_det\_group\_type\_e**

【描述】

此 enum 定义对象类别群组。

**SOPHGO** 算能科技

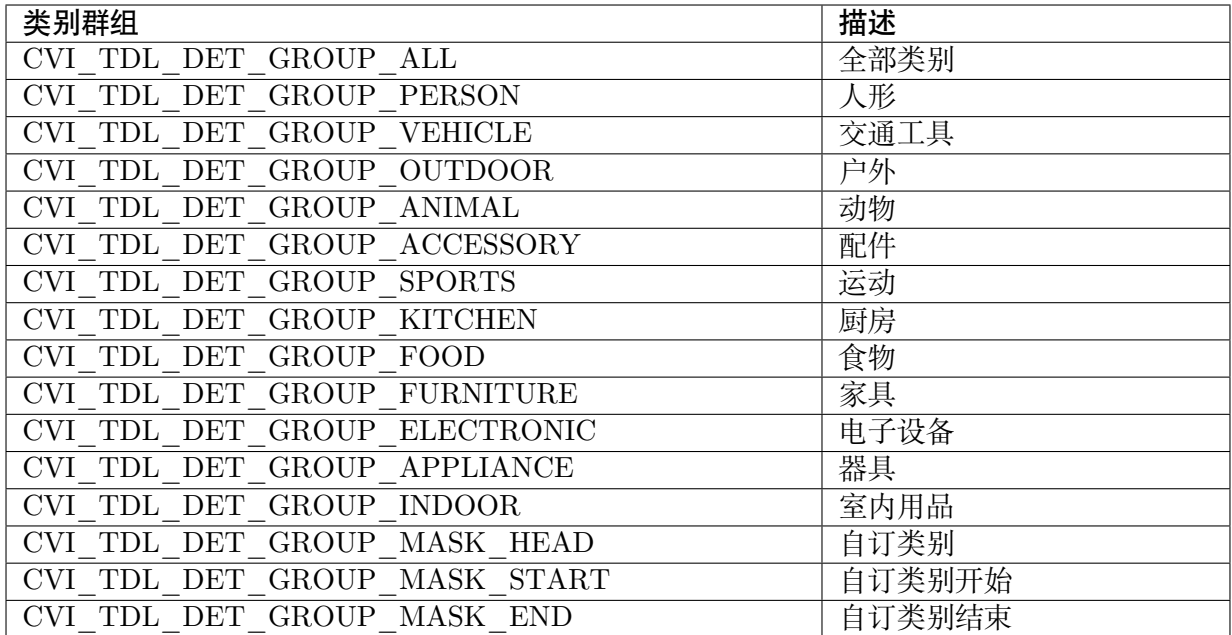

## **6.1.4 feature\_type\_e**

【enum】

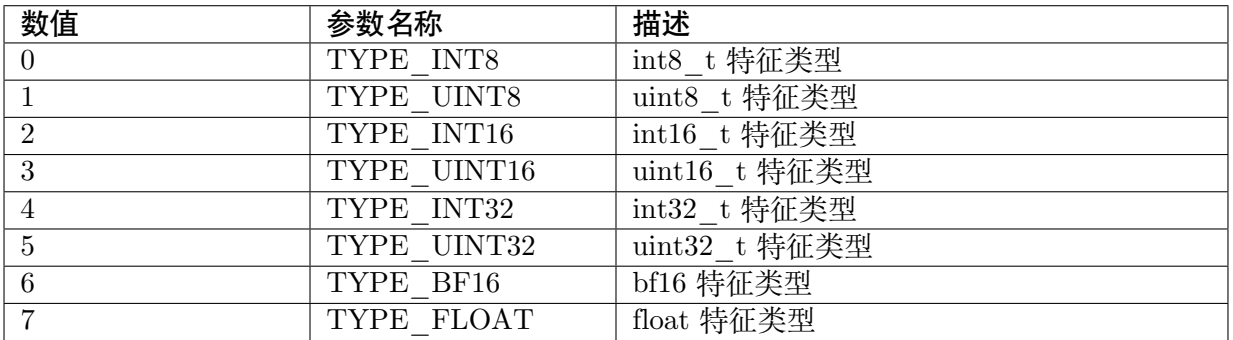

#### **6.1.5 meta\_rescale\_type\_e**

【enum】

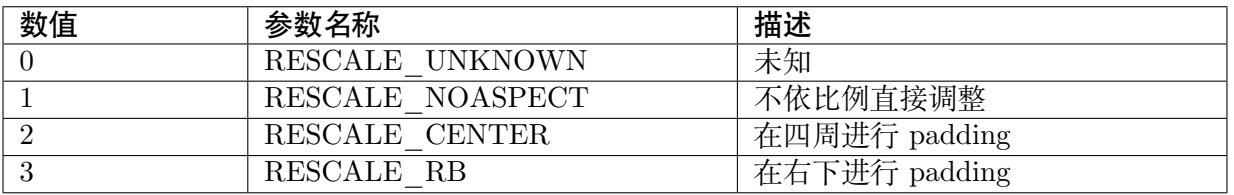

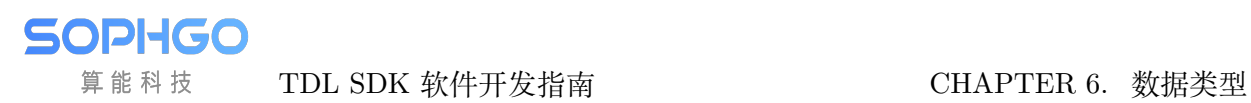

#### **6.1.6 cvtdl\_bbox\_t**

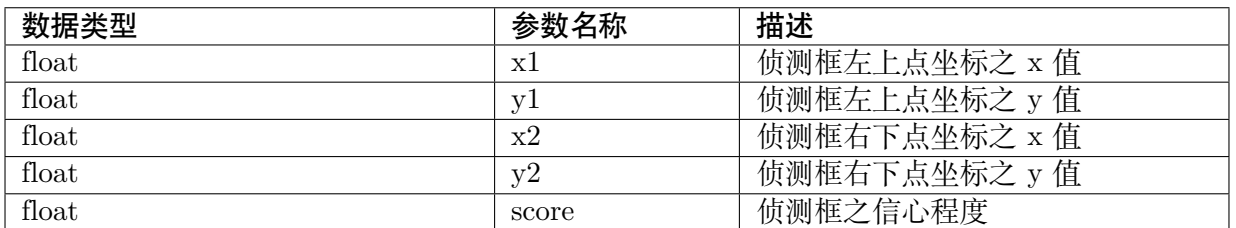

## **6.1.7 cvtdl\_feature\_t**

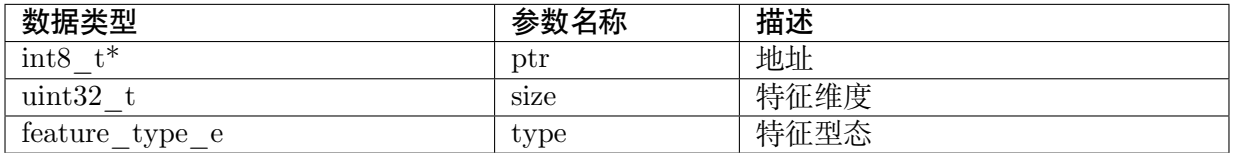

#### **6.1.8 cvtdl\_pts\_t**

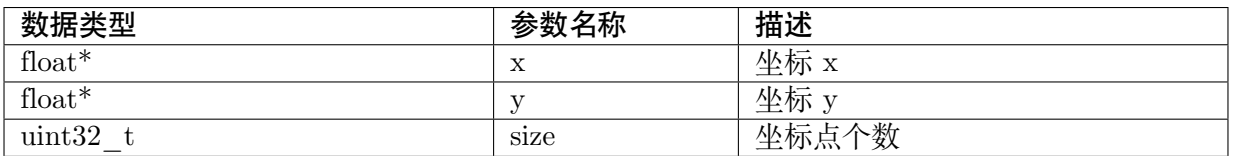

#### **6.1.9 cvtdl\_4\_pts\_t**

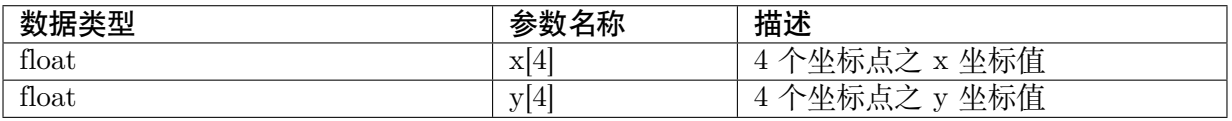

## **6.1.10 cvtdl\_vpssconfig\_t**

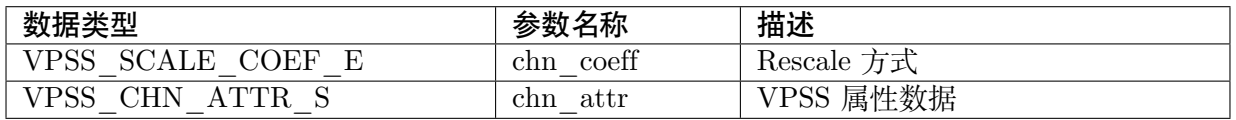

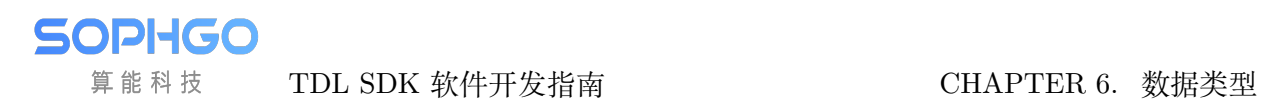

## **6.1.11 cvtdl\_tracker\_t**

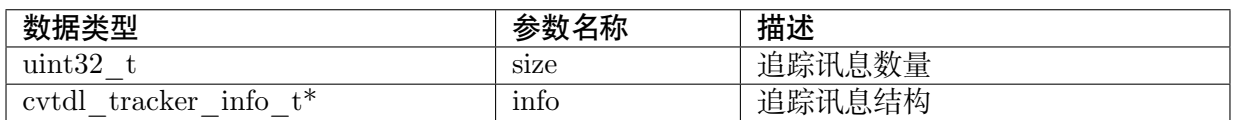

#### **6.1.12 cvtdl\_tracker\_info\_t**

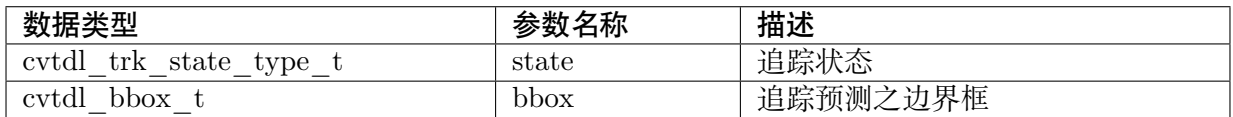

#### **6.1.13 cvtdl\_trk\_state\_type\_t**

【enum】

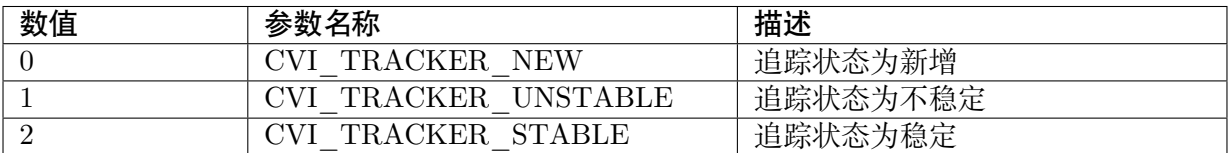

## **6.1.14 cvtdl\_deepsort\_config\_t**

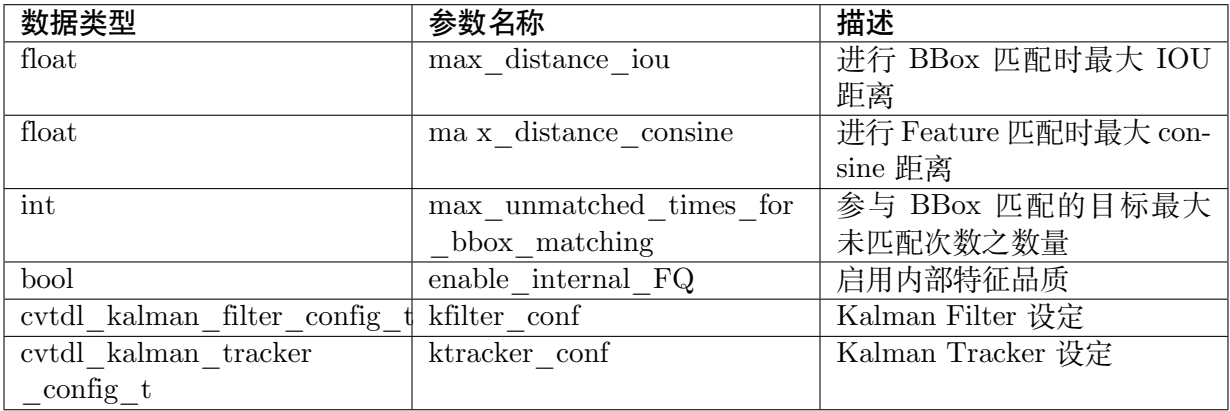

#### **6.1.15 cvtdl\_kalman\_filter\_config\_t**

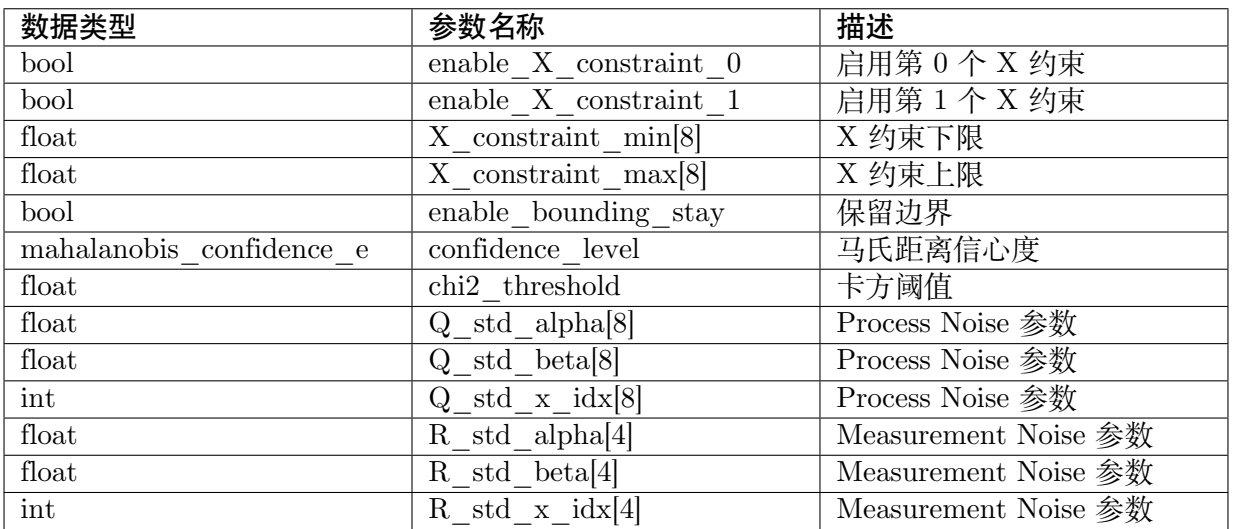

#### 【描述】

对于追踪目标运动状态 X

Process Nose (运动偏差), Q, 其中

 $Q[i] = (Alpha_Q[i] \bullet X[Idx_Q[i]] + Beta_Q[i])^2$ 

Measurement Nose (量测偏差), R, 同理运动偏差公式

#### **6.1.16 cvtdl\_kalman\_tracker\_config\_t**

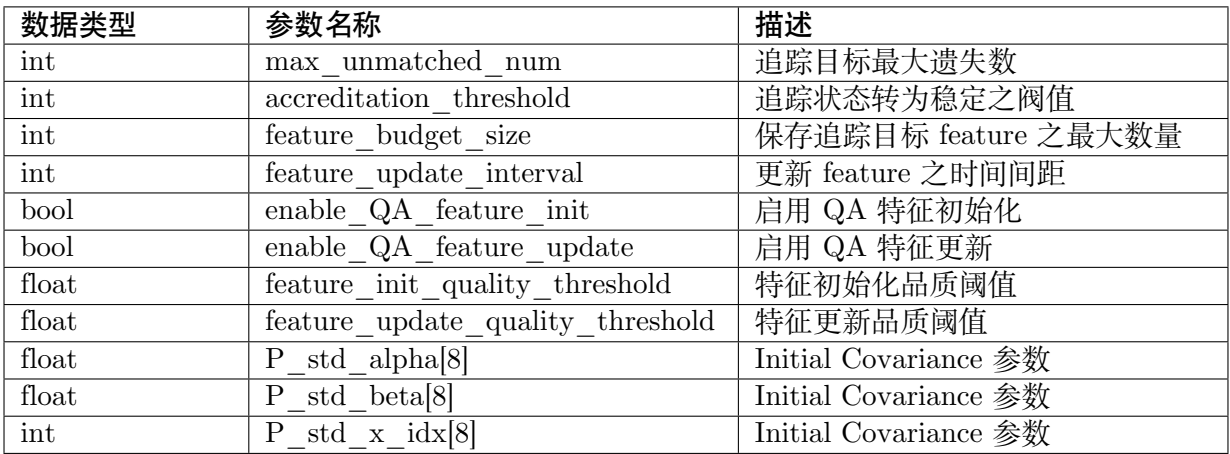

#### 【描述】

Initial Covariance (初始运动状态偏差), P, 同理运动偏差公式

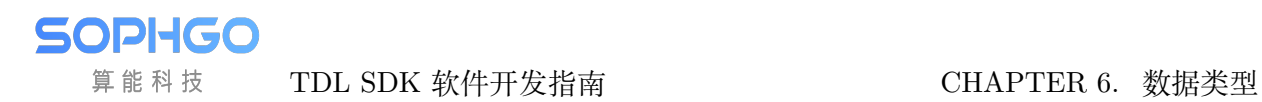

#### **6.1.17 cvtdl\_liveness\_ir\_position\_e**

【enum】

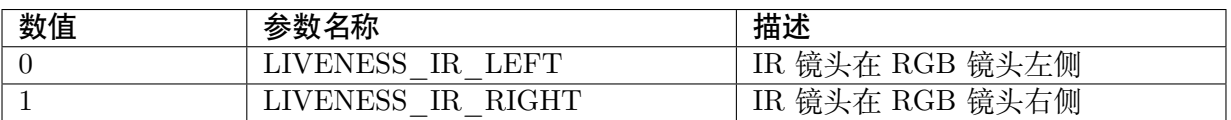

#### **6.1.18 cvtdl\_head\_pose\_t**

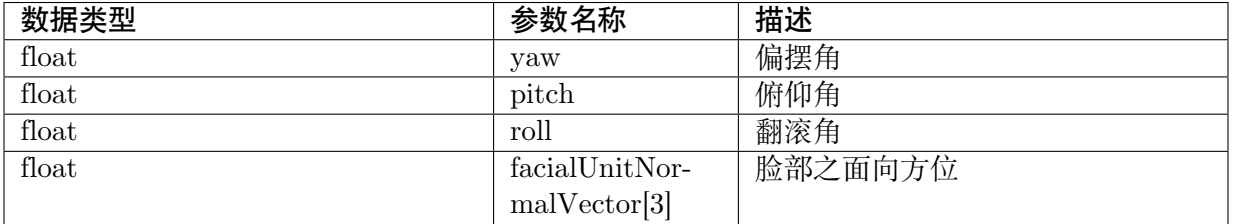

#### **6.1.19 cvtdl\_face\_info\_t**

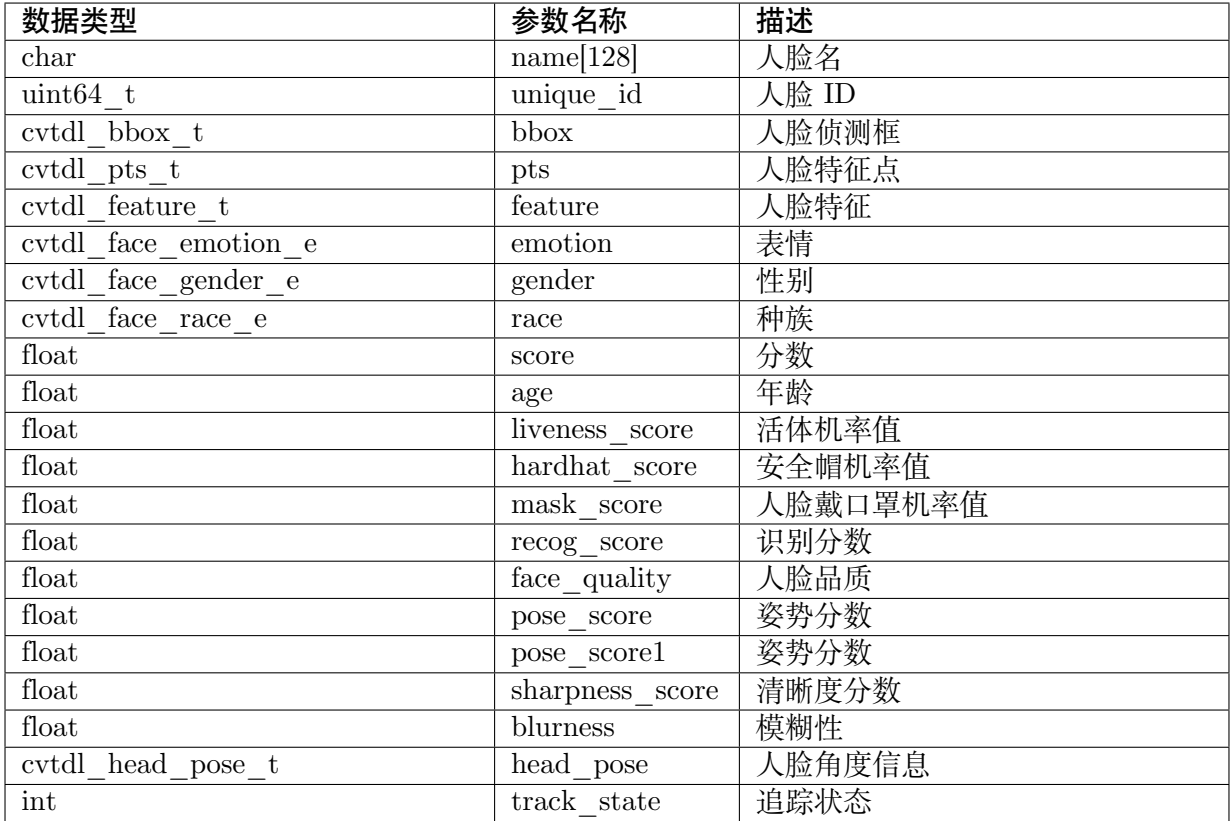

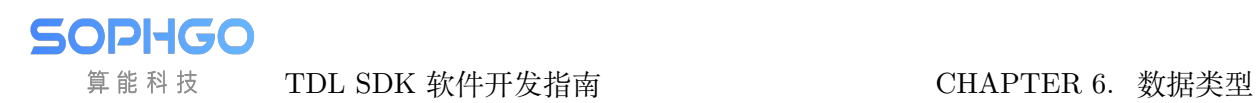

#### **6.1.20 cvtdl\_face\_t**

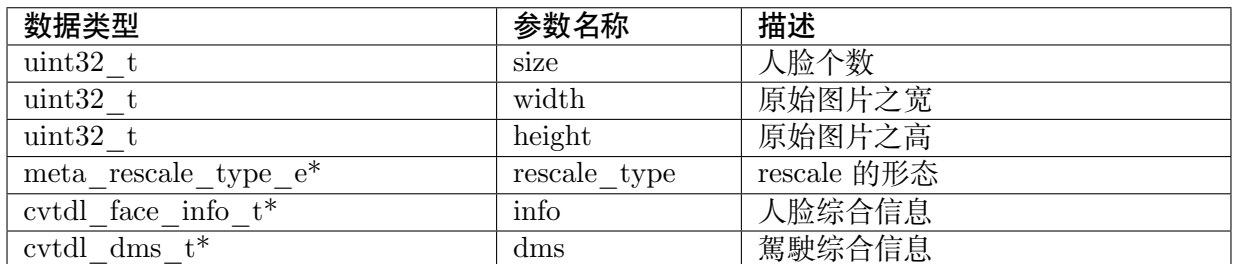

#### **6.1.21 cvtdl\_pose17\_meta\_t**

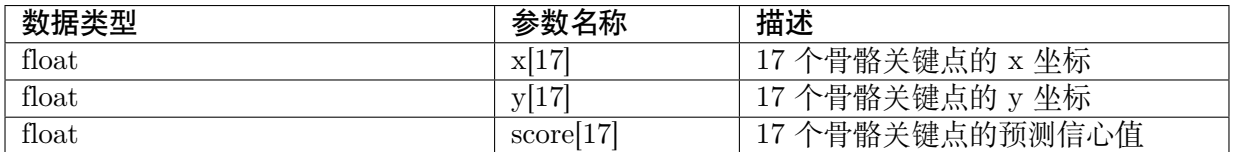

#### **6.1.22 cvtdl\_vehicle\_meta**

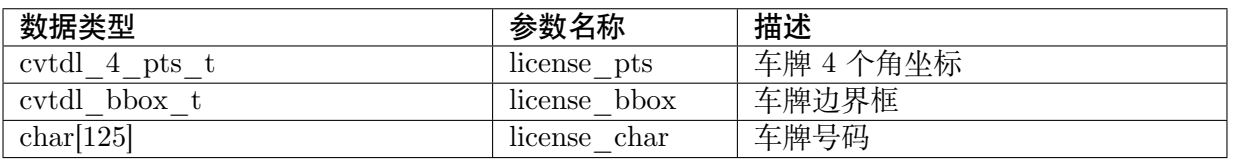

#### 【描述】

车牌 4 个角坐标依序为左上、右上、右下至左下。

#### **6.1.23 cvtdl\_class\_filter\_t**

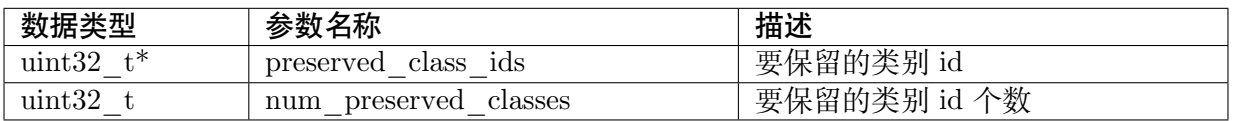

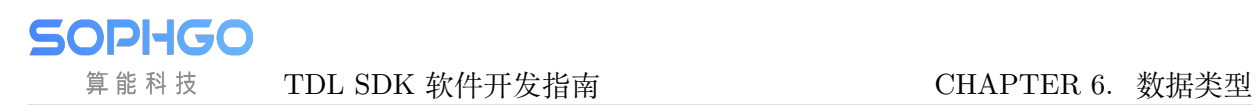

#### **6.1.24 cvtdl\_dms\_t**

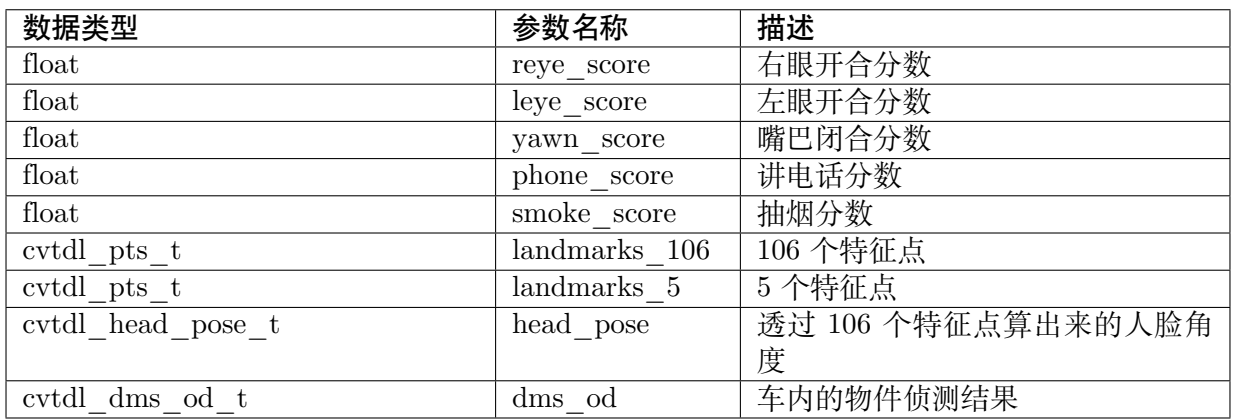

#### **6.1.25 cvtdl\_dms\_od\_t**

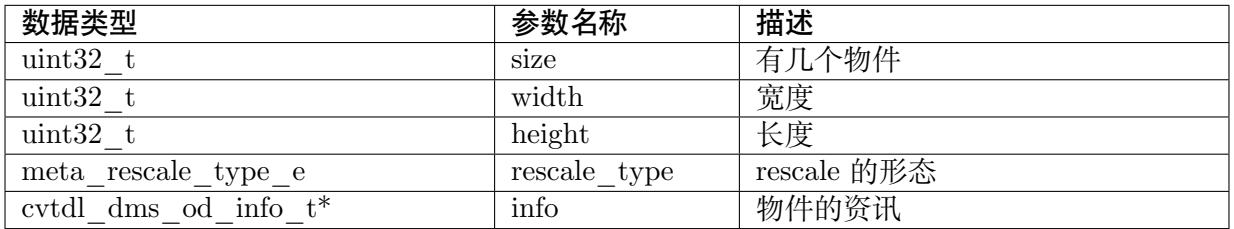

## **6.1.26 cvtdl\_dms\_od\_info\_t**

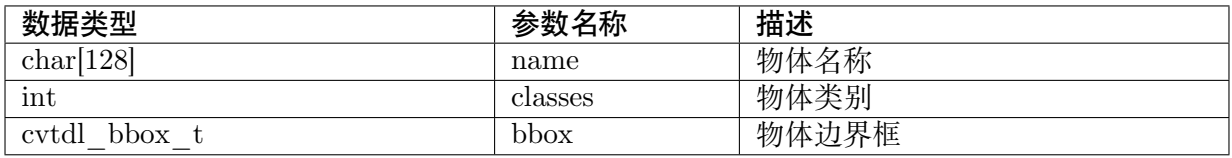

#### **6.1.27 cvtdl\_face\_emotion\_e**

【描述】

人脸表情

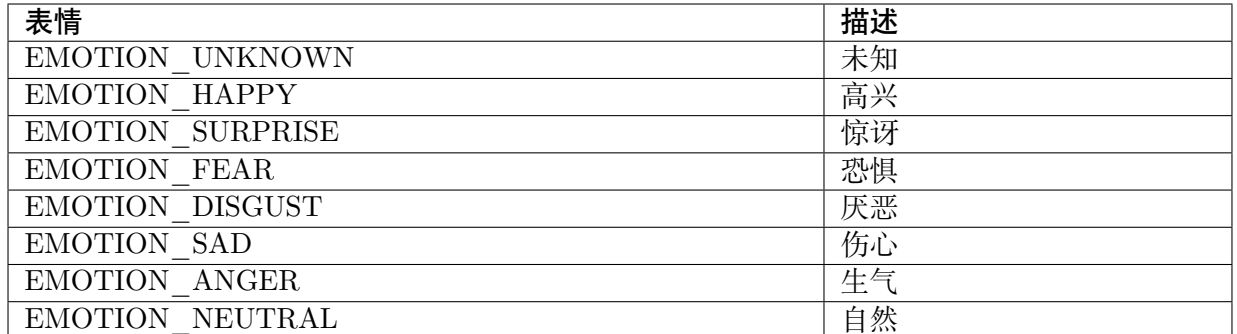

#### **6.1.28 cvtdl\_face\_race\_e**

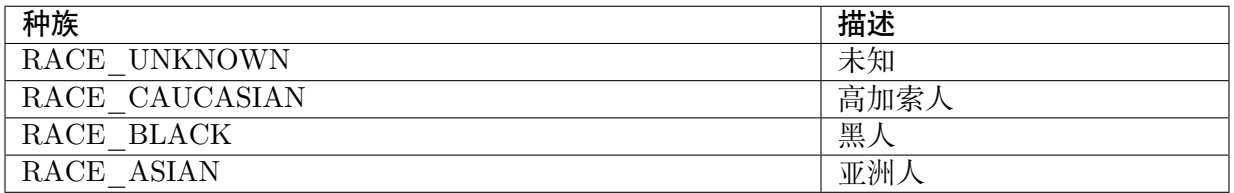

## **6.1.29 cvtdl\_pedestrian\_meta**

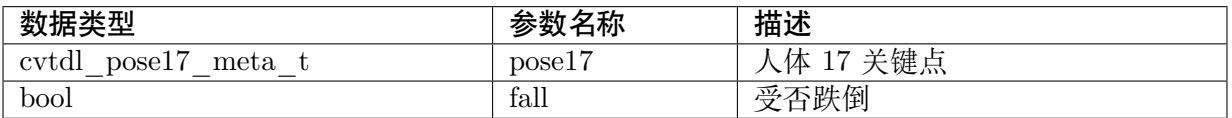

# **6.1.30 cvtdl\_object\_info\_t**

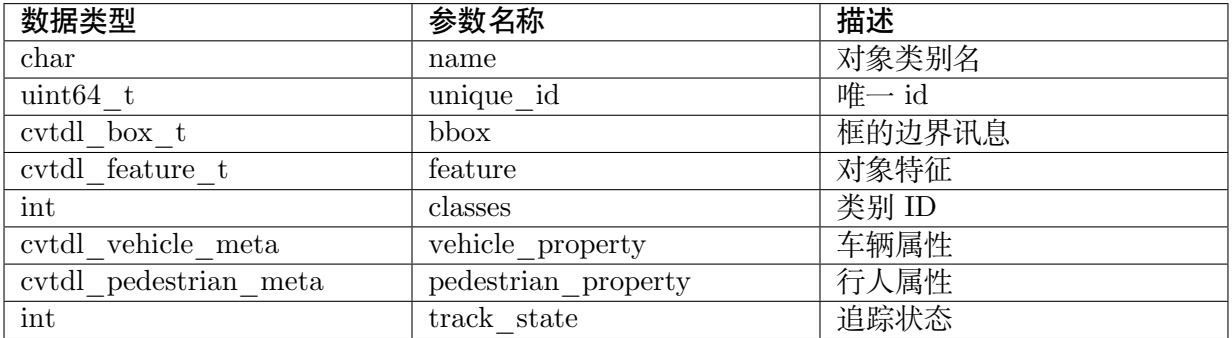

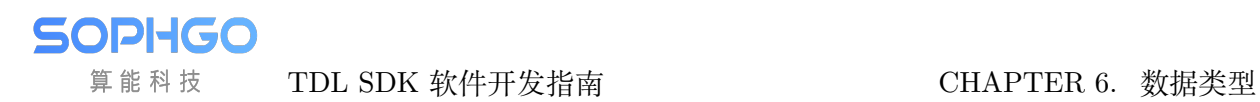

## **6.1.31 cvtdl\_object\_t**

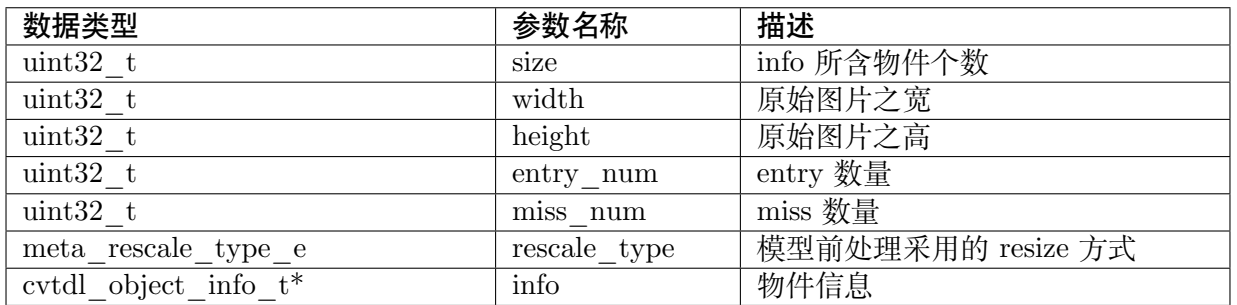

#### **6.1.32 cvtdl\_handpose21\_meta\_t**

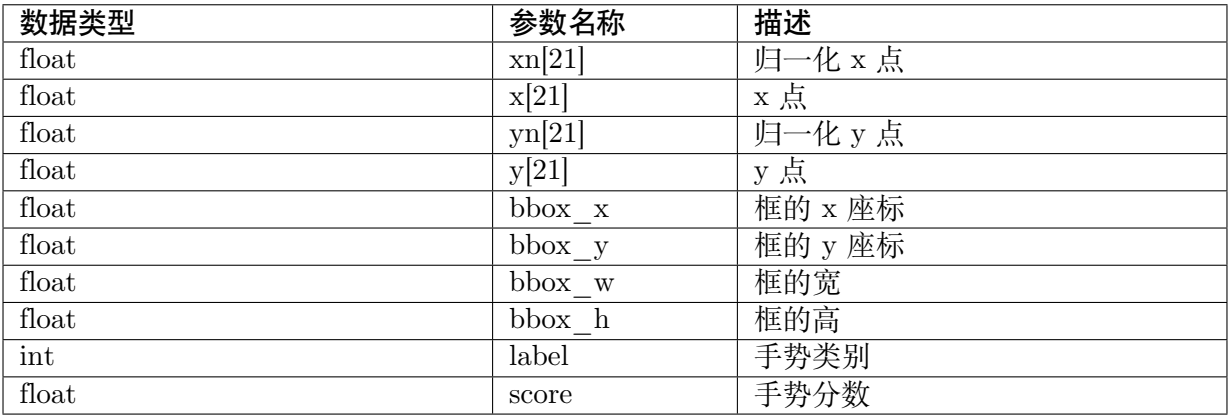

#### **6.1.33 cvtdl\_handpose21\_meta\_ts**

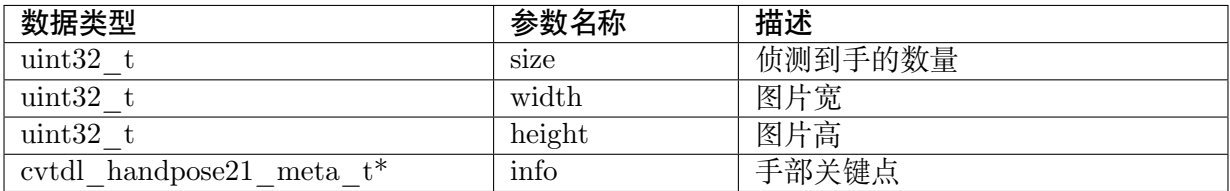

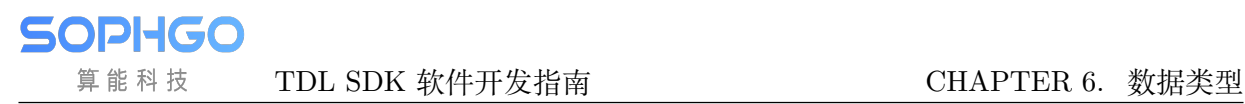

#### **6.1.34 Yolov5PreParam**

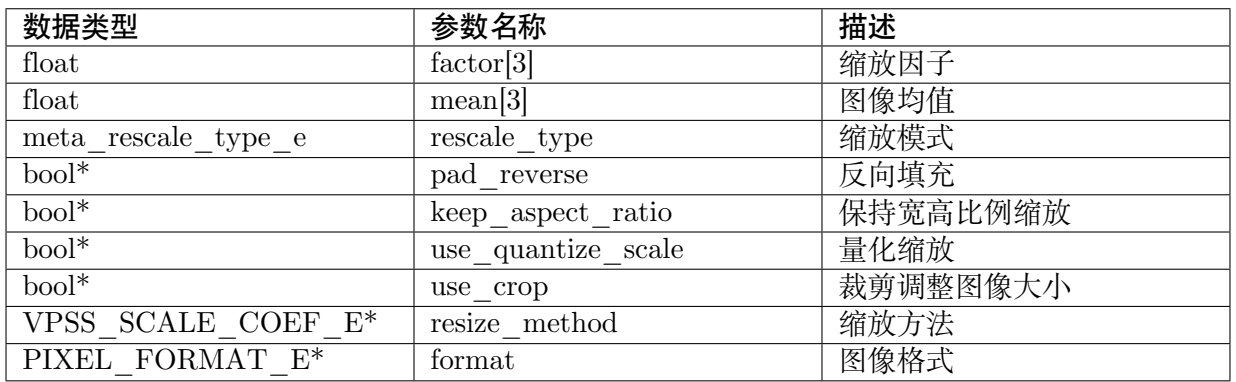

#### **6.1.35 YOLOV5AlgParam**

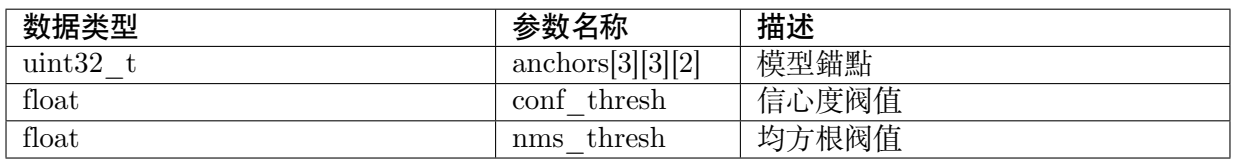

# **6.2 CVI\_TDL\_Service**

## **6.2.1 cvtdl\_service\_feature\_matching\_e**

#### 【描述】

特征比对计算方法,目前仅支持 Cosine Similarity。

【定义】

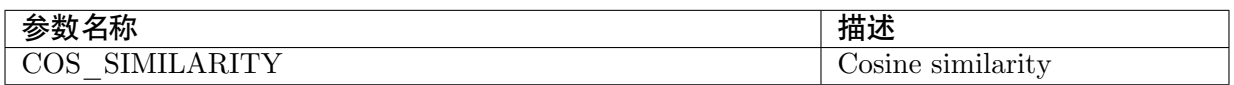

#### **6.2.2 cvtdl\_service\_feature\_array\_t**

#### 【描述】

特征数组,此结构包含了特征数组指针, 长度, 特征个数, 及特征类型等信息。在注册特征库时需 要传入此结构。

【定义】

**SOPHGO** 算能科技

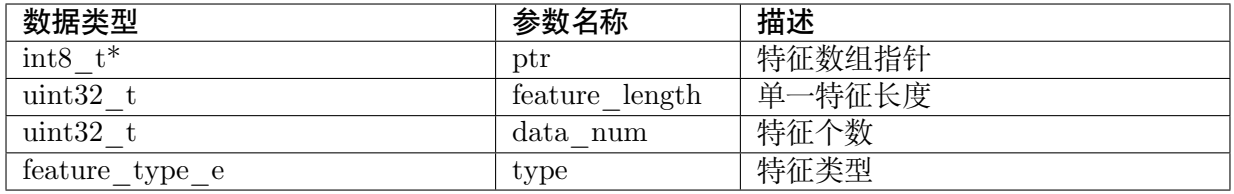

## **6.2.3 cvtdl\_service\_brush\_t**

【描述】

绘图笔刷结构,可指定欲使用之 RGB 及笔刷大小。

#### 【定义】

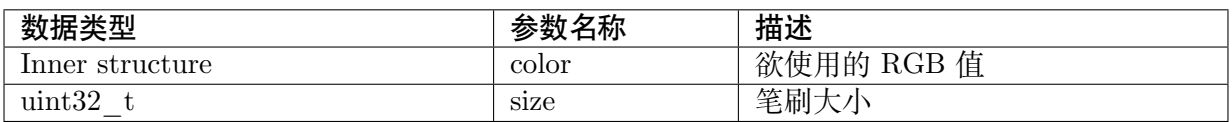

#### **6.2.4 cvtdl\_area\_detect\_e**

【enum】

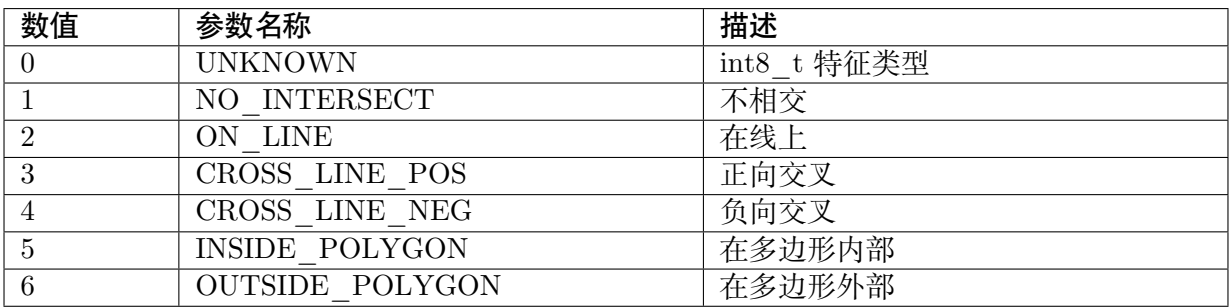

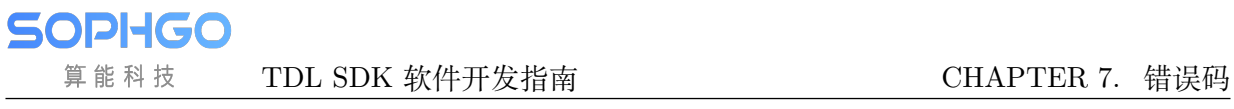

# **7 错误码**

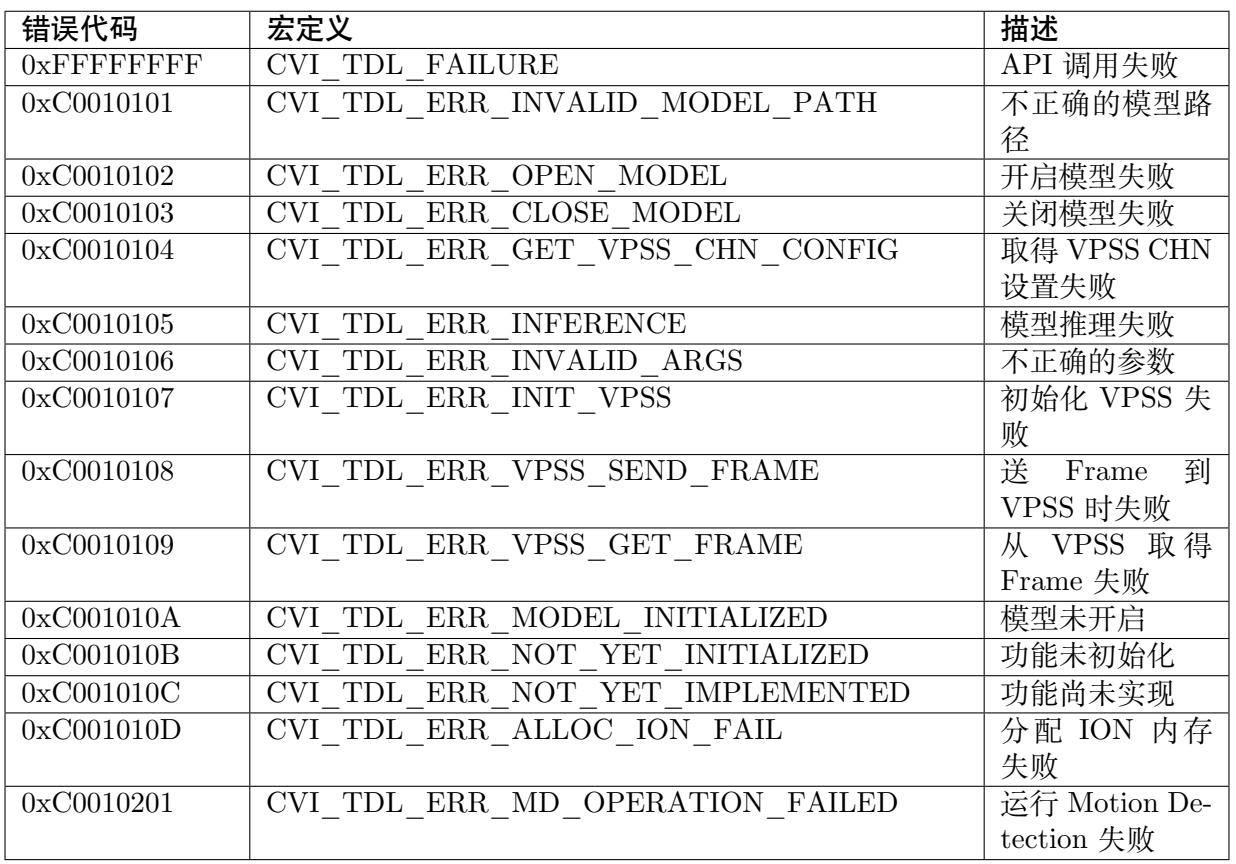